# Graph Coloring Register Allocation

# Register Allocation

3(.5) Steps

- 1. **Liveness analysis**: identify when each variable's value is needed in the program
- 2. **Conflict analysis**: identify which variables interfere with each other
- 3. **Graph Coloring**: assign variables to registers so that interfering registers are assigned different registers.
	- 1. Spilling: if necessary, assign some variables to stack slots

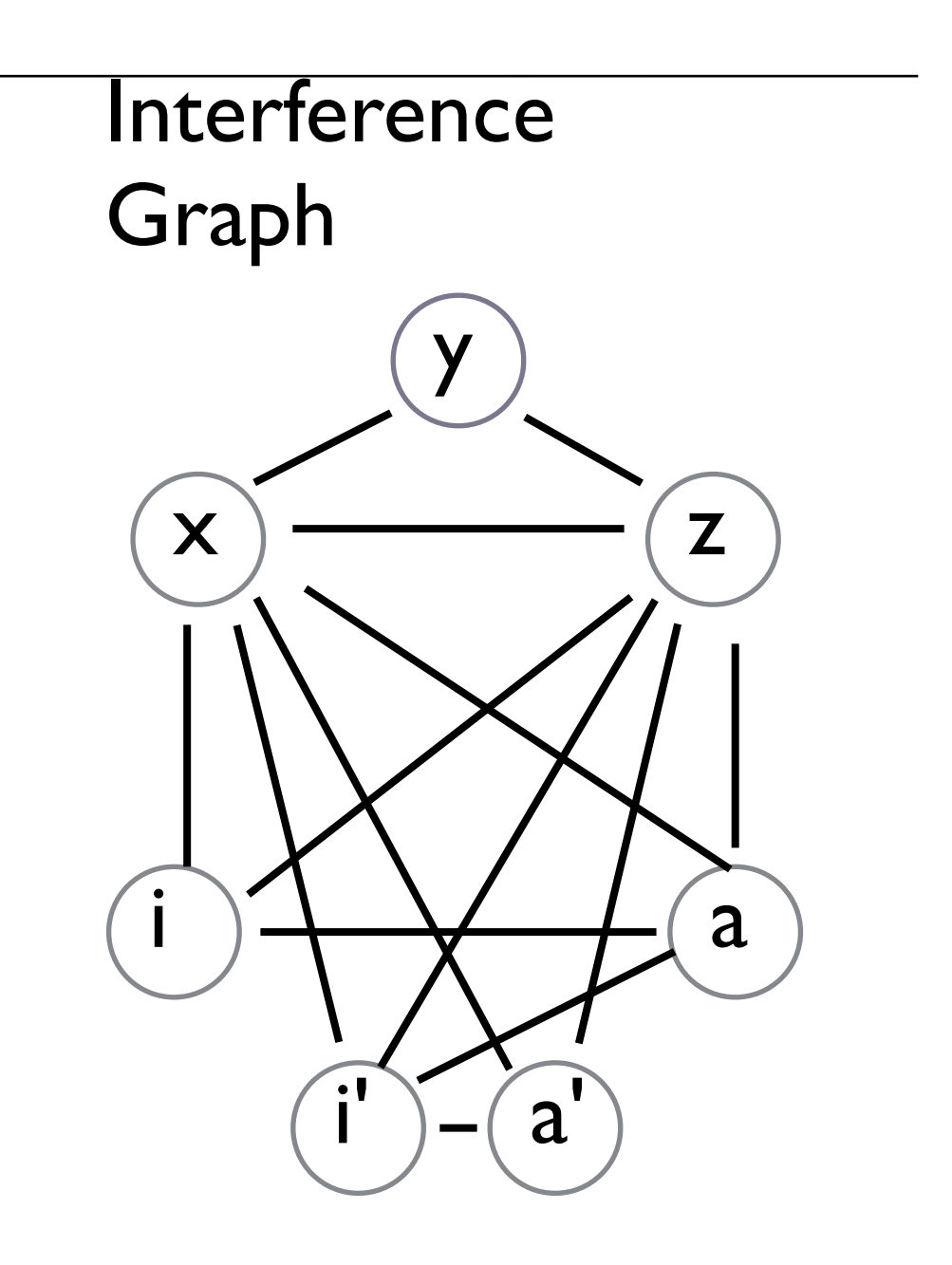

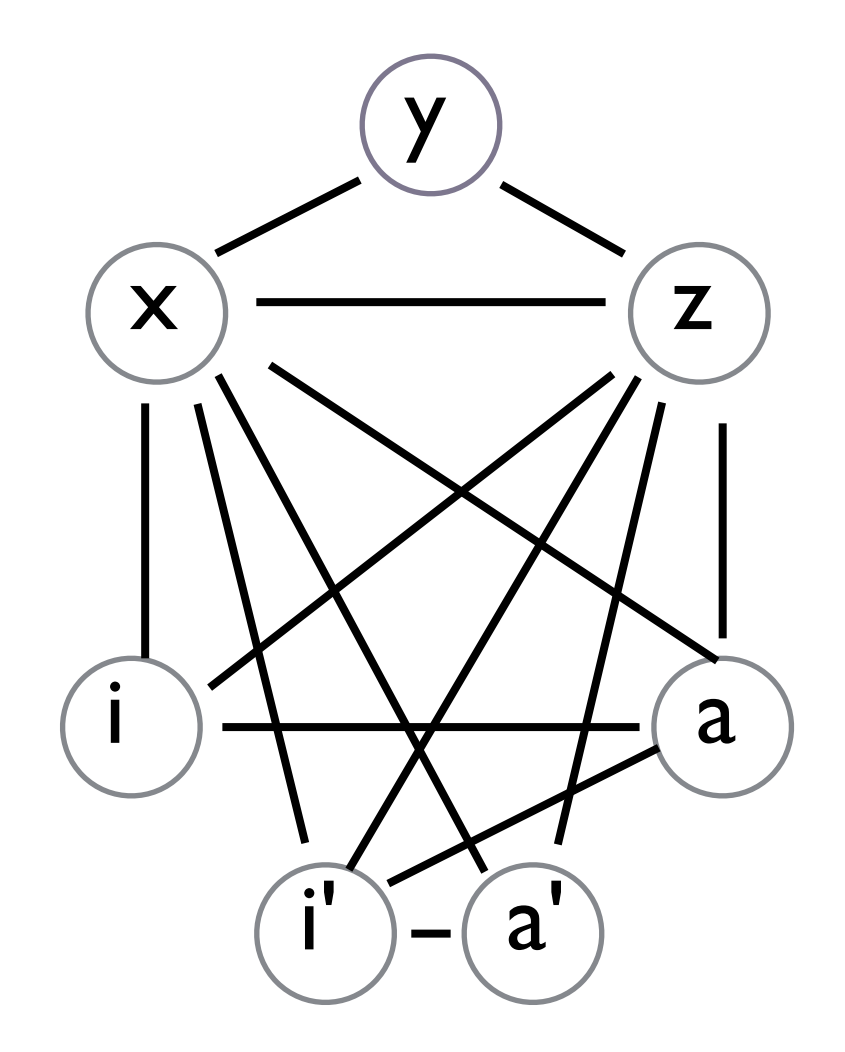

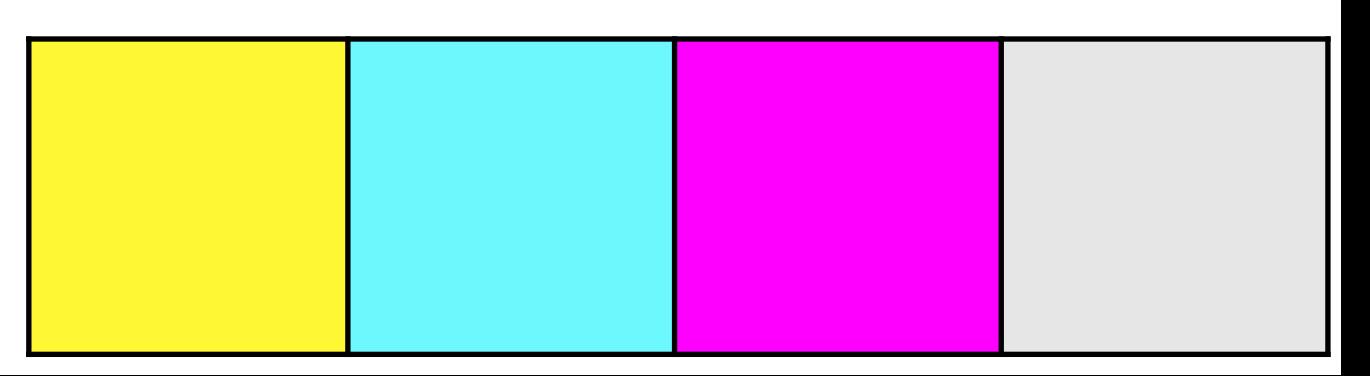

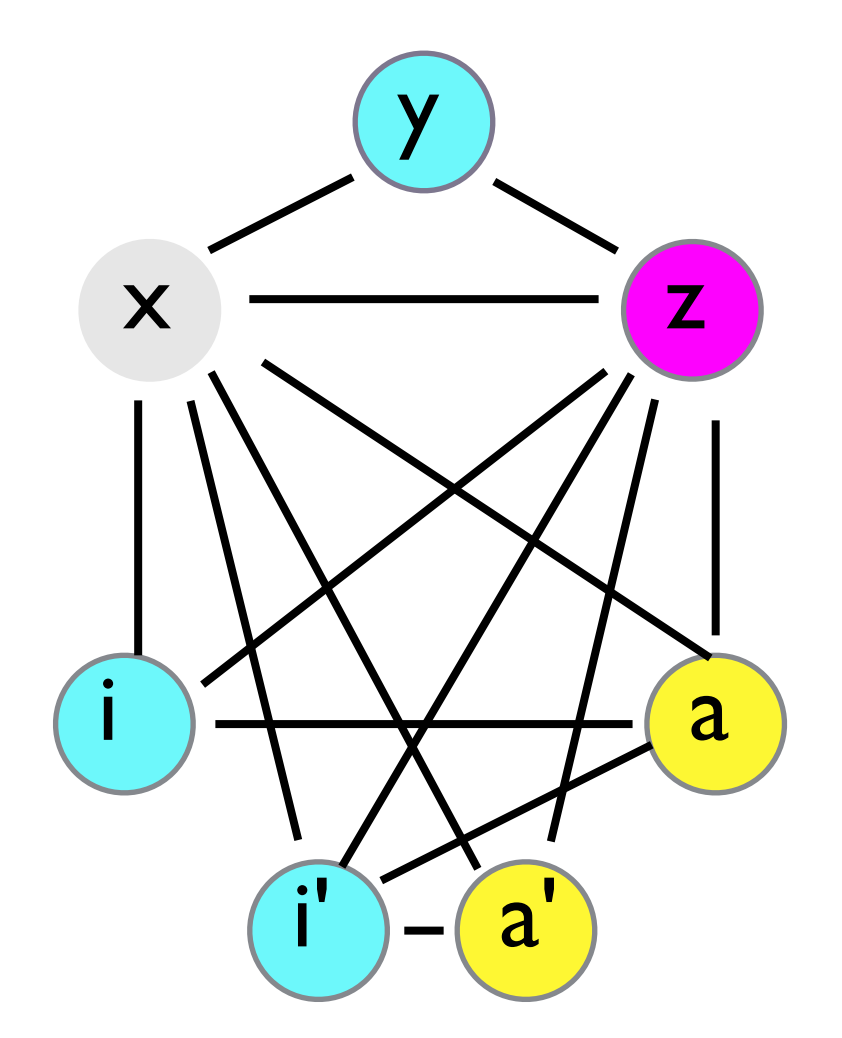

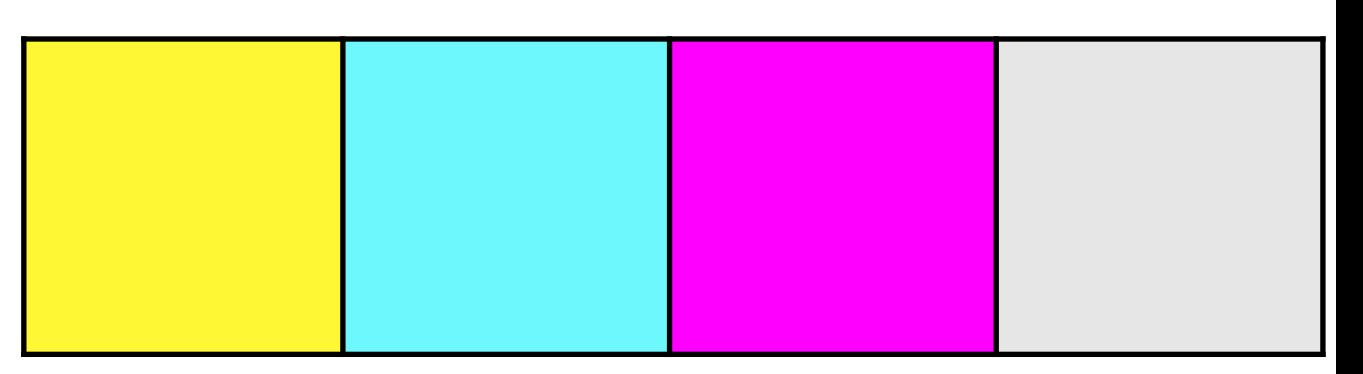

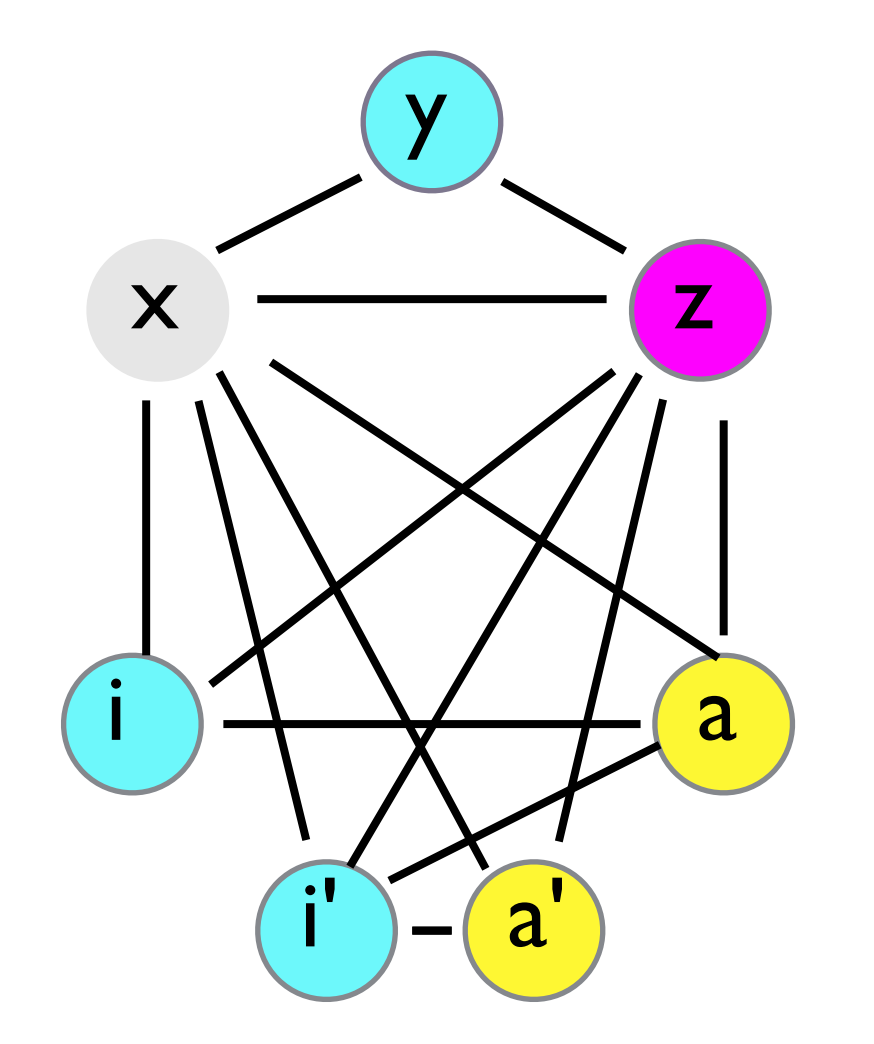

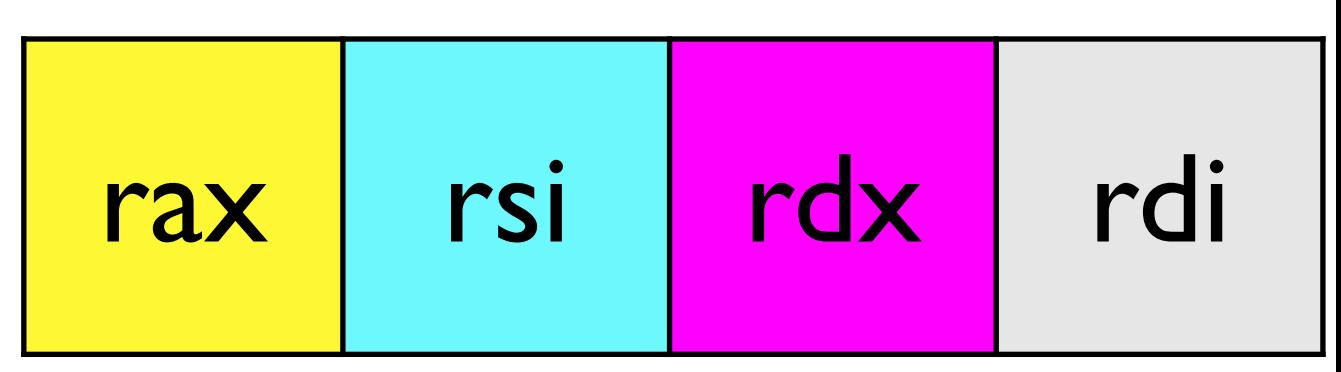

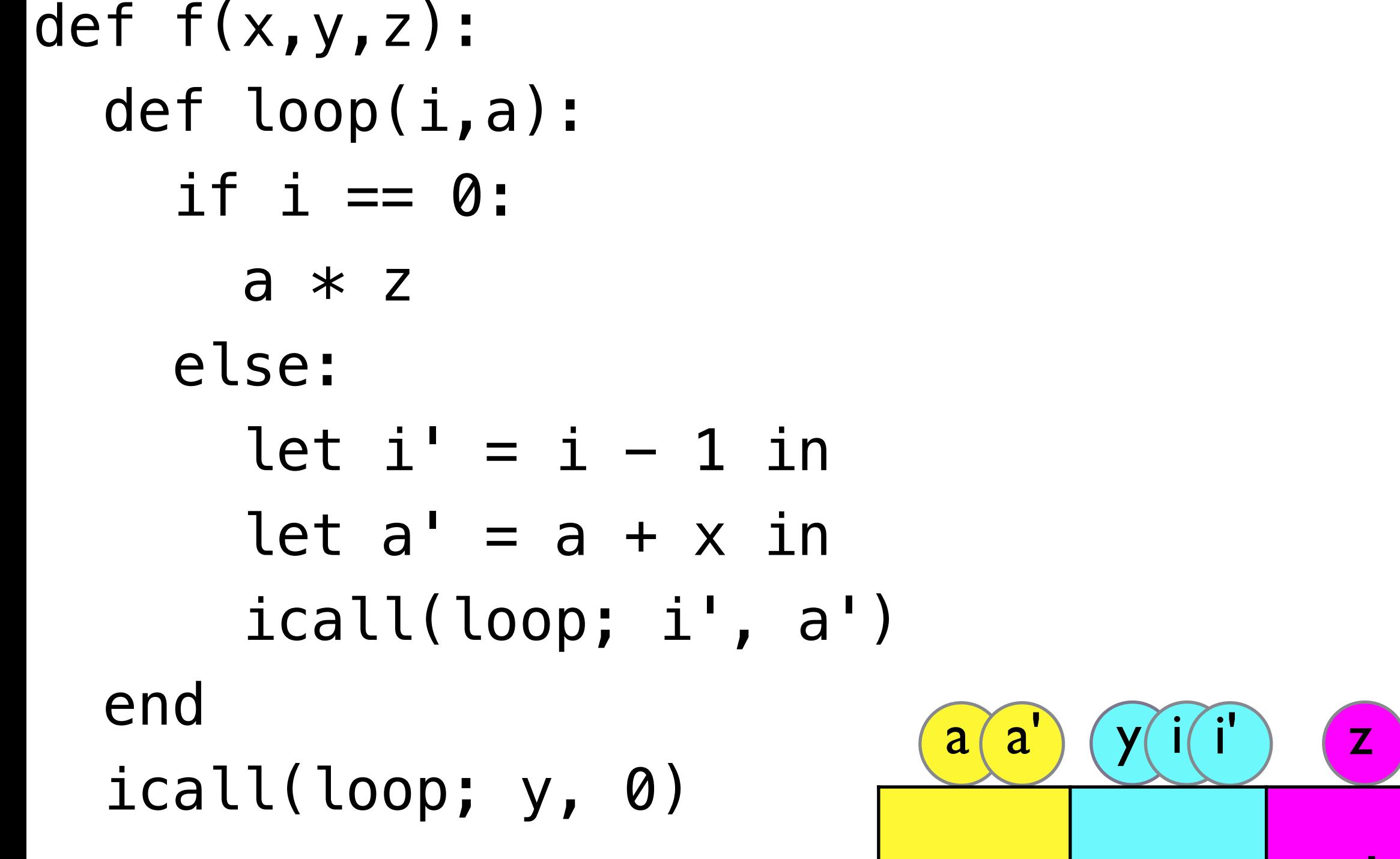

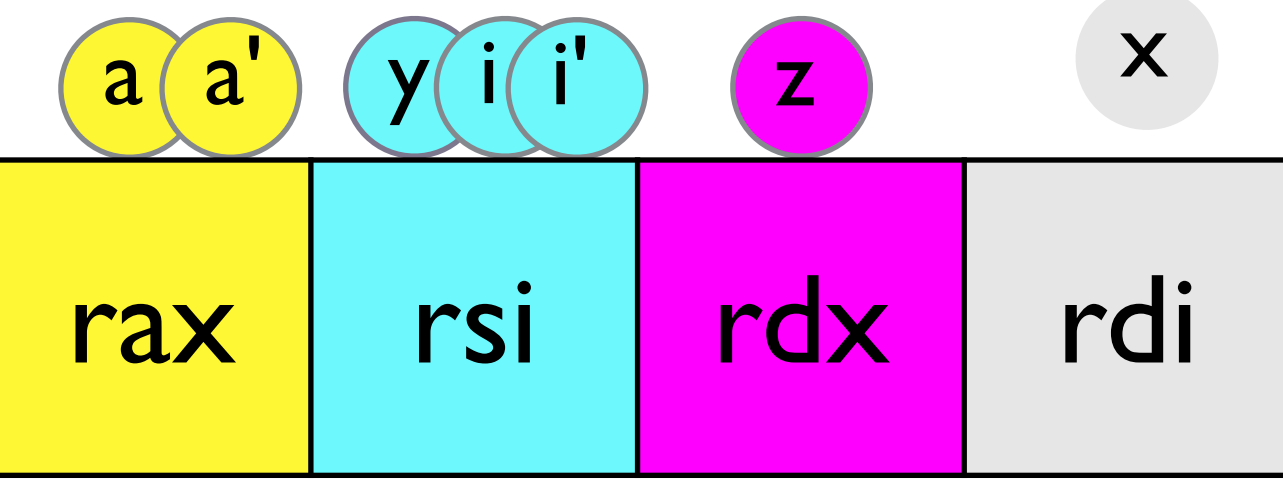

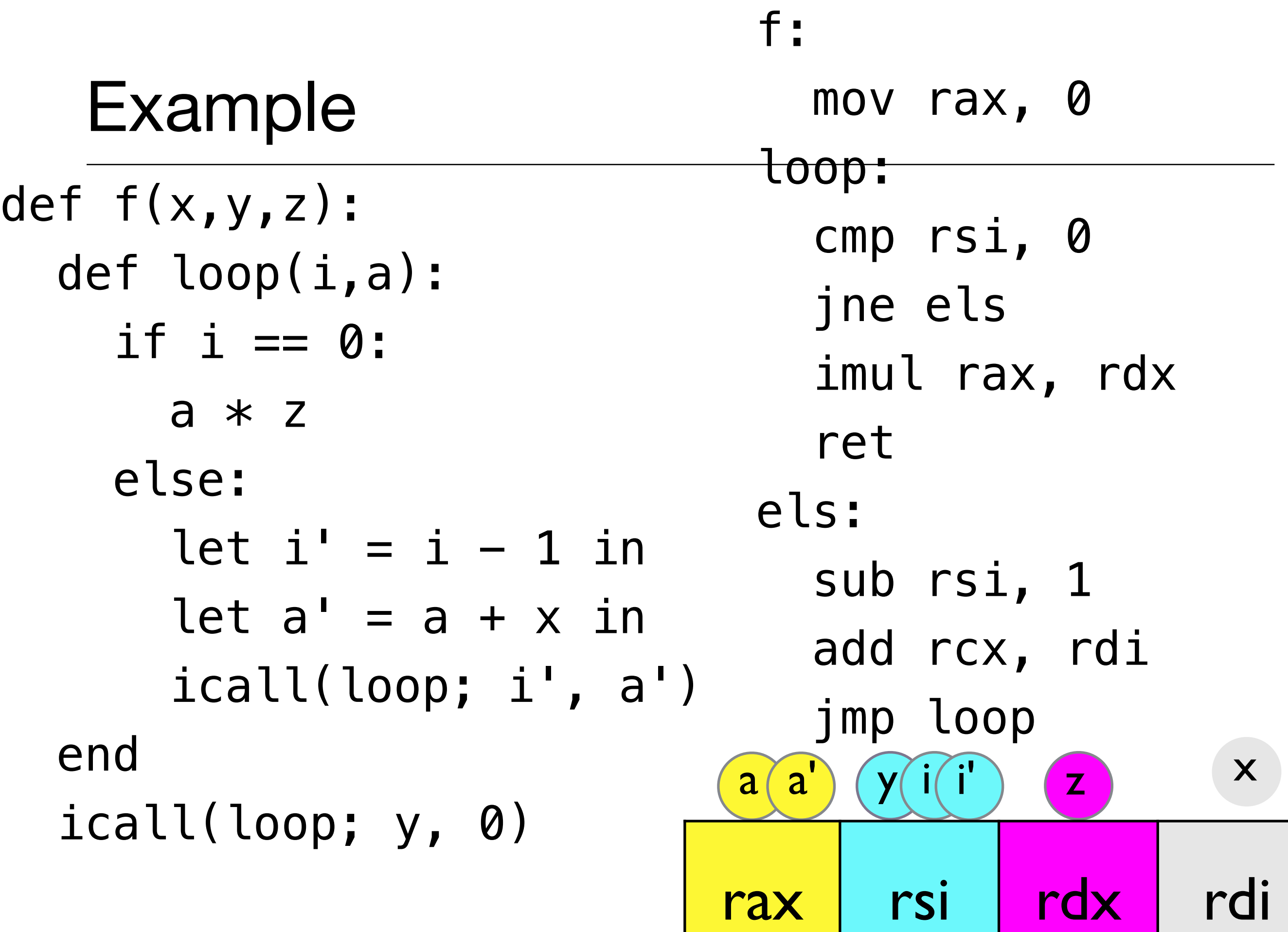

# Graph Coloring Register Allocation

Given our register conflict graph, want to assign a register to each variable so that no interfering variables are assigned the same register.

# Graph Coloring Register Allocation

Given our register conflict graph, want to assign a register to each variable so that no interfering variables are assigned the same register.

Equivalent to graph coloring of the interference graph

• think of each register as a "color" and we want to paint each node so that no adjacent nodes are the same color.

# Graph Coloring Register Allocation

Given our register conflict graph, want to assign a register to each variable so that no interfering variables are assigned the same register.

Equivalent to graph coloring of the interference graph

• think of each register as a "color" and we want to paint each node so that no adjacent nodes are the same color.

Efficient algorithm for graph coloring -> efficient algorithm for graph coloring!

# Graph Coloring is Hard

Determining a whether a graph is k-colorable is NPcomplete for  $k > 2$ .

• So no polytime algorithm is known

# Graph Coloring is Hard

Determining a whether a graph is k-colorable is NPcomplete for  $k > 2$ .

• So no polytime algorithm is known

Does that mean register allocation is NP-hard?

Chaitin et al, "Register allocation via coloring", *Computer Languages* 1981

• Showed that the register allocation problem for a language with assignments and arbitrary control flow (goto) is equivalent to graph coloring

Chaitin et al, "Register allocation via coloring", *Computer Languages* 1981

- Showed that the register allocation problem for a language with assignments and arbitrary control flow (goto) is equivalent to graph coloring
- every graph arises as the interference graph of some program

So register allocation of their language is NP complete.

Chaitin et al, "Register allocation via coloring", *Computer Languages* 1981

- Showed that the register allocation problem for a language with assignments and arbitrary control flow (goto) is equivalent to graph coloring
- every graph arises as the interference graph of some program

So register allocation of their language is NP complete.

• But our programs are more restrictive: Functional/SSA form...we'll come back to this

- Intuition:
	- Suppose we are trying to *k*-color a graph and find a node with fewer than *k* edges.
	- If we delete this node from the graph and color what remains, we can find a color for this node if we add it back in.
	- Reason: With fewer than *k* neighbors, some color must be left over.
- Algorithm:
	- Find a node with fewer than *k* outgoing edges.
	- Remove it from the graph.
	- Recursively color the rest of the graph.
	- Add the node back in.
	- Assign it a valid color.

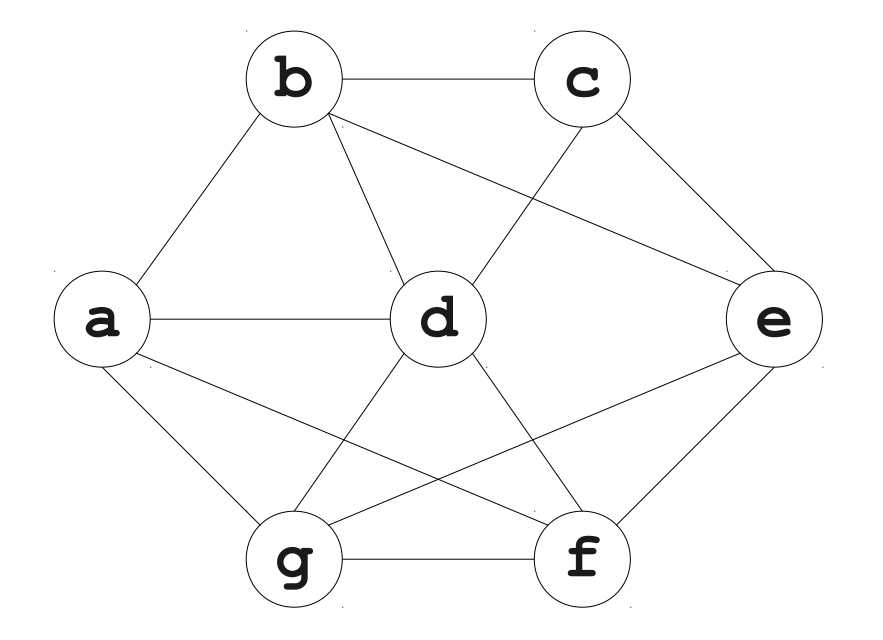

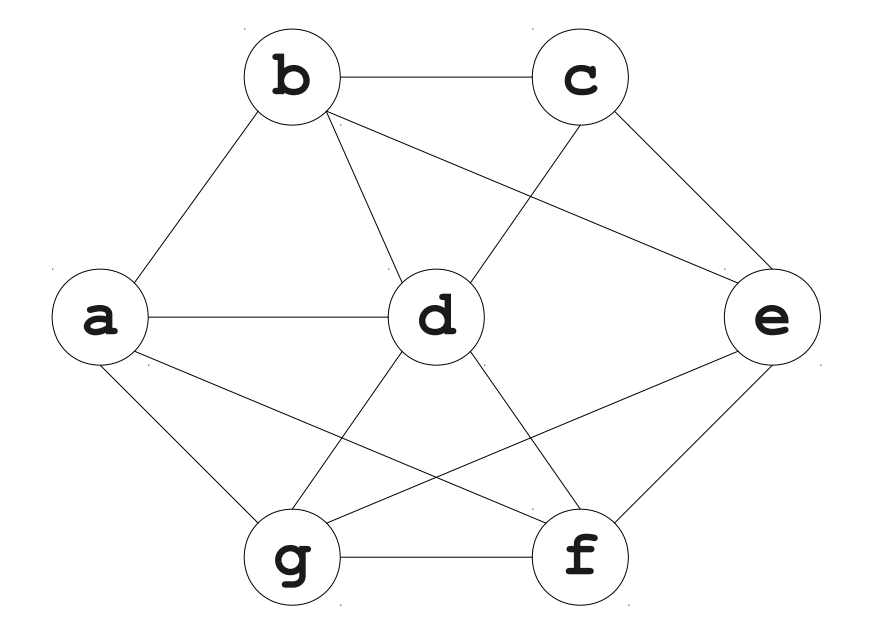

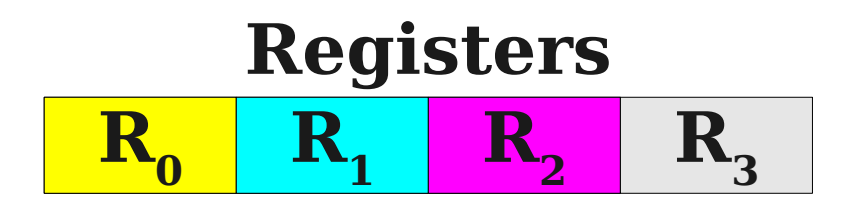

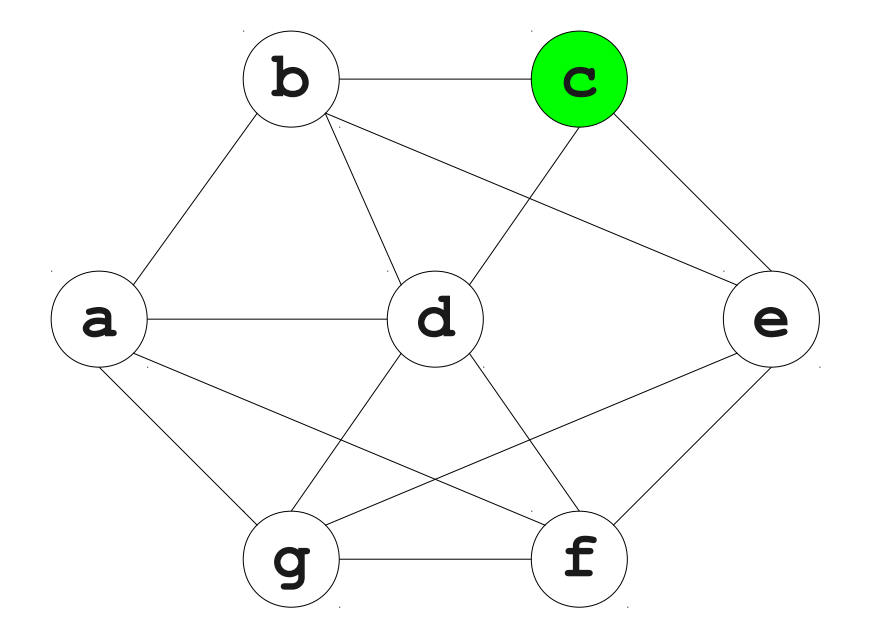

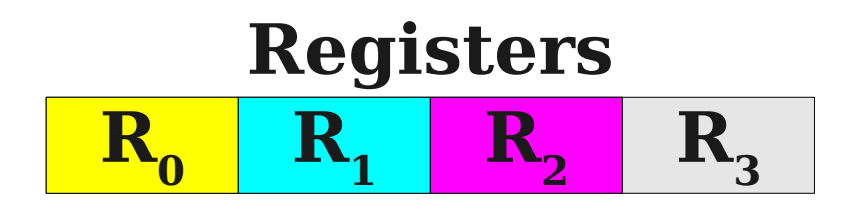

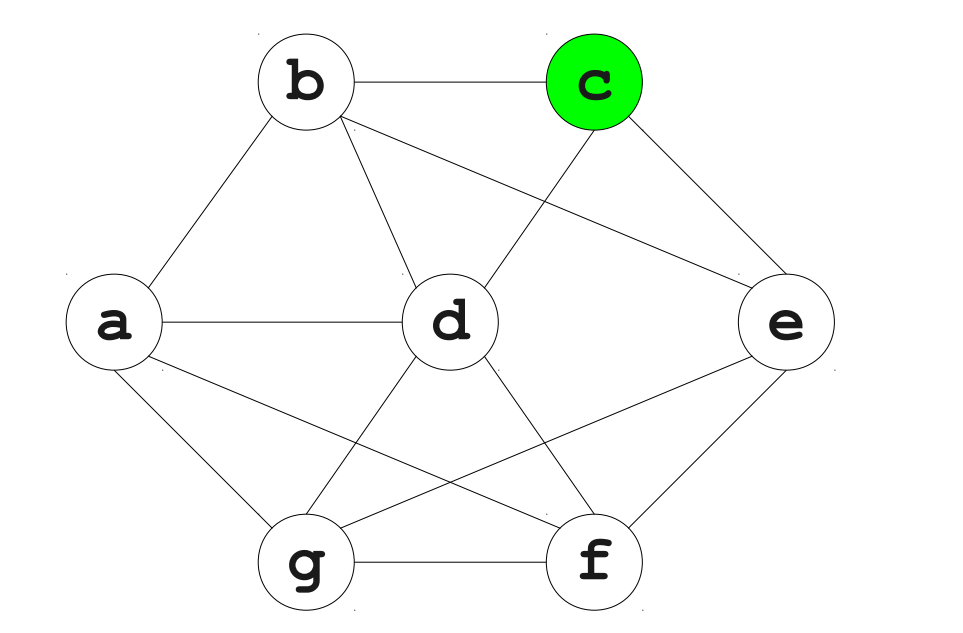

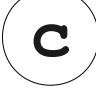

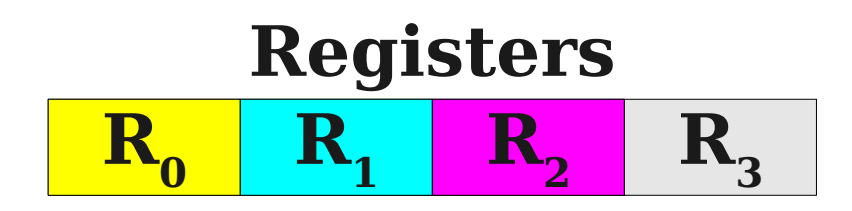

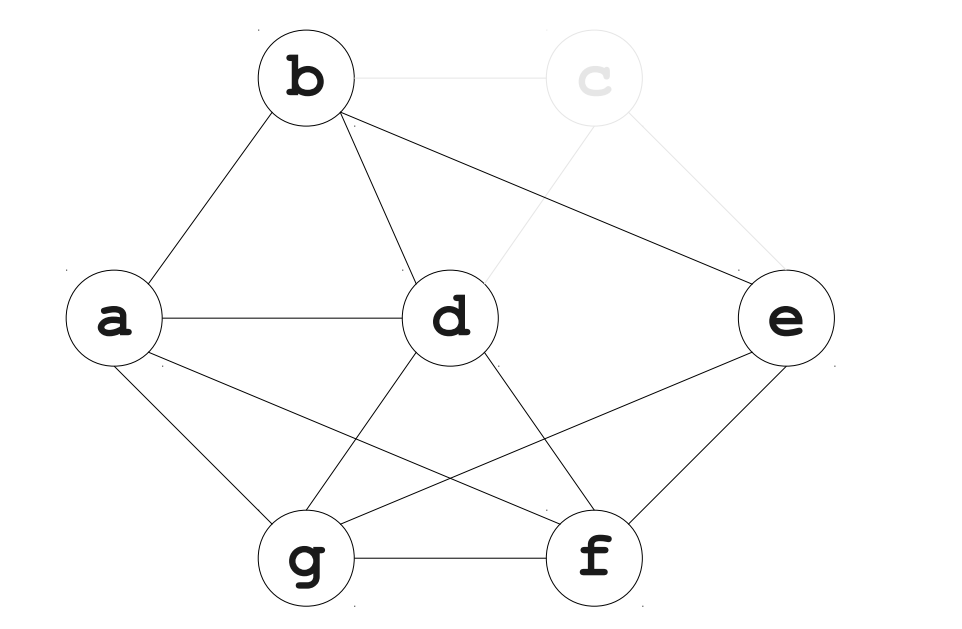

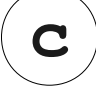

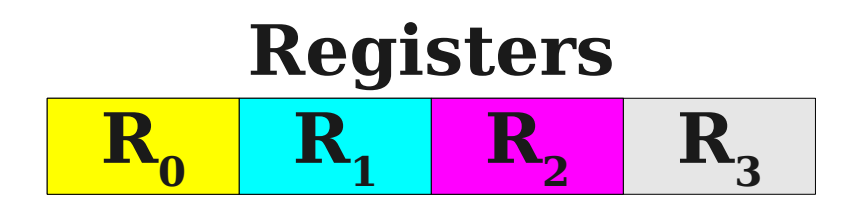

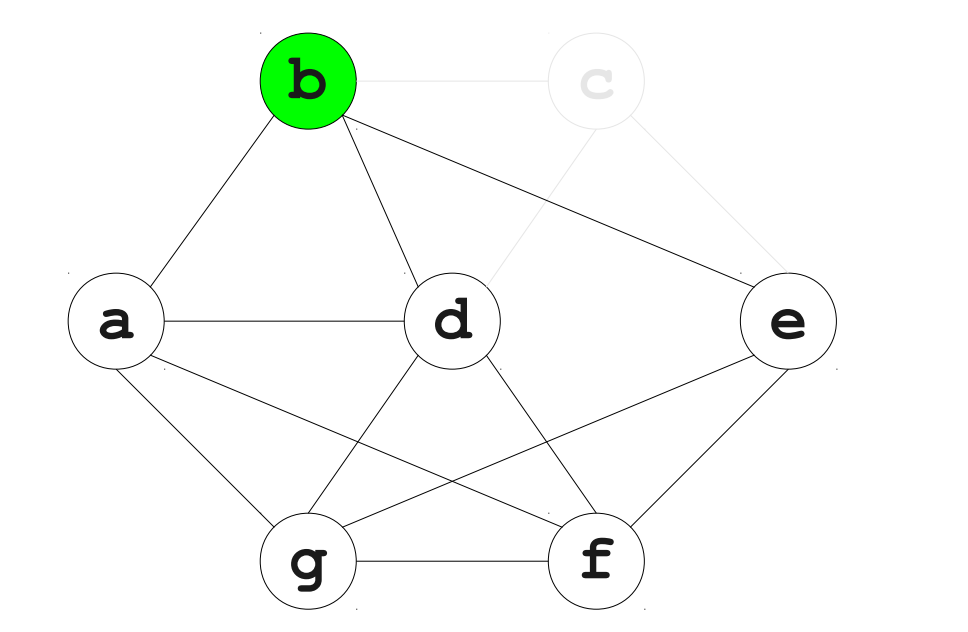

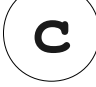

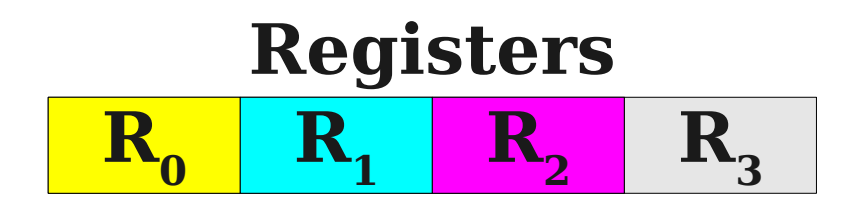

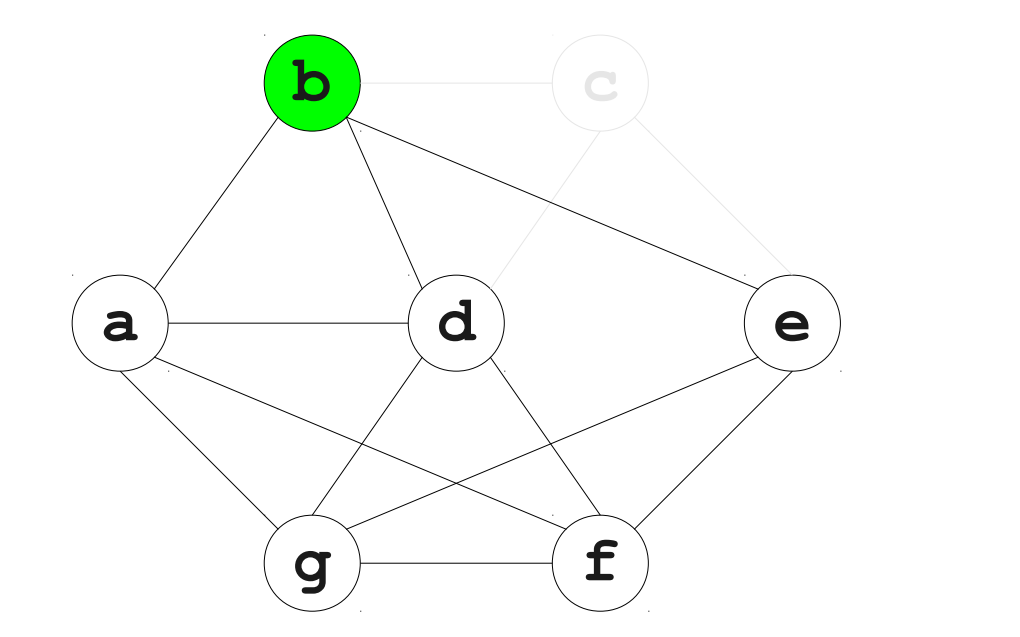

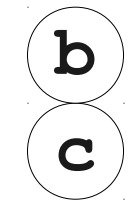

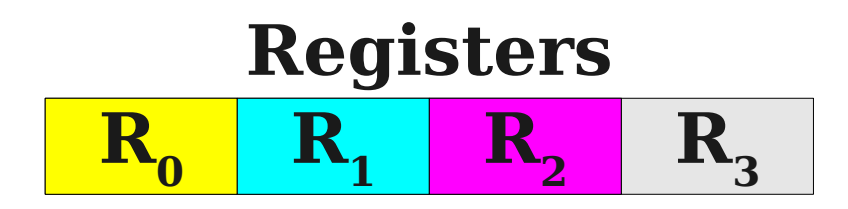

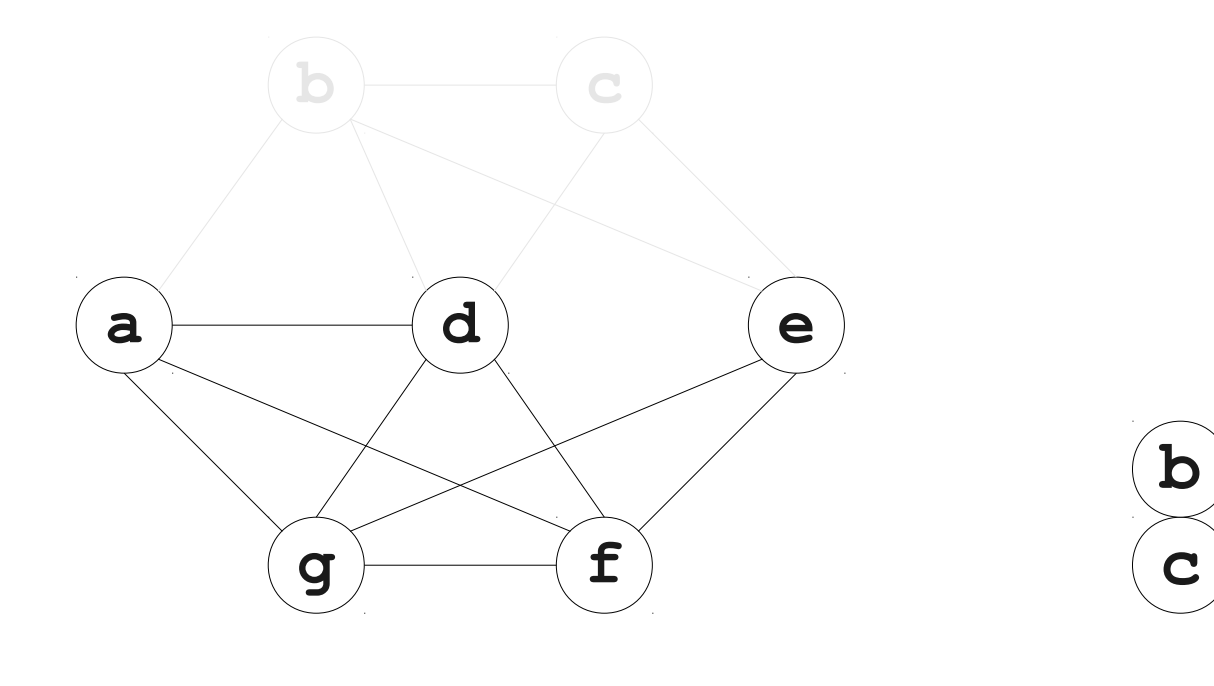

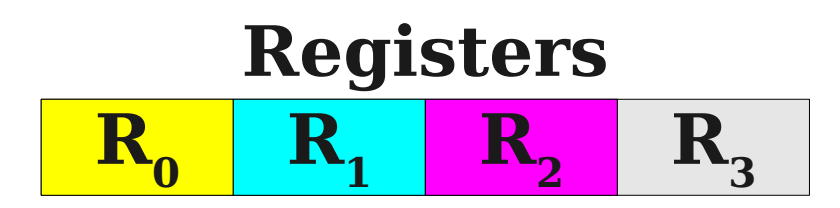

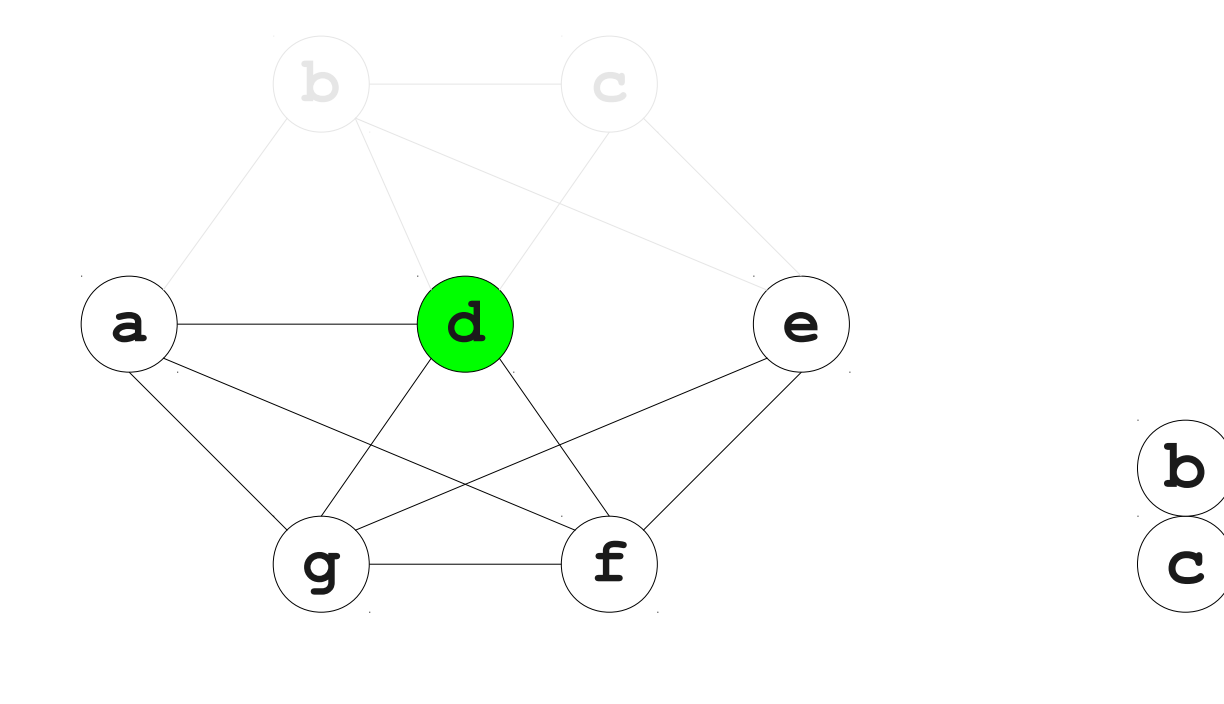

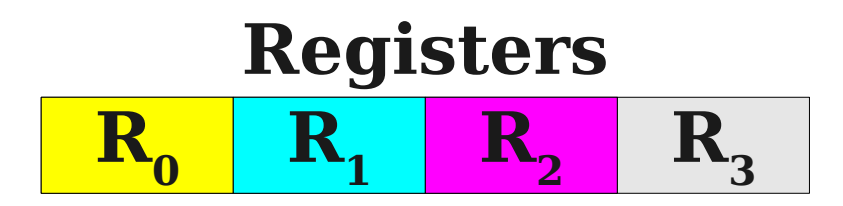

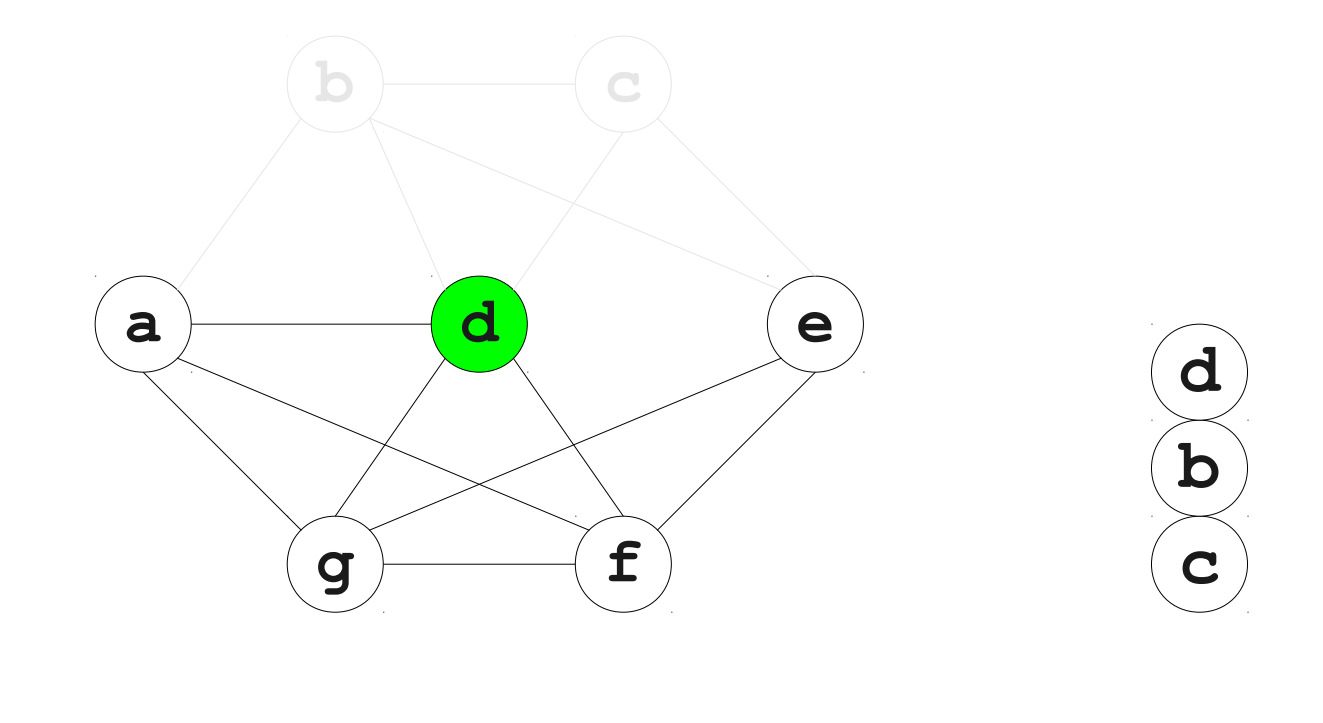

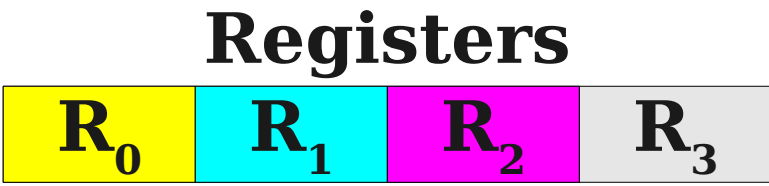

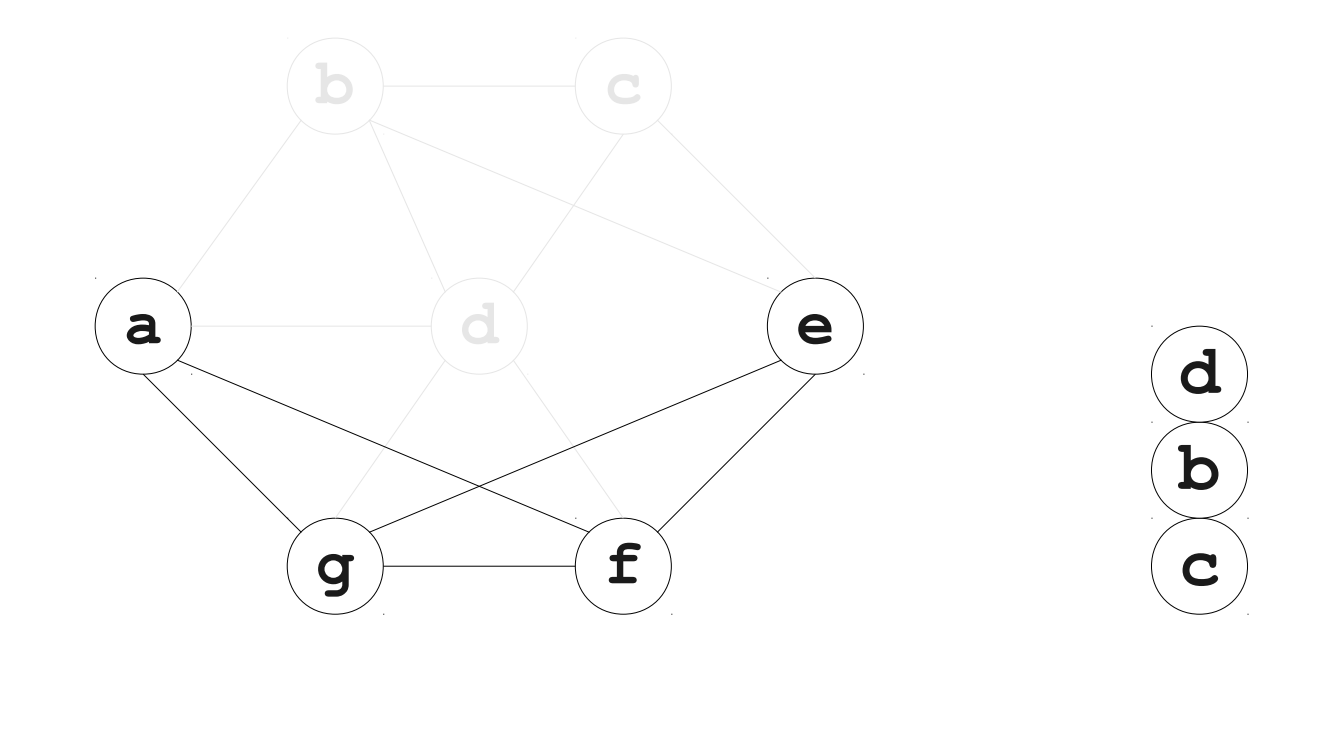

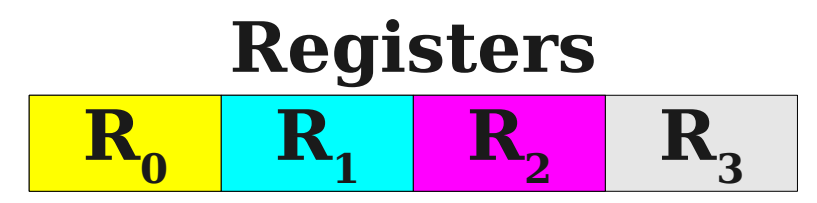

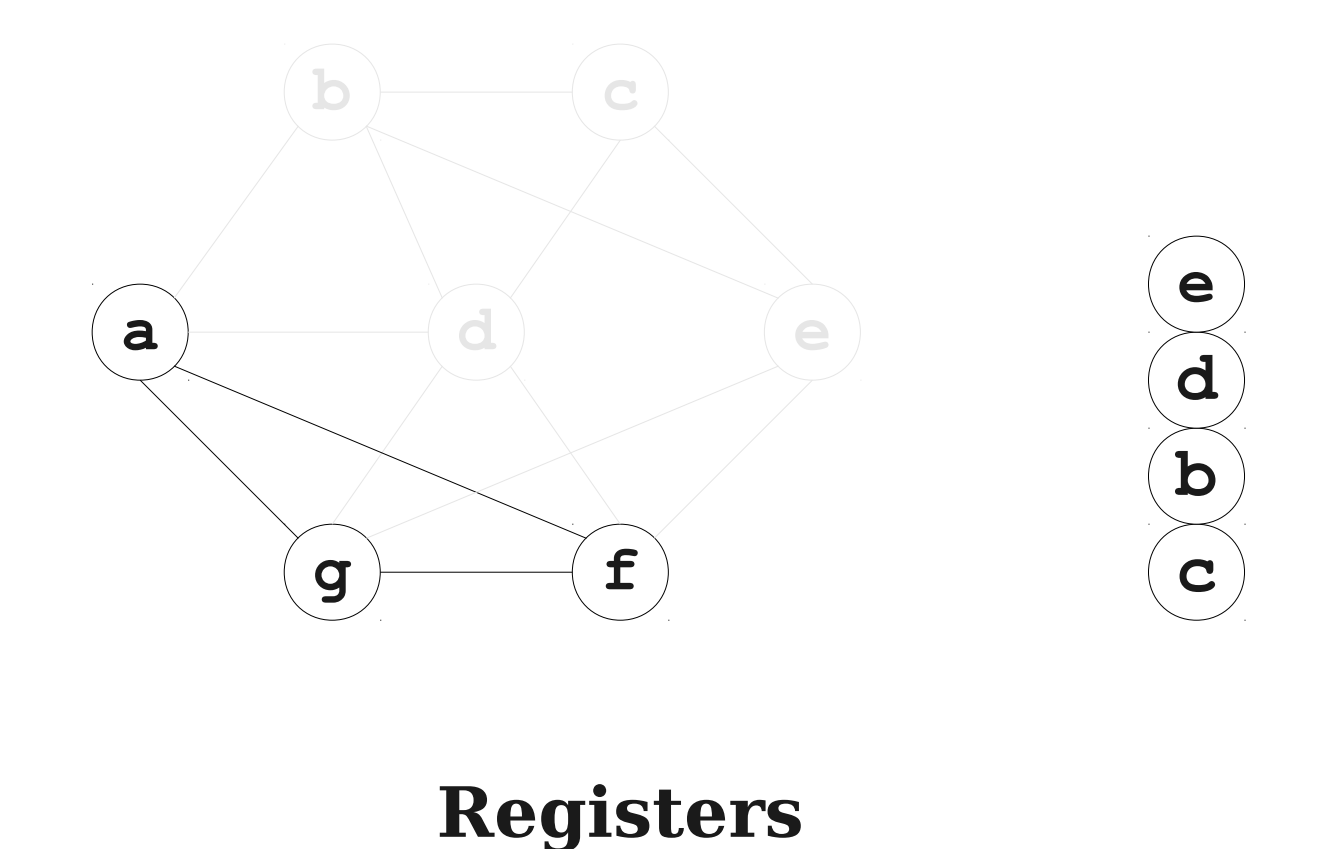

 $\mathbf{R}_{3}$ 

 $R_0$  **R<sub>1</sub> R**<sub>2</sub>

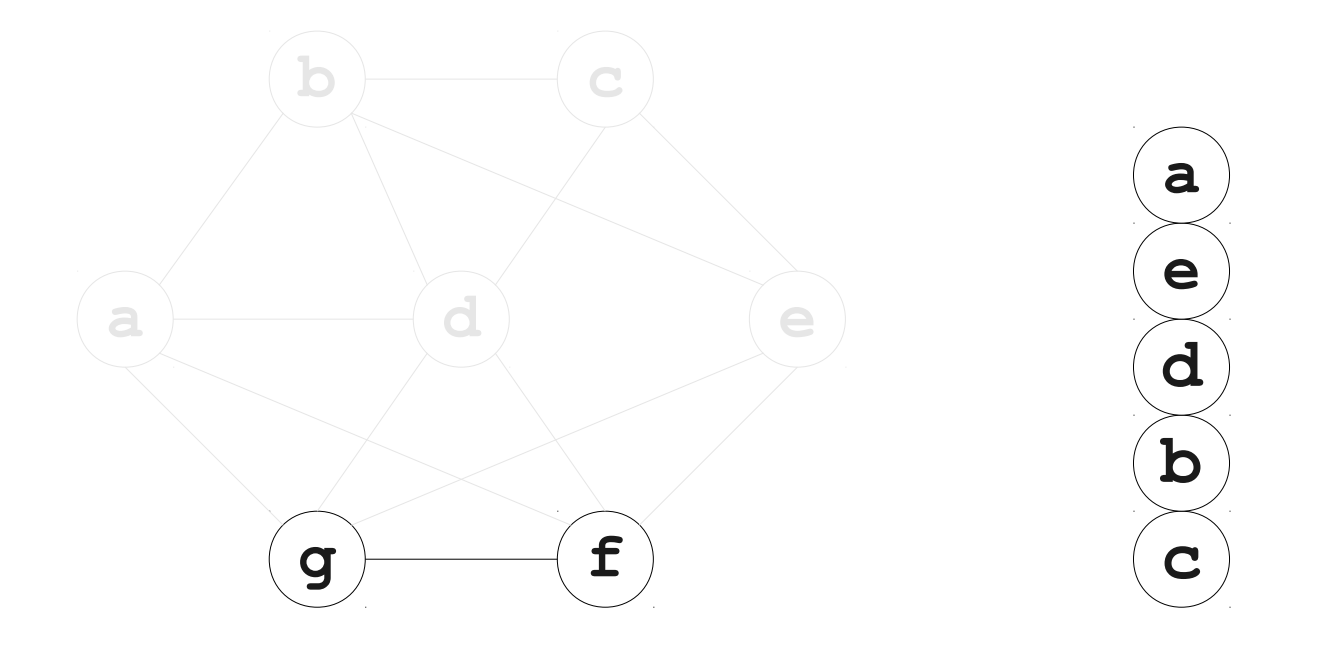

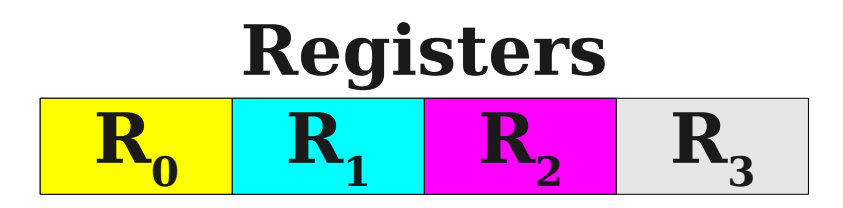

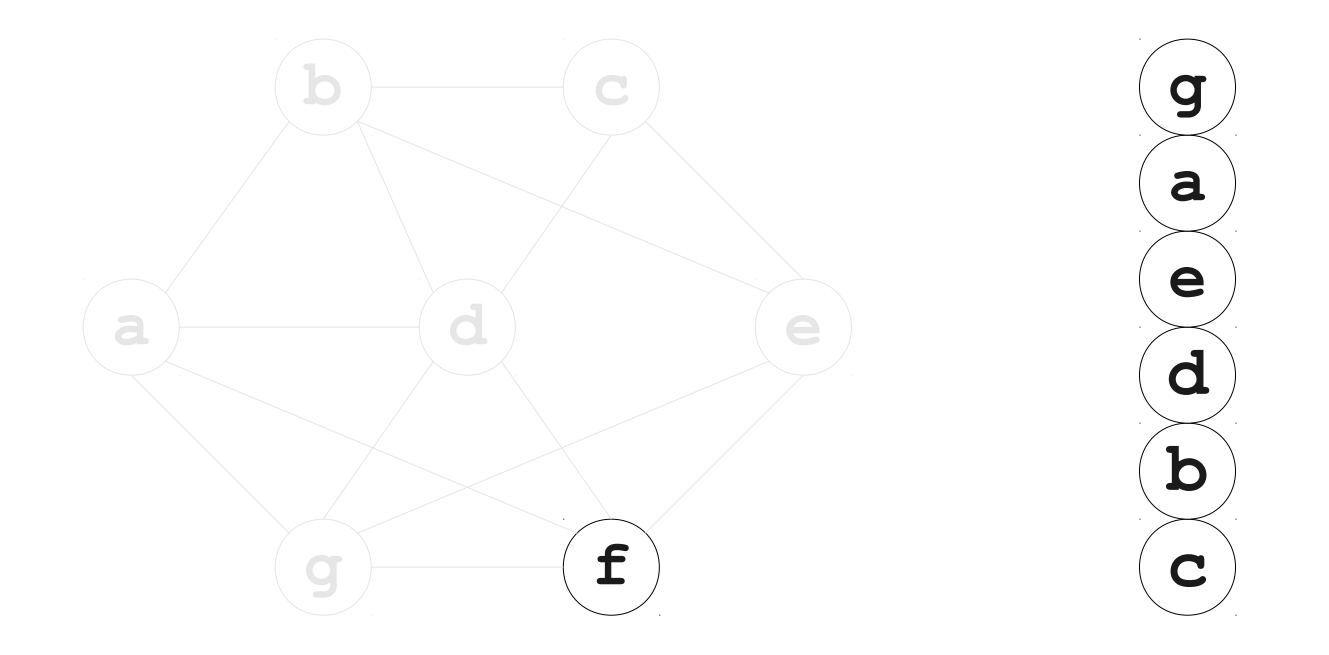

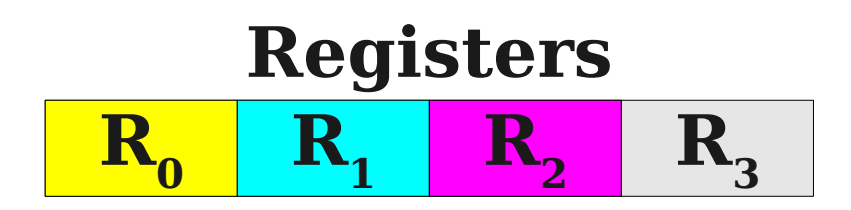

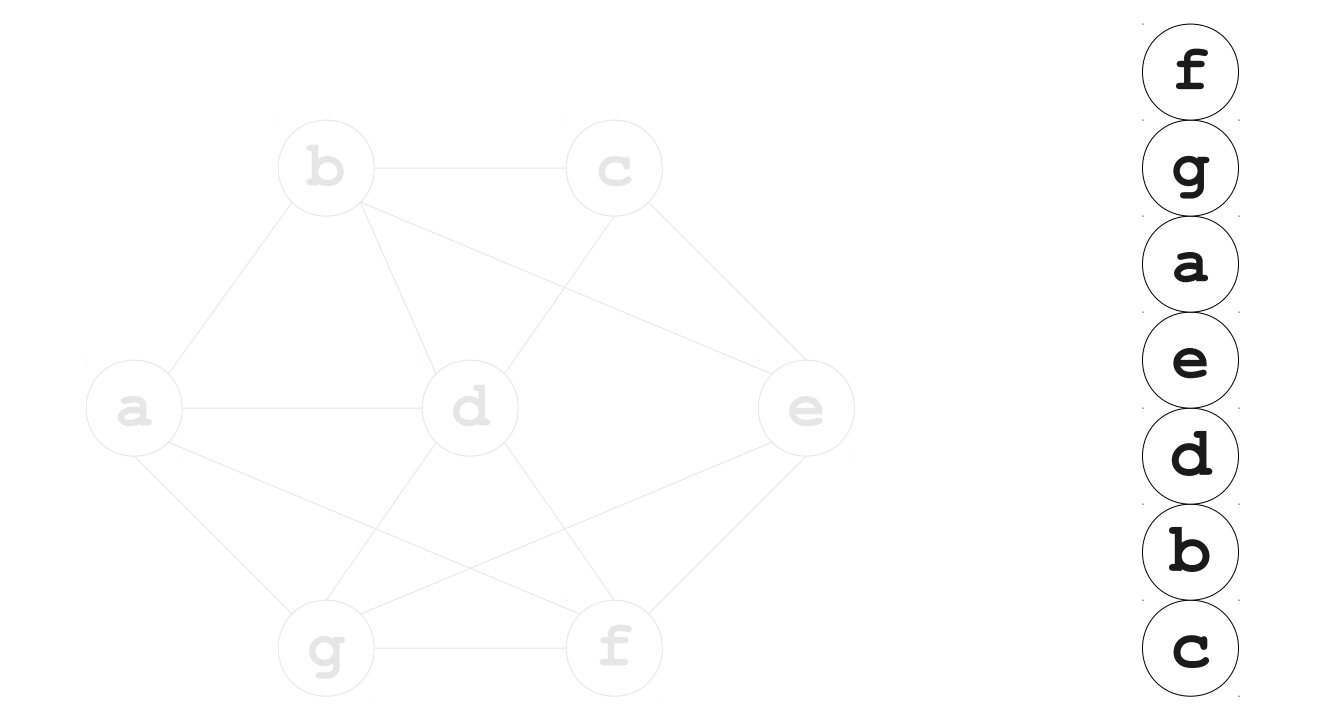

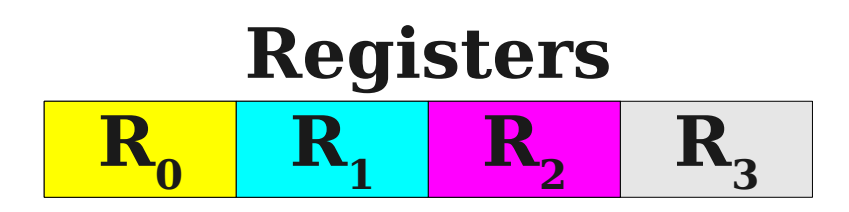

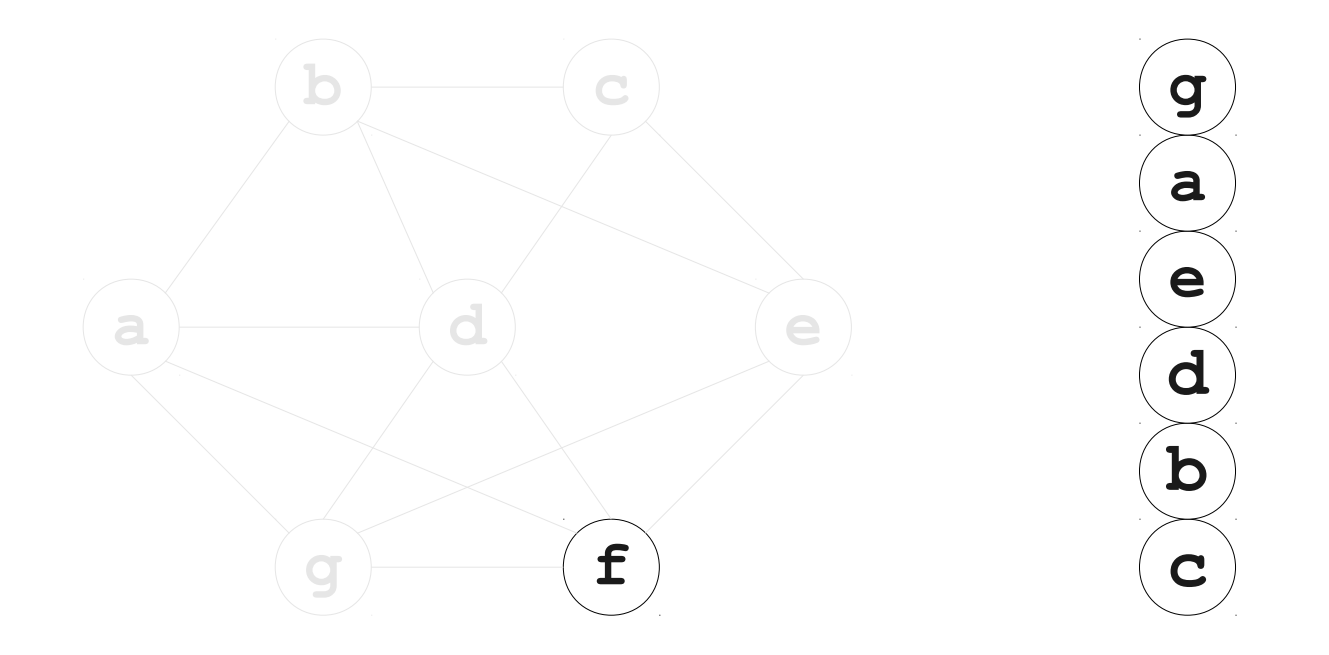

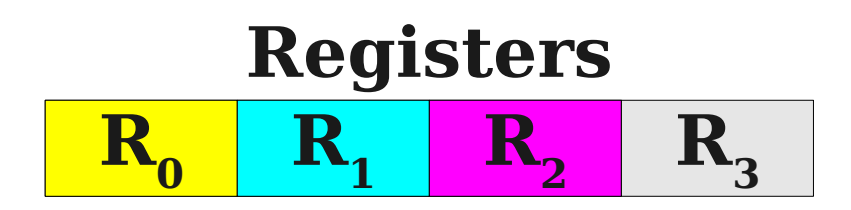

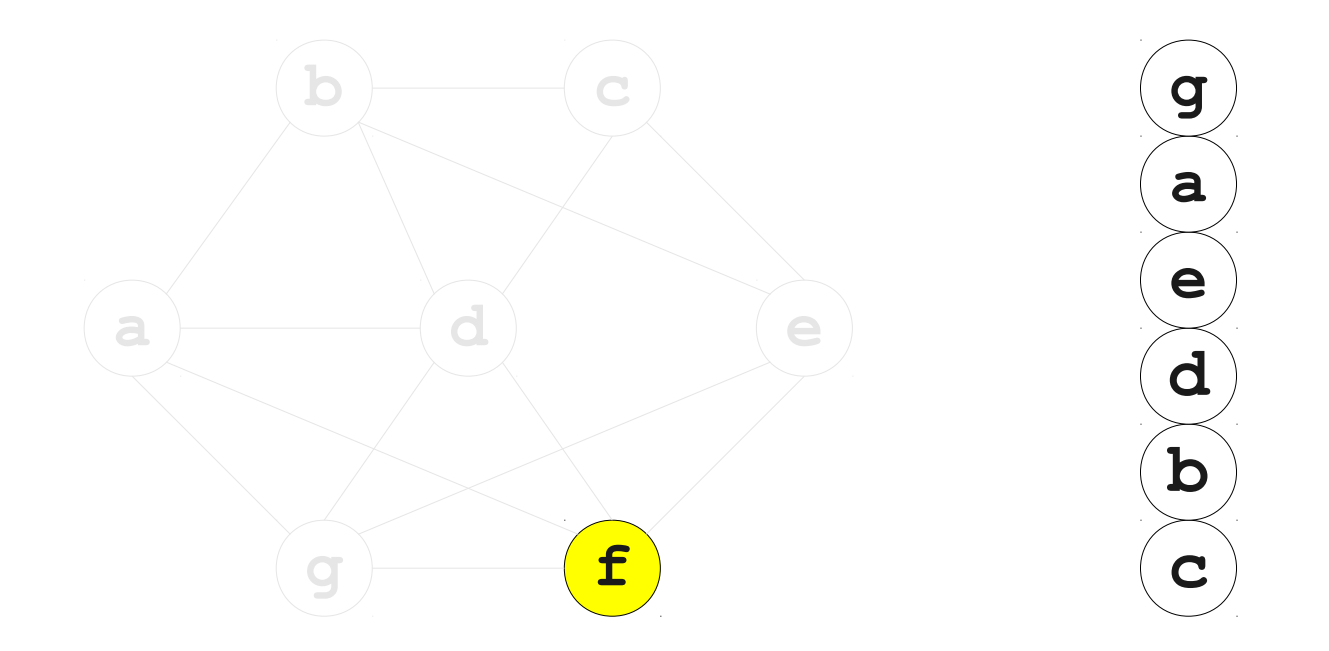

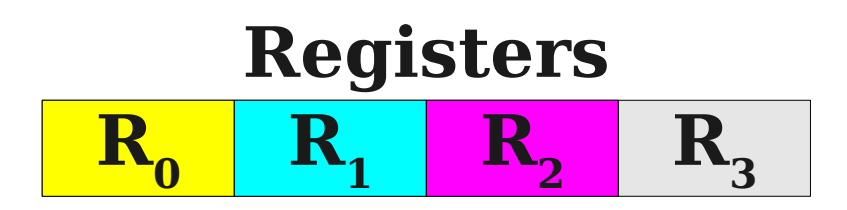
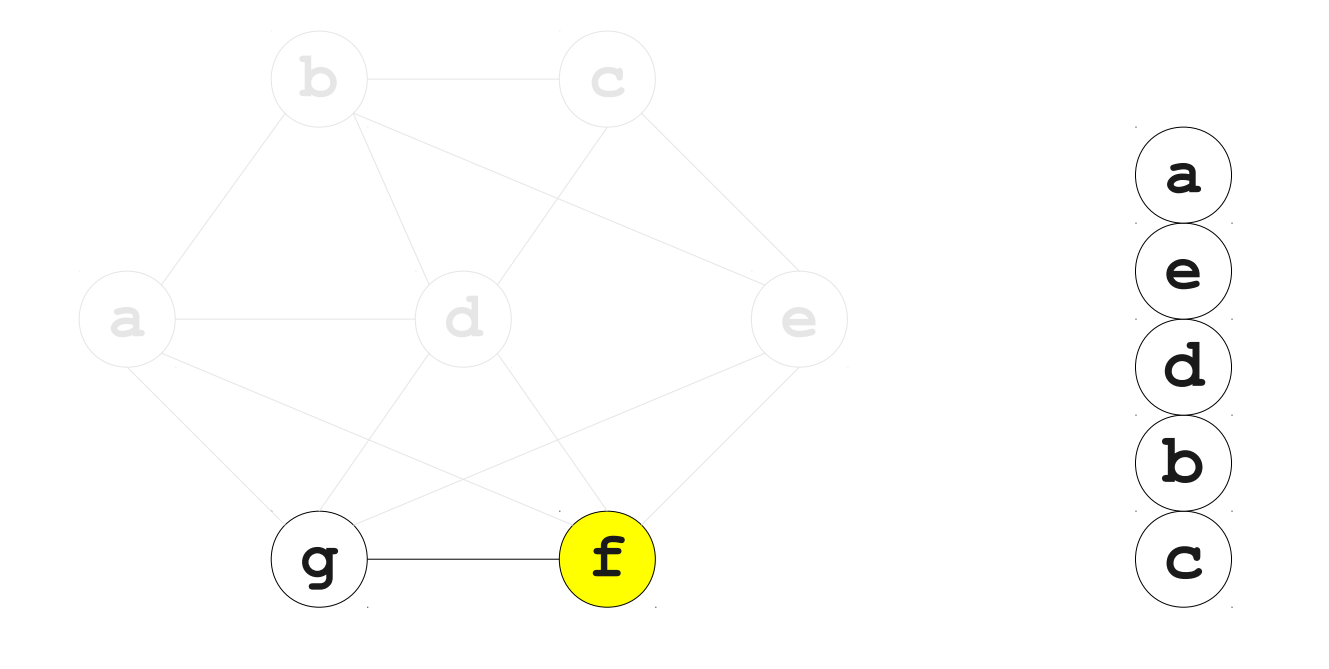

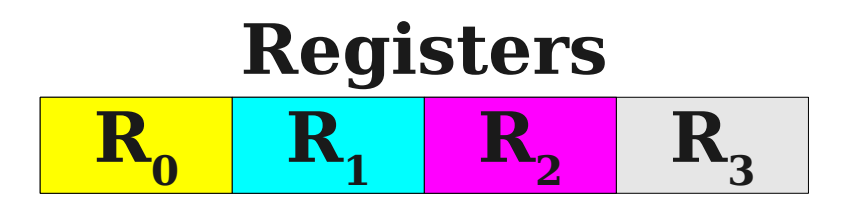

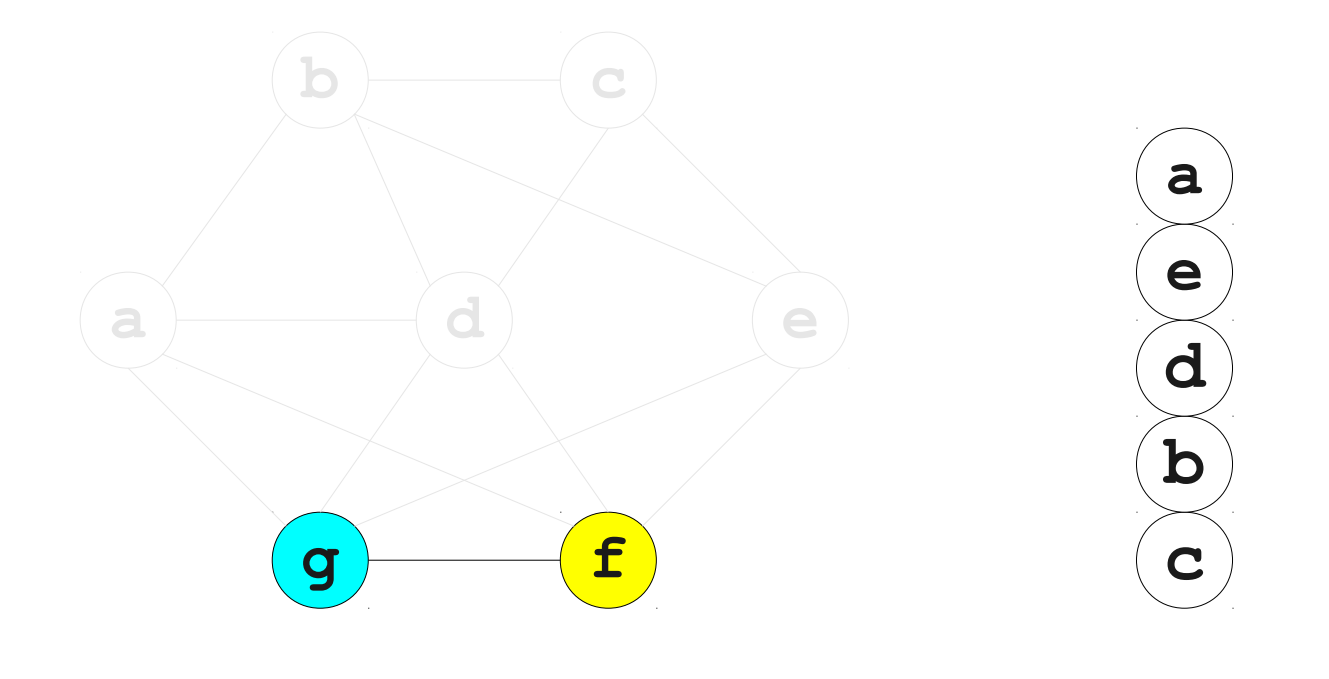

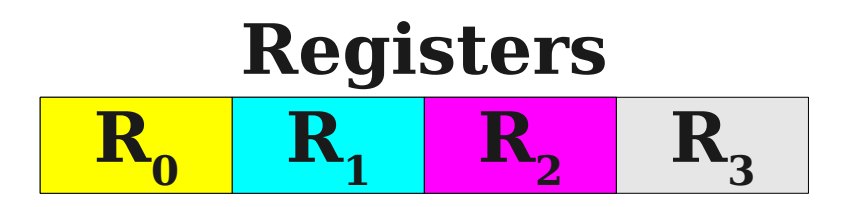

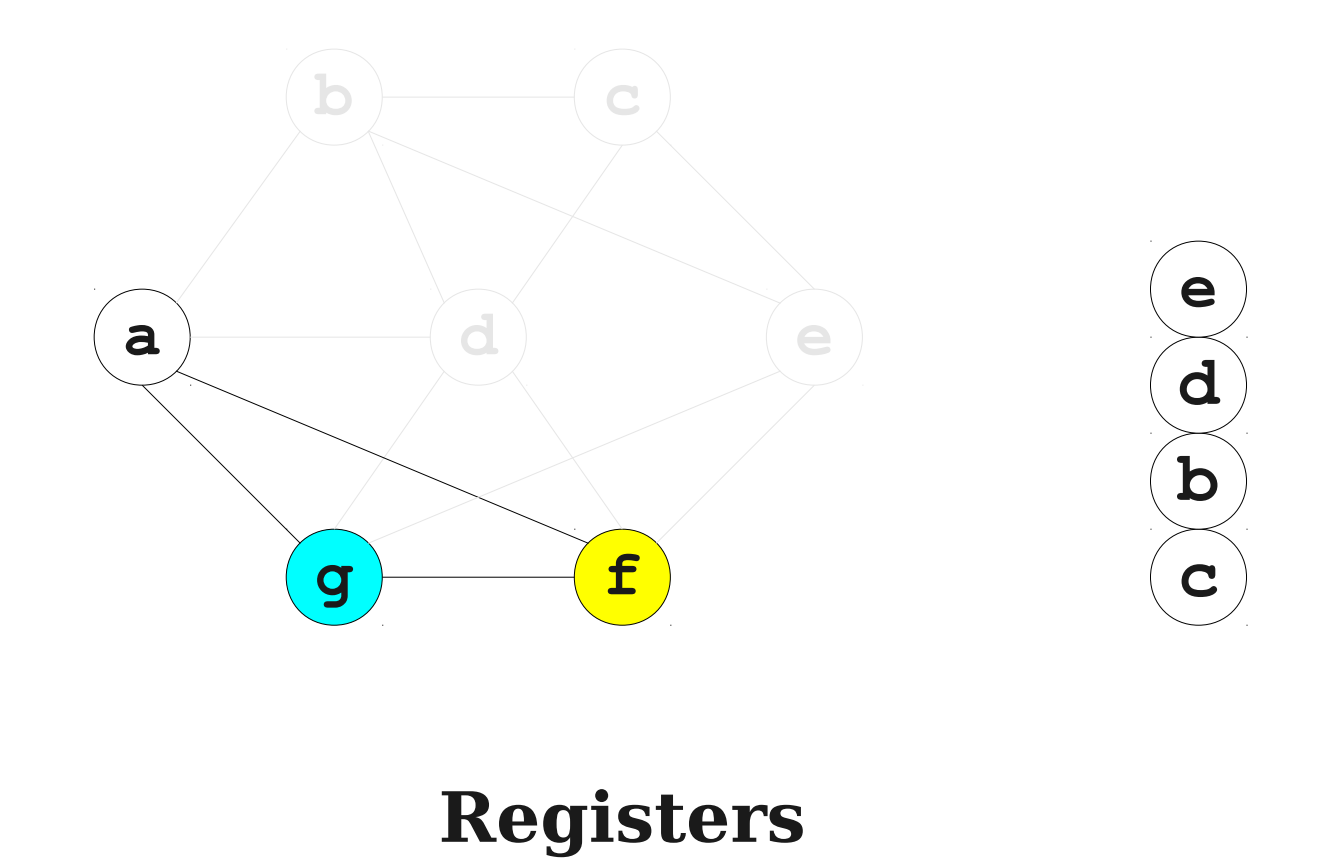

 $R<sub>3</sub>$ 

 $R_0$  **R<sub>1</sub> R**<sub>2</sub>

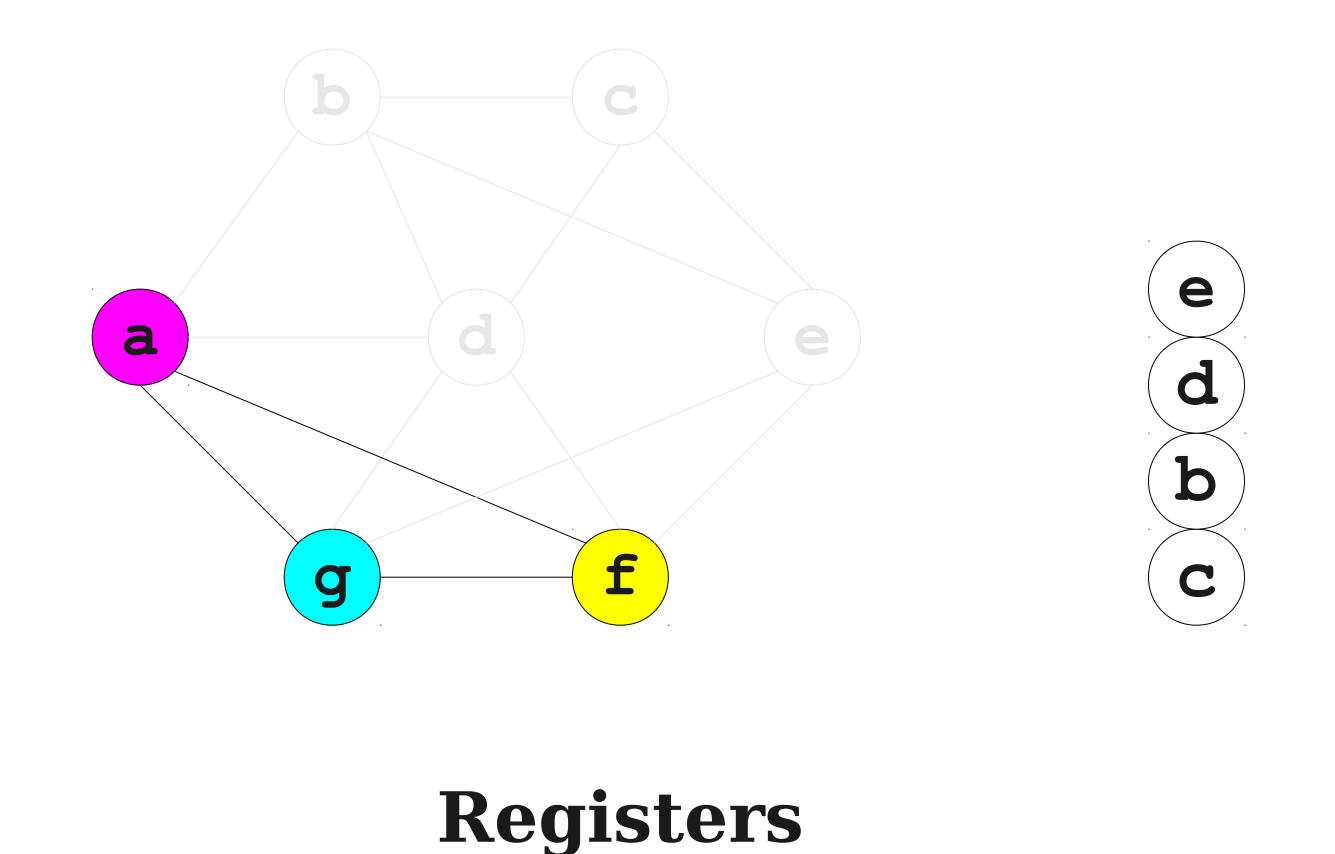

 $R<sub>3</sub>$ 

 $R_0$  **R<sub>1</sub> R**<sub>2</sub>

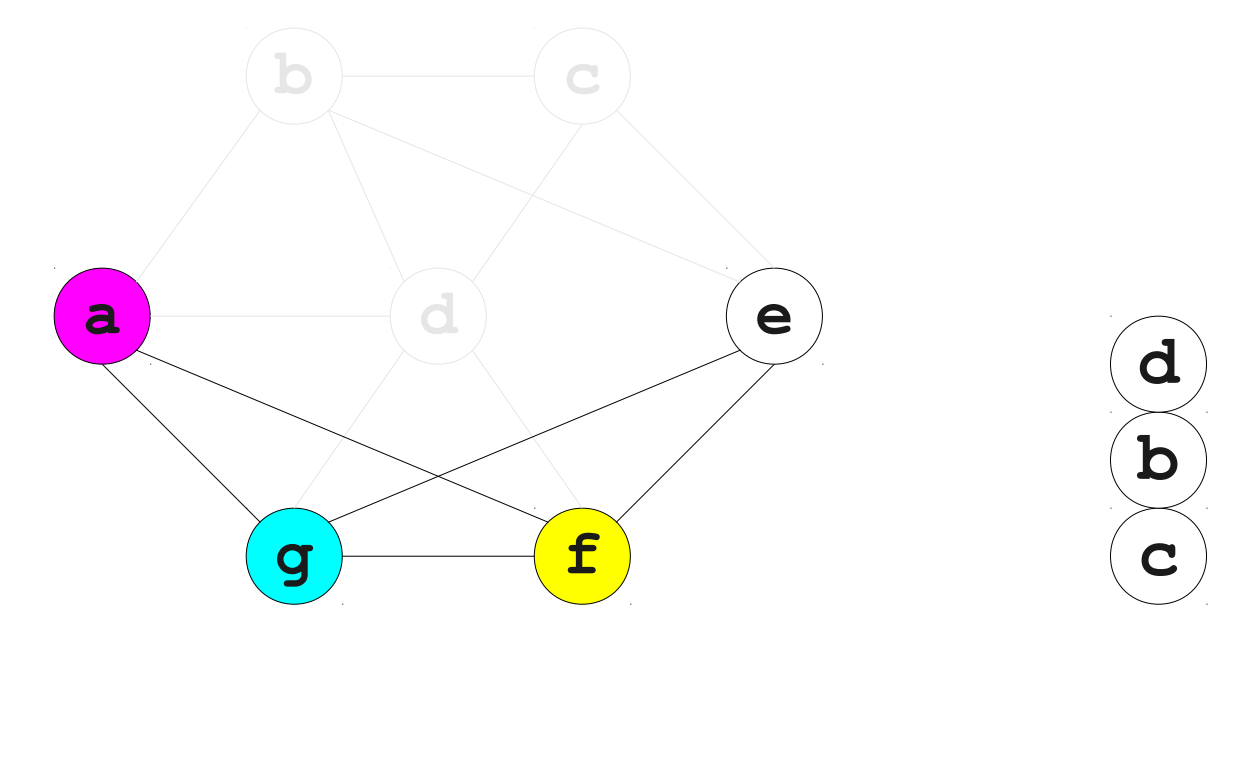

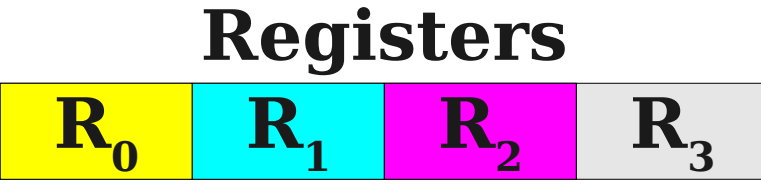

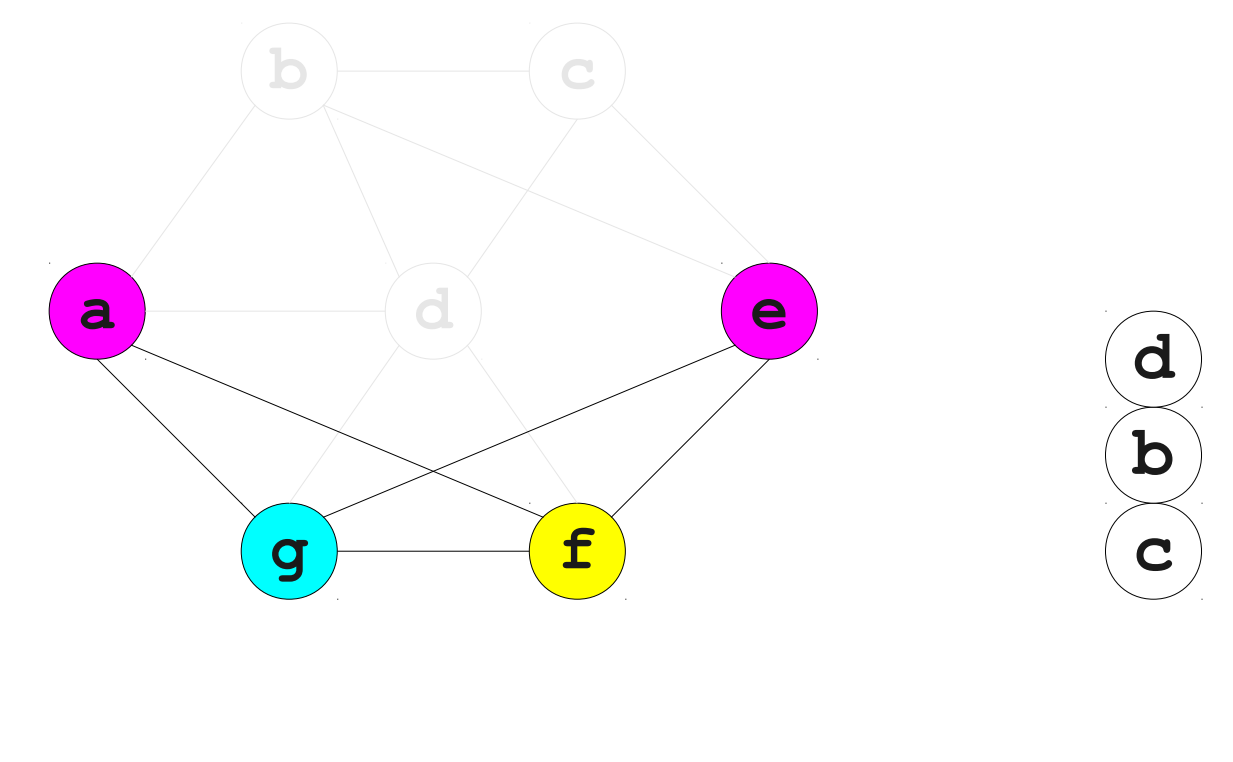

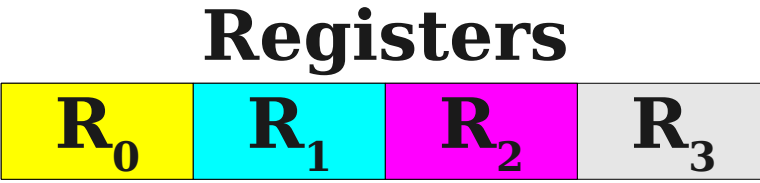

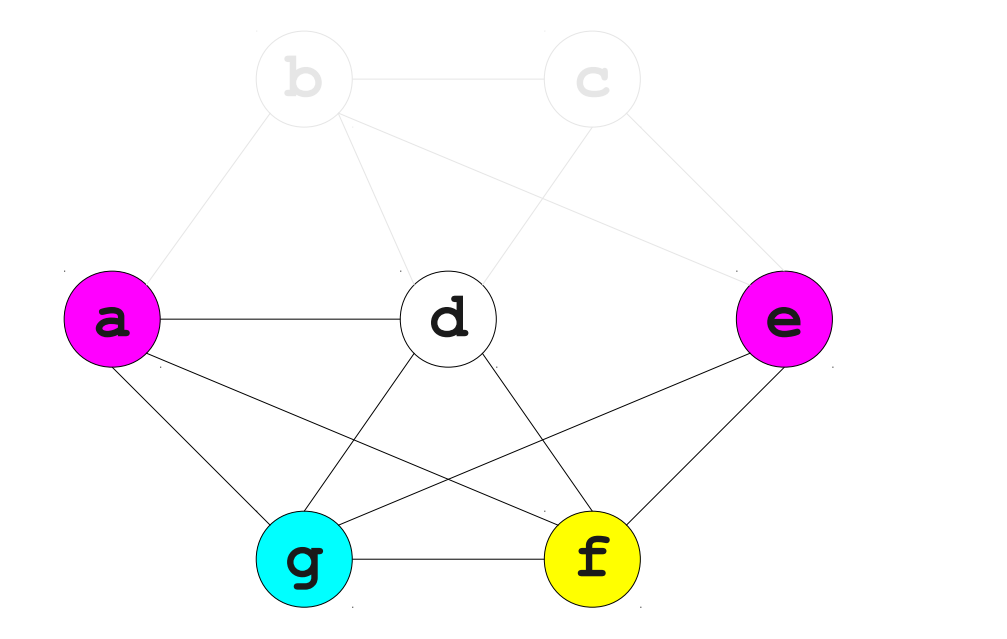

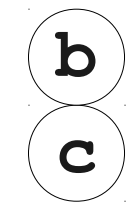

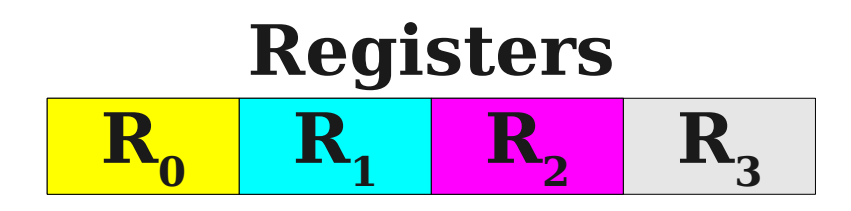

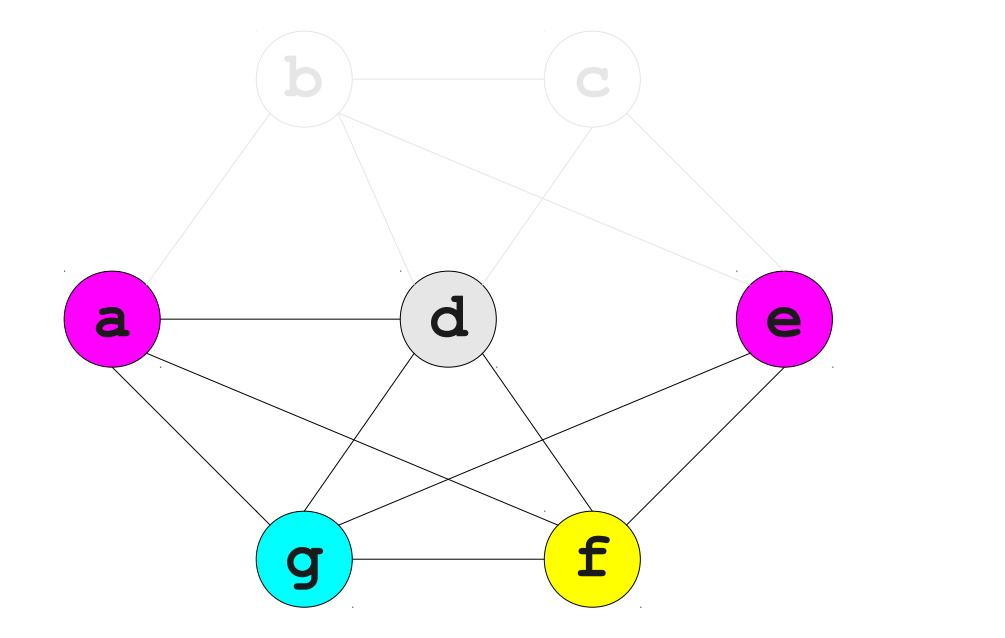

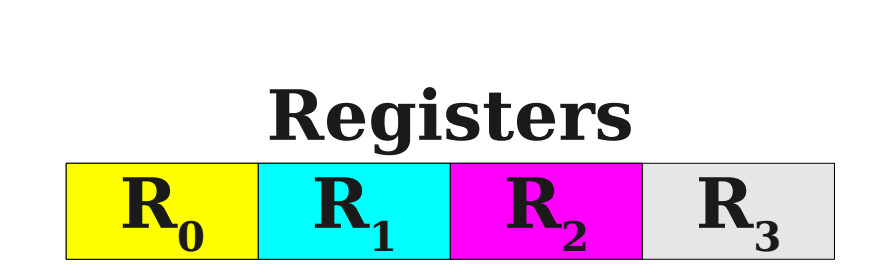

**c**

**b**

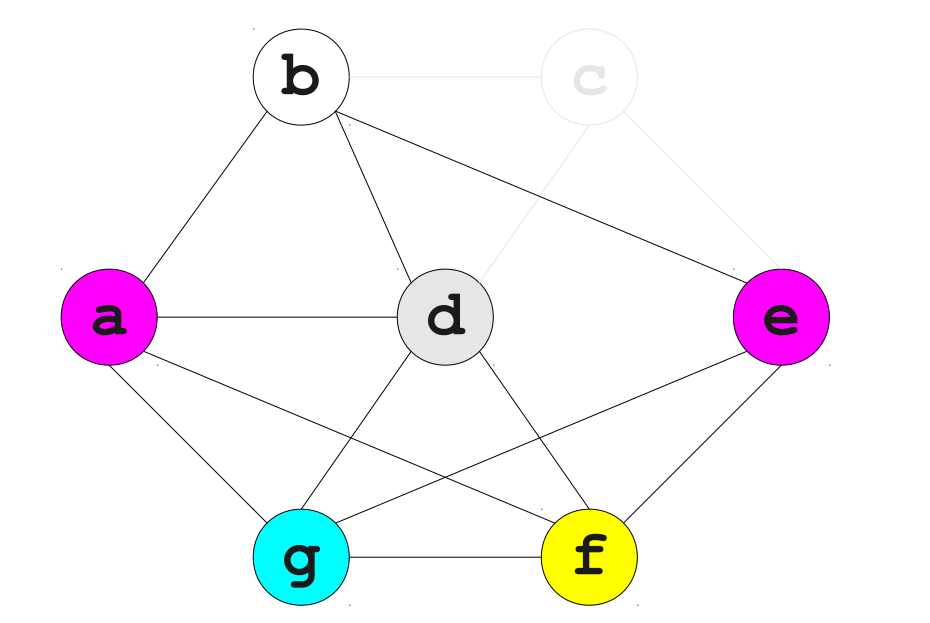

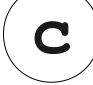

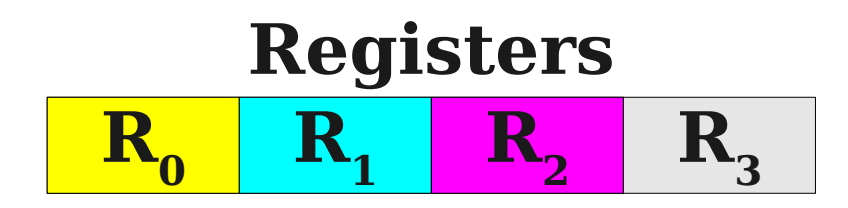

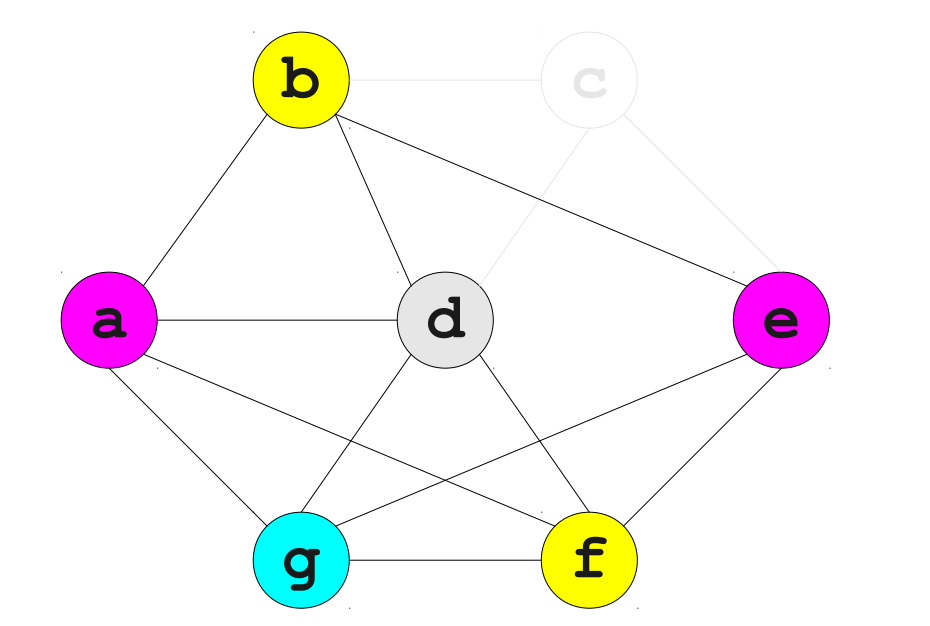

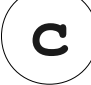

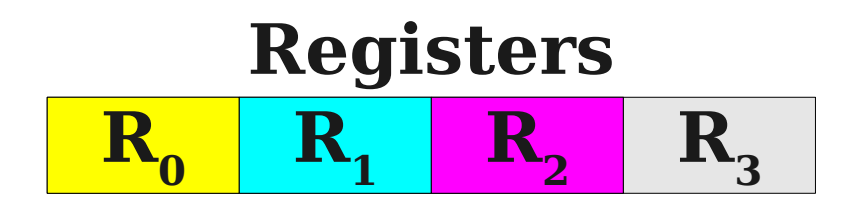

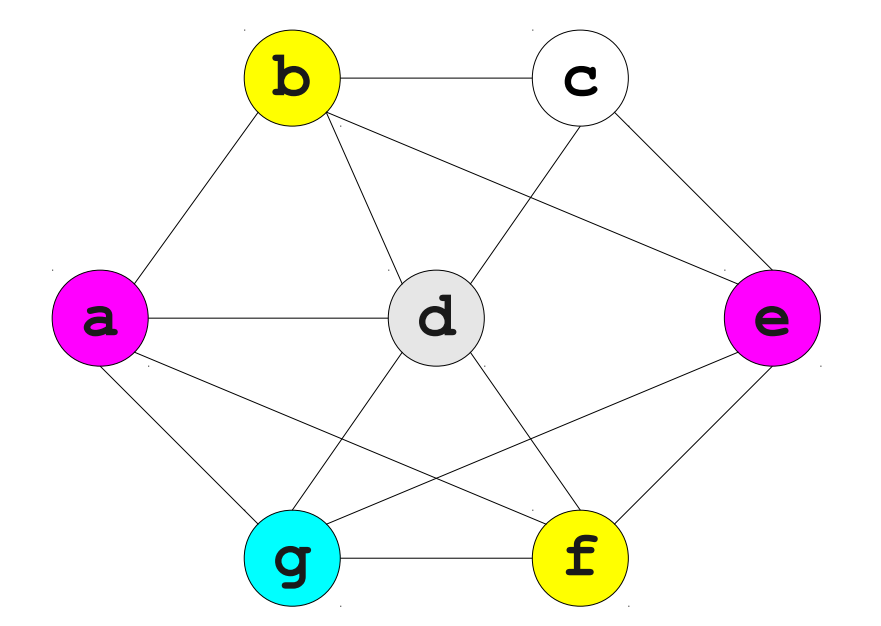

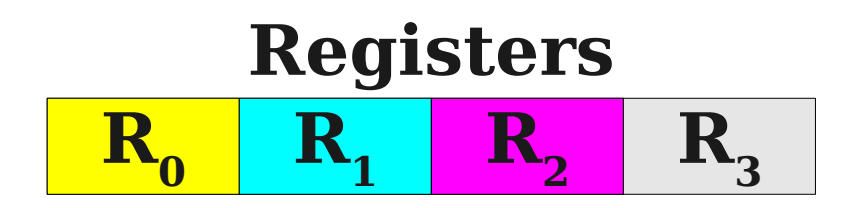

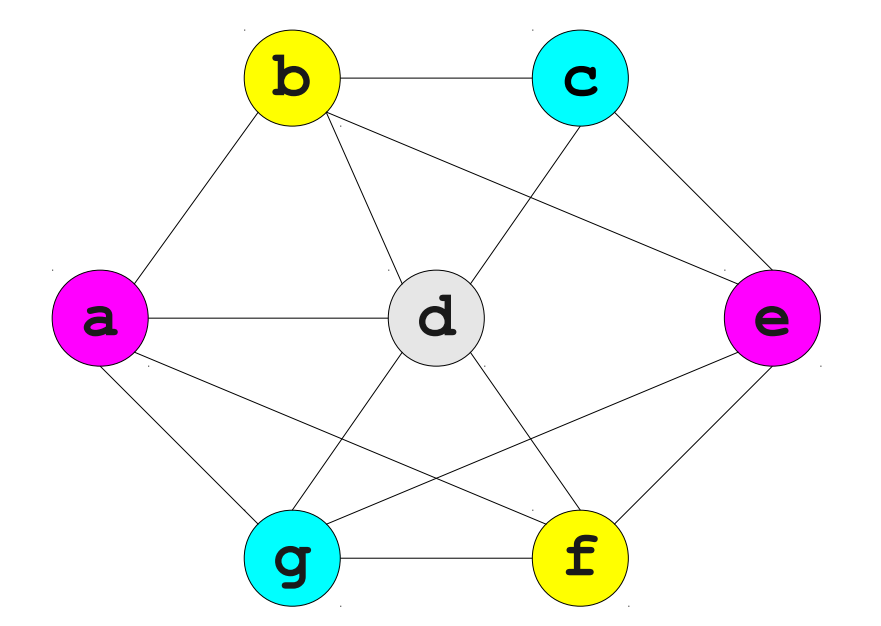

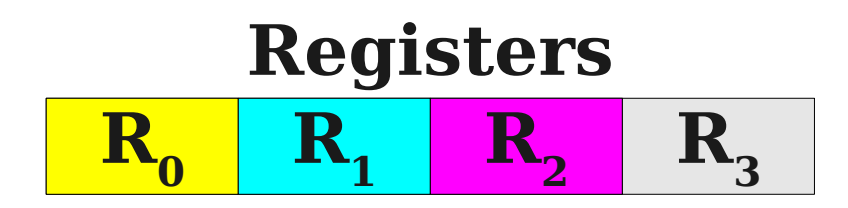

# One Problem

- What if we can't find a node with fewer than *k* neighbors?
- Choose and remove an arbitrary node, marking it "troublesome."
	- Use heuristics to choose which one.
- When adding node back in, it may be possible to find a valid color.
- Otherwise, we have to spill that node.

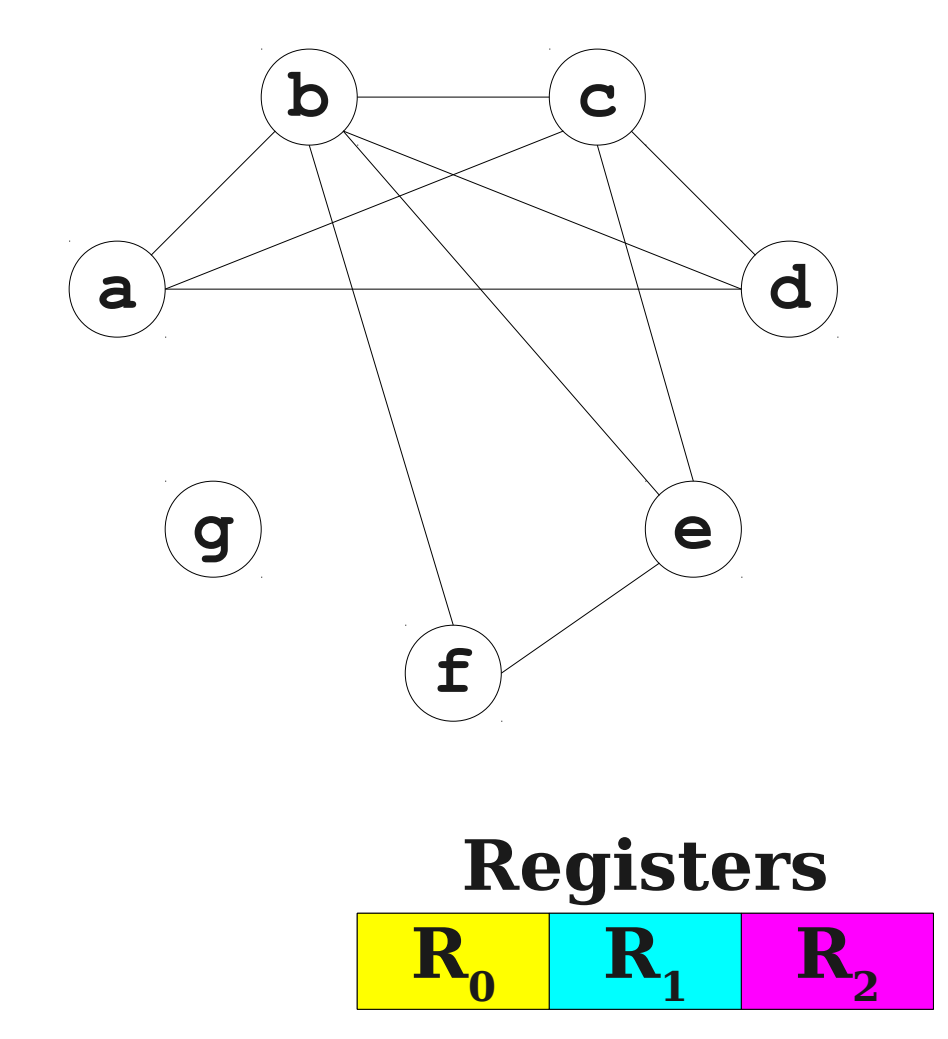

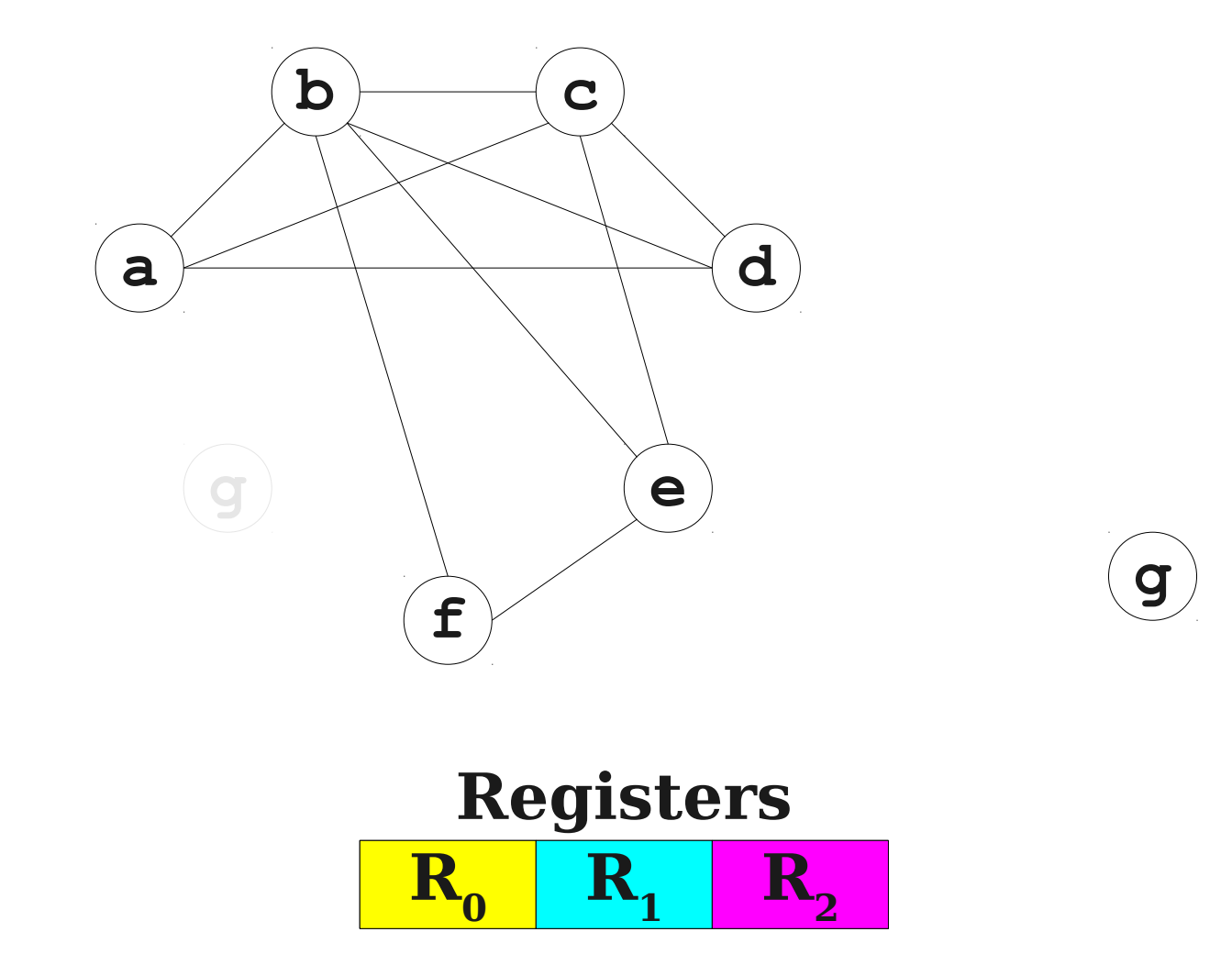

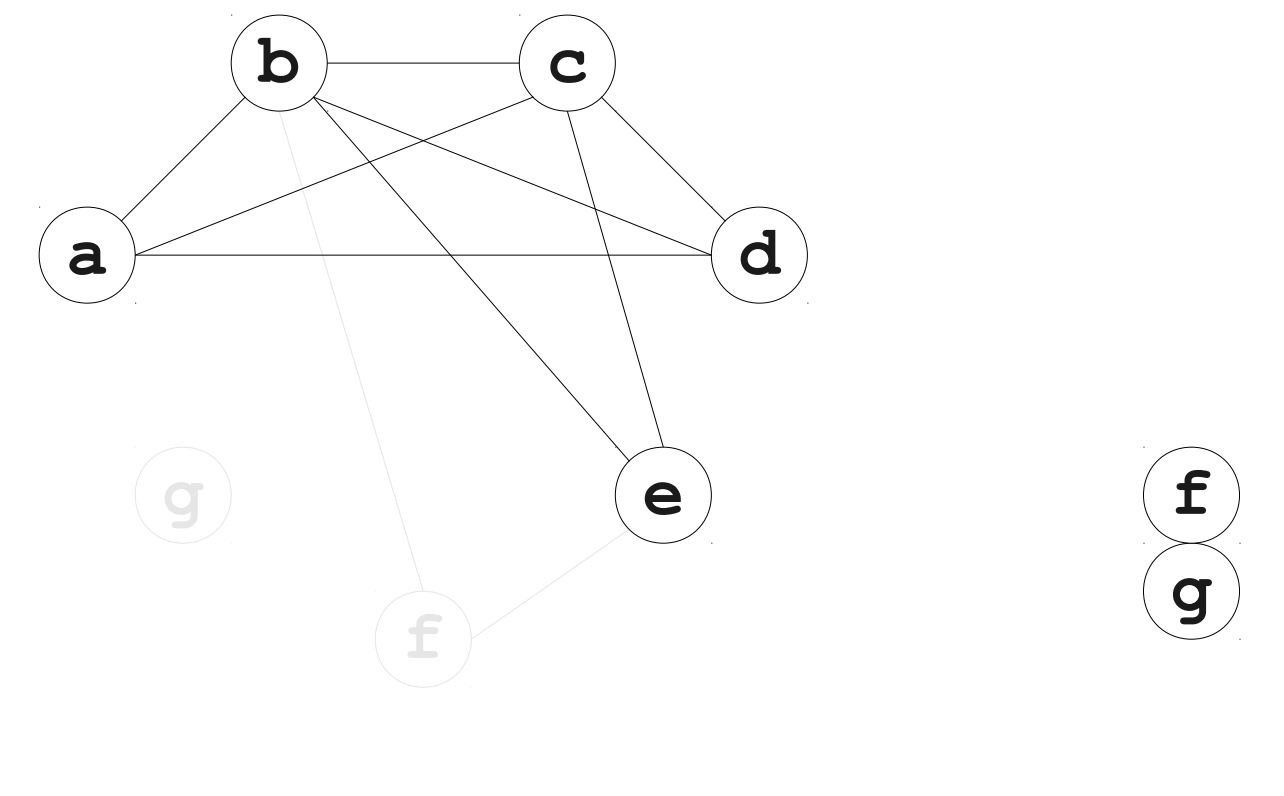

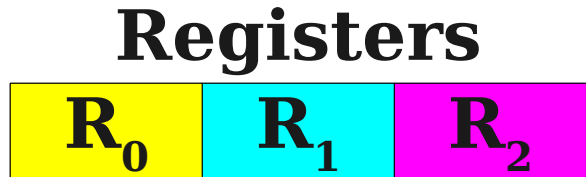

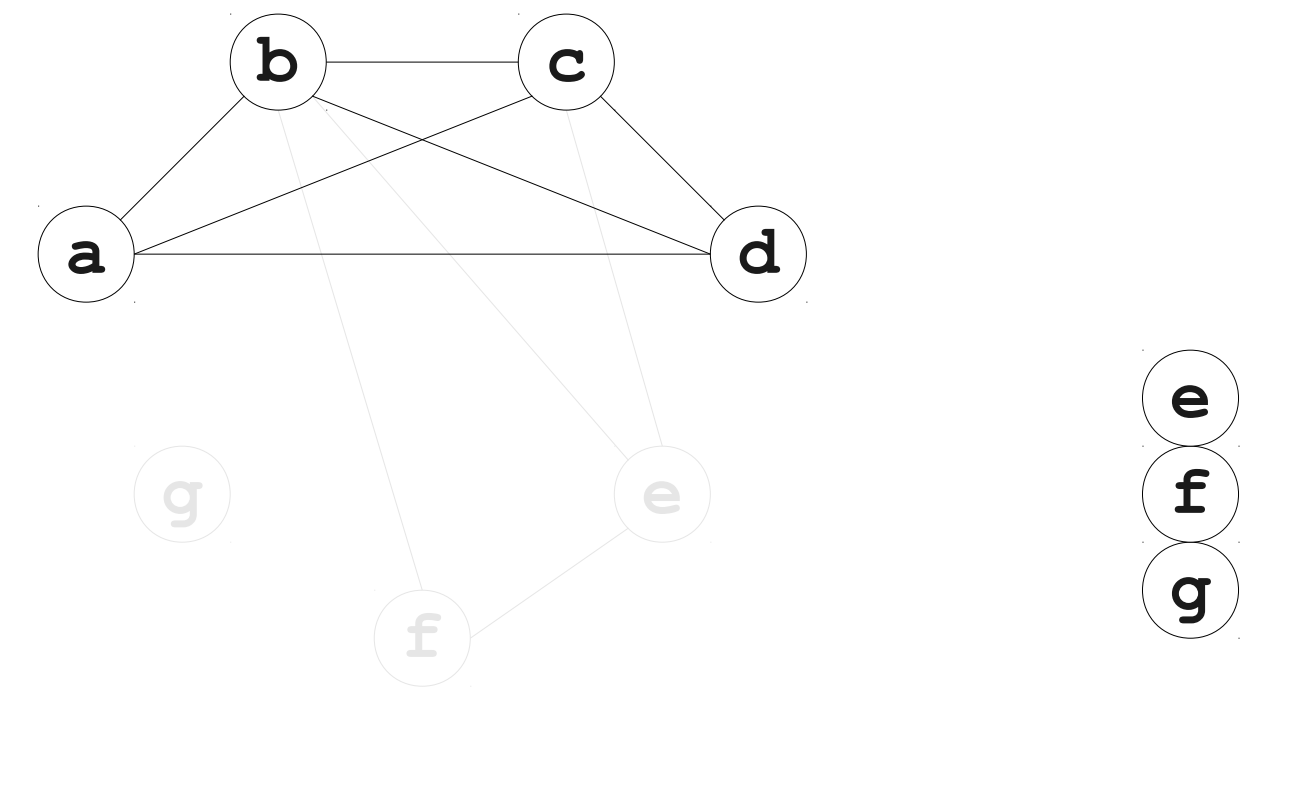

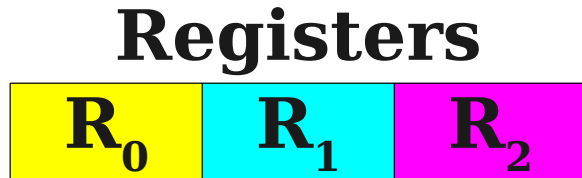

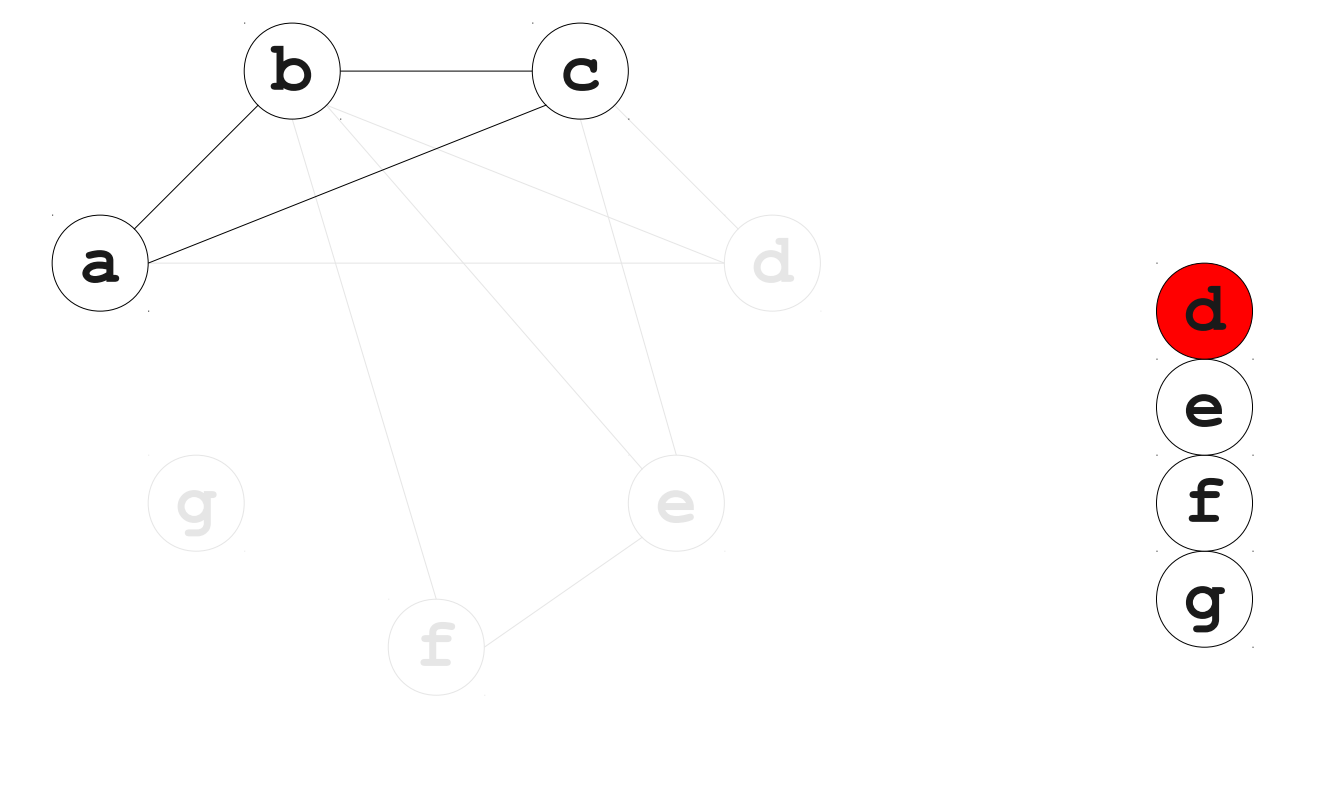

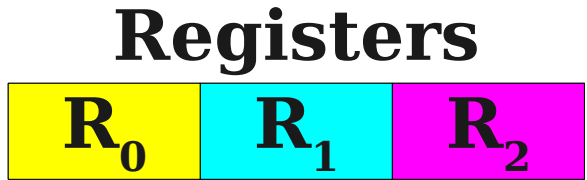

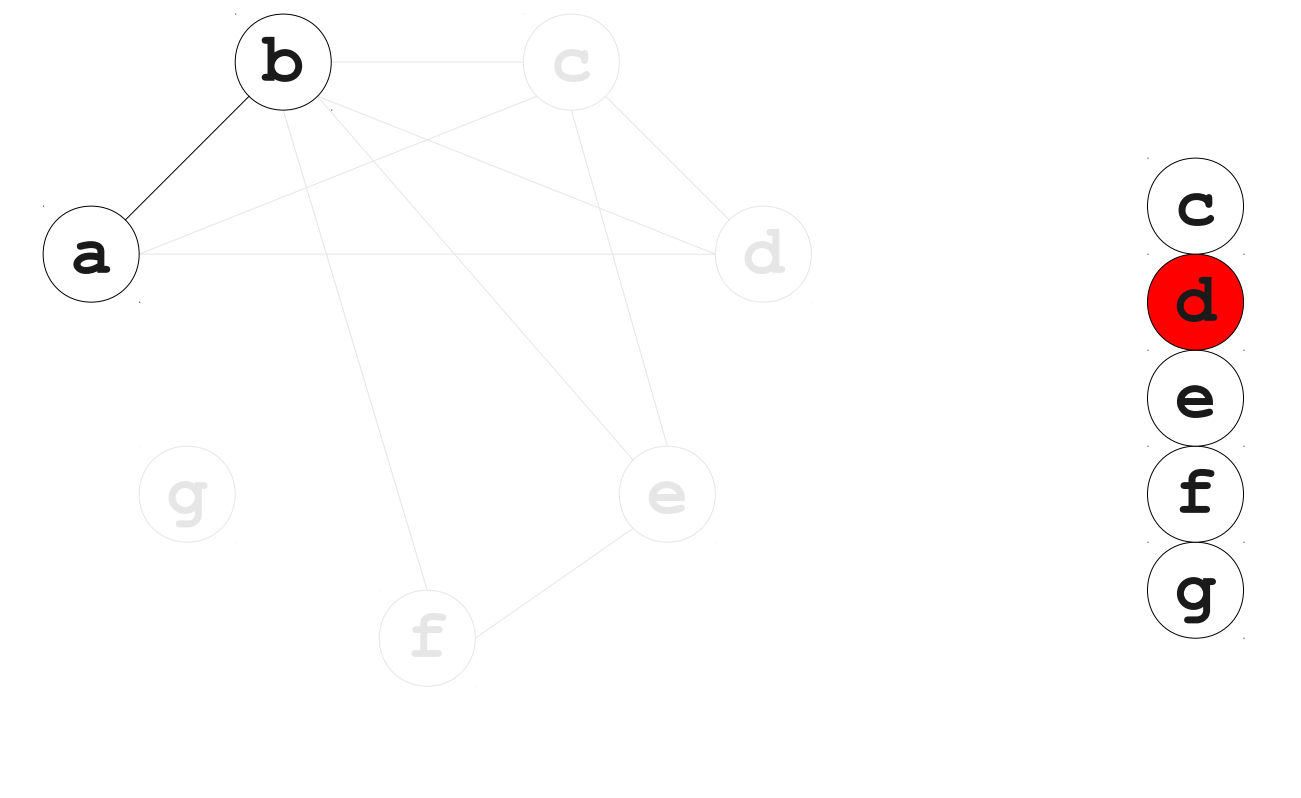

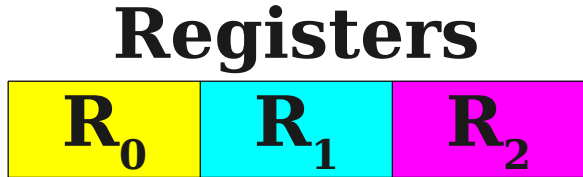

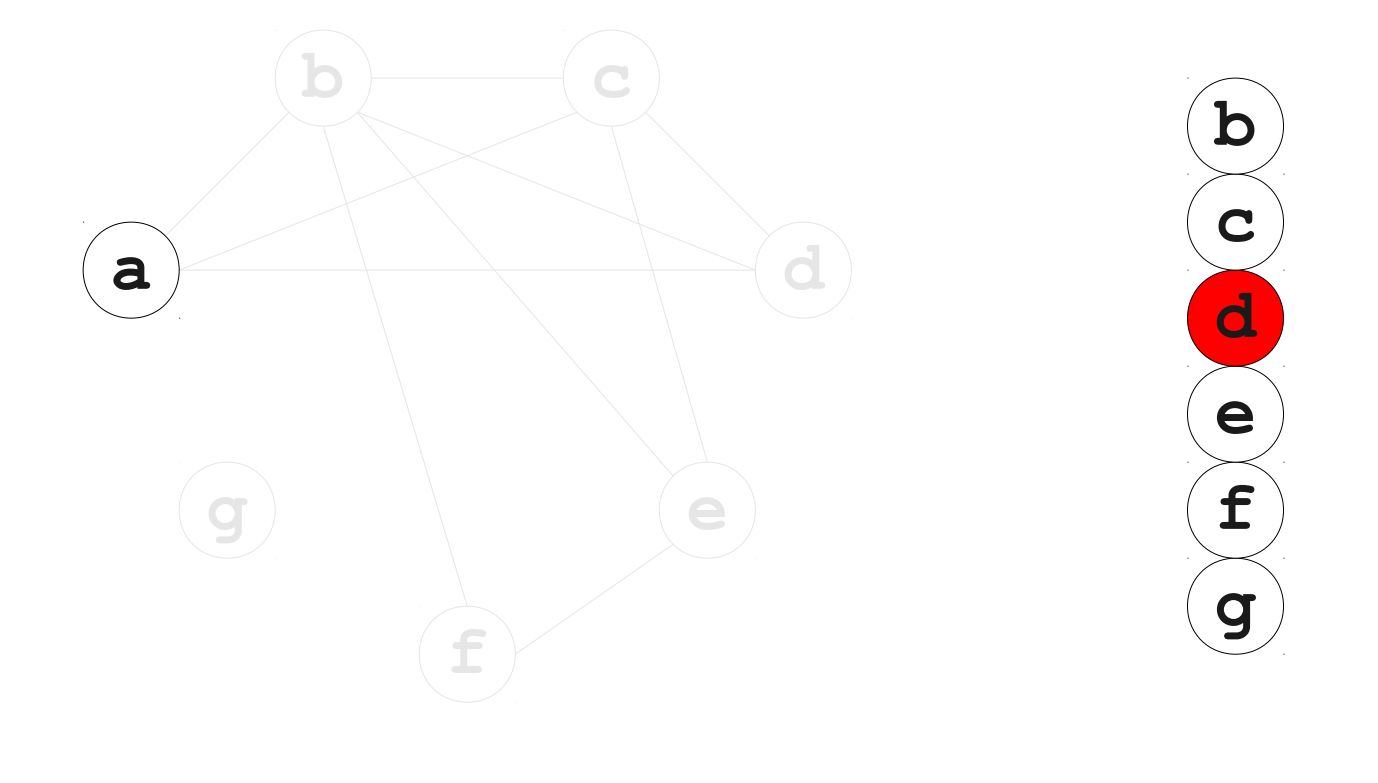

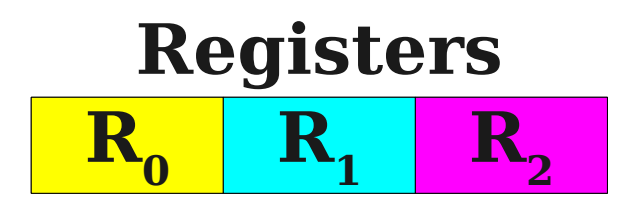

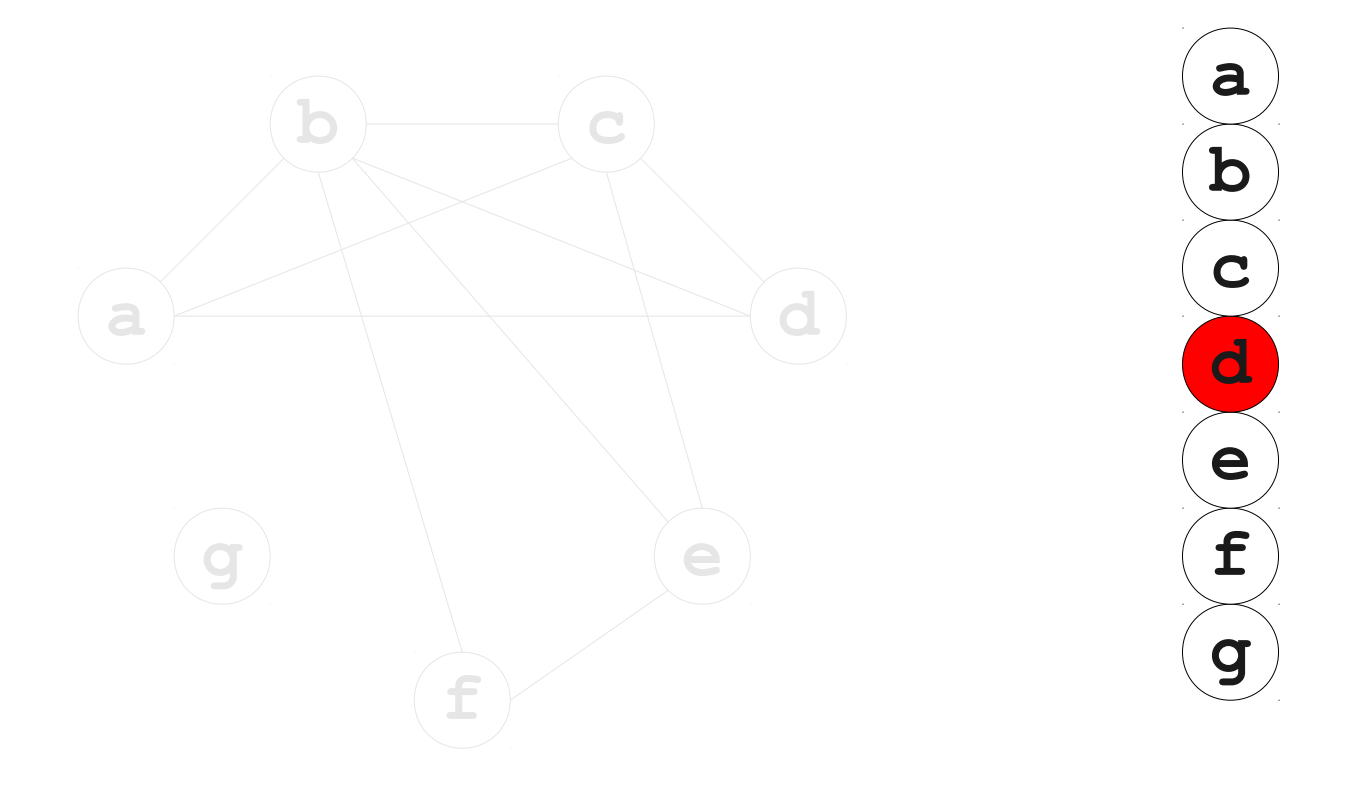

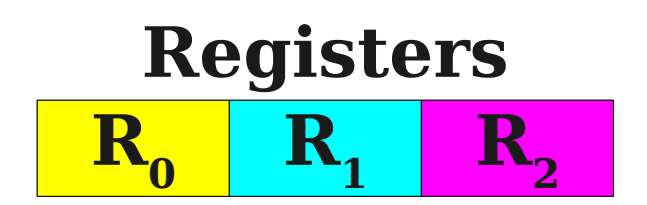

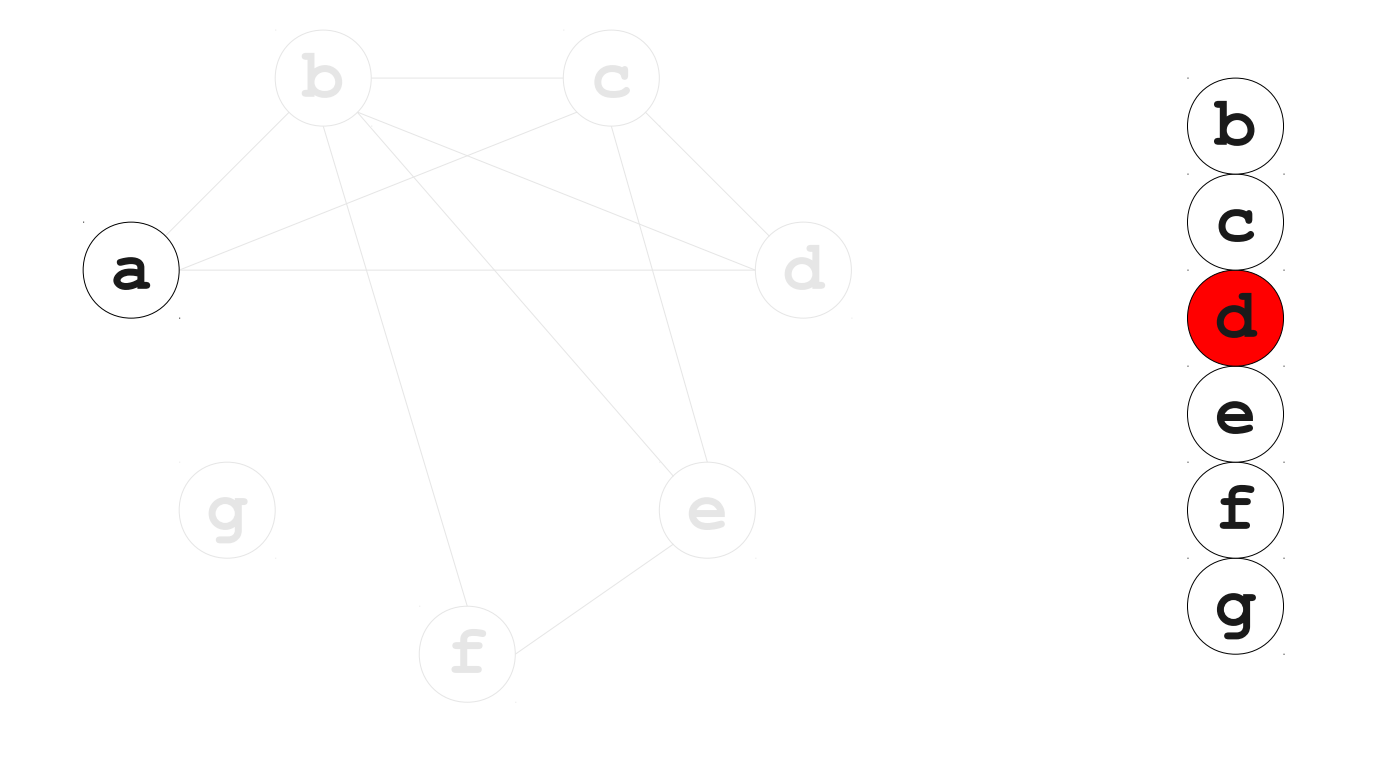

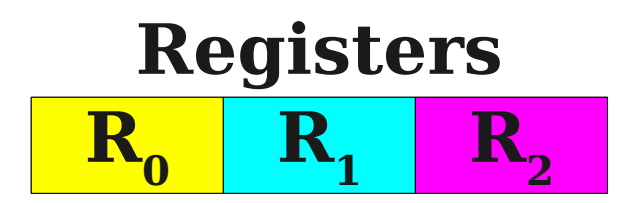

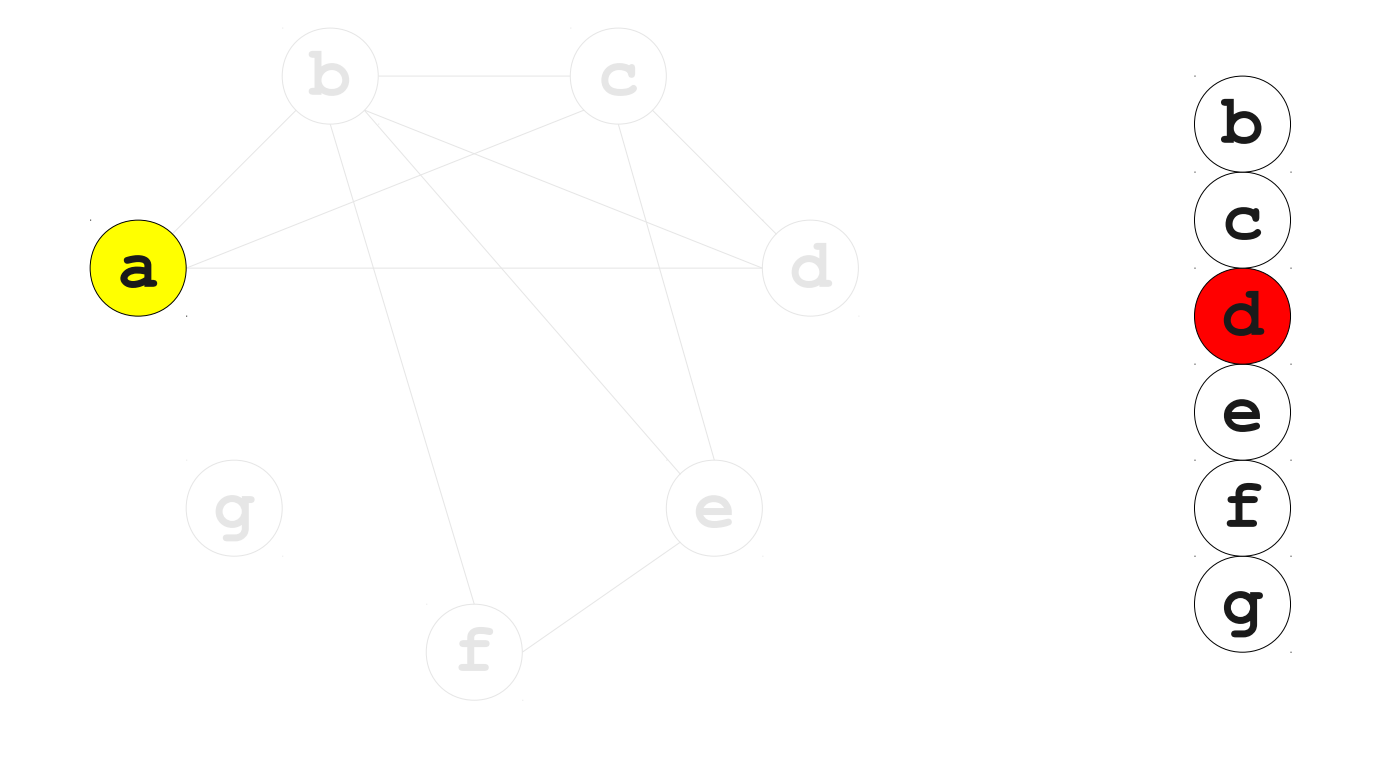

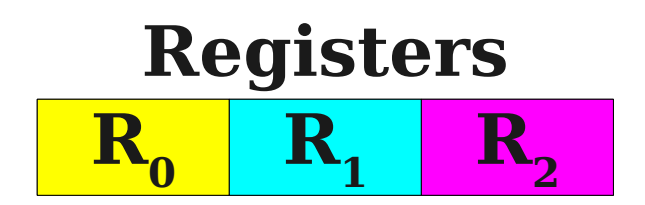

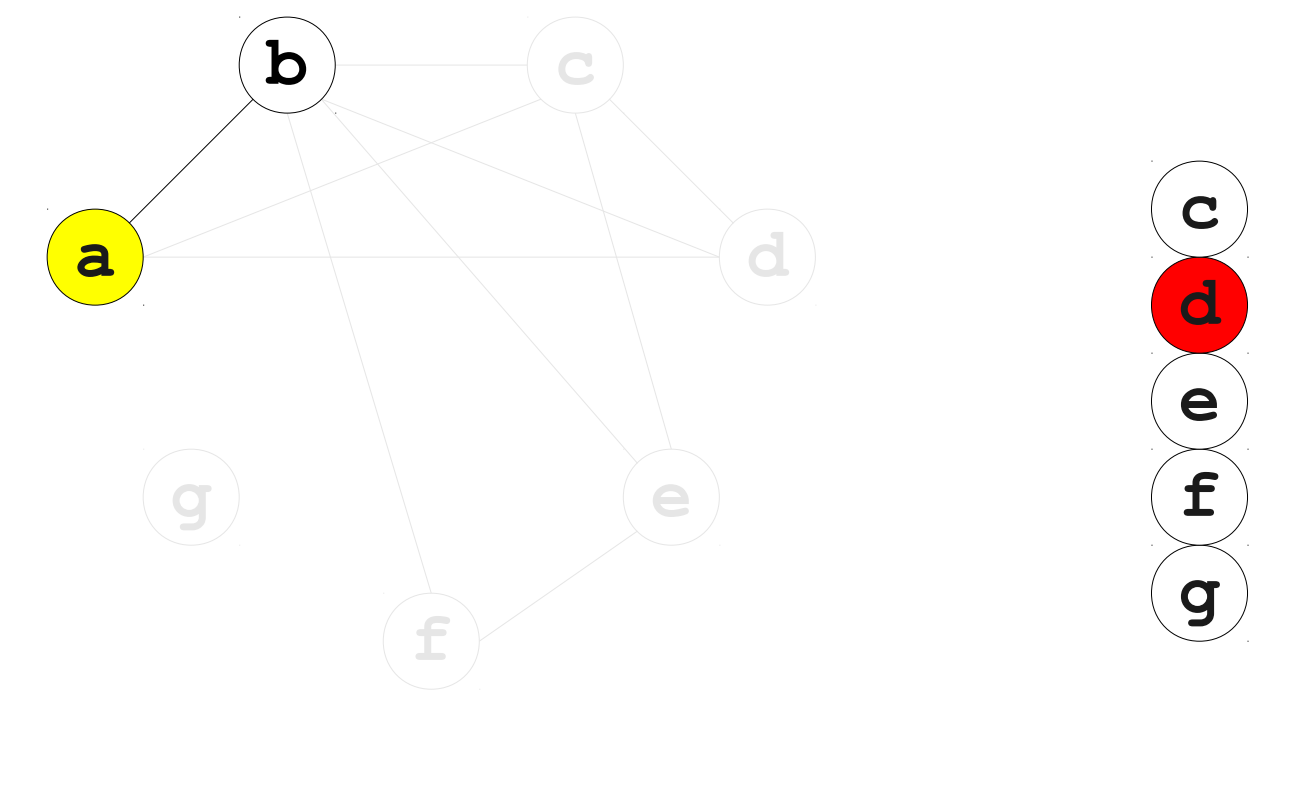

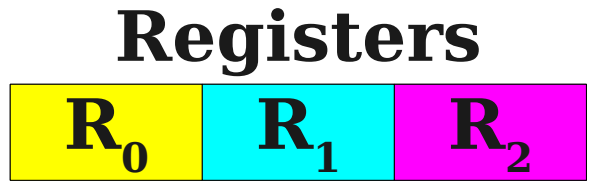

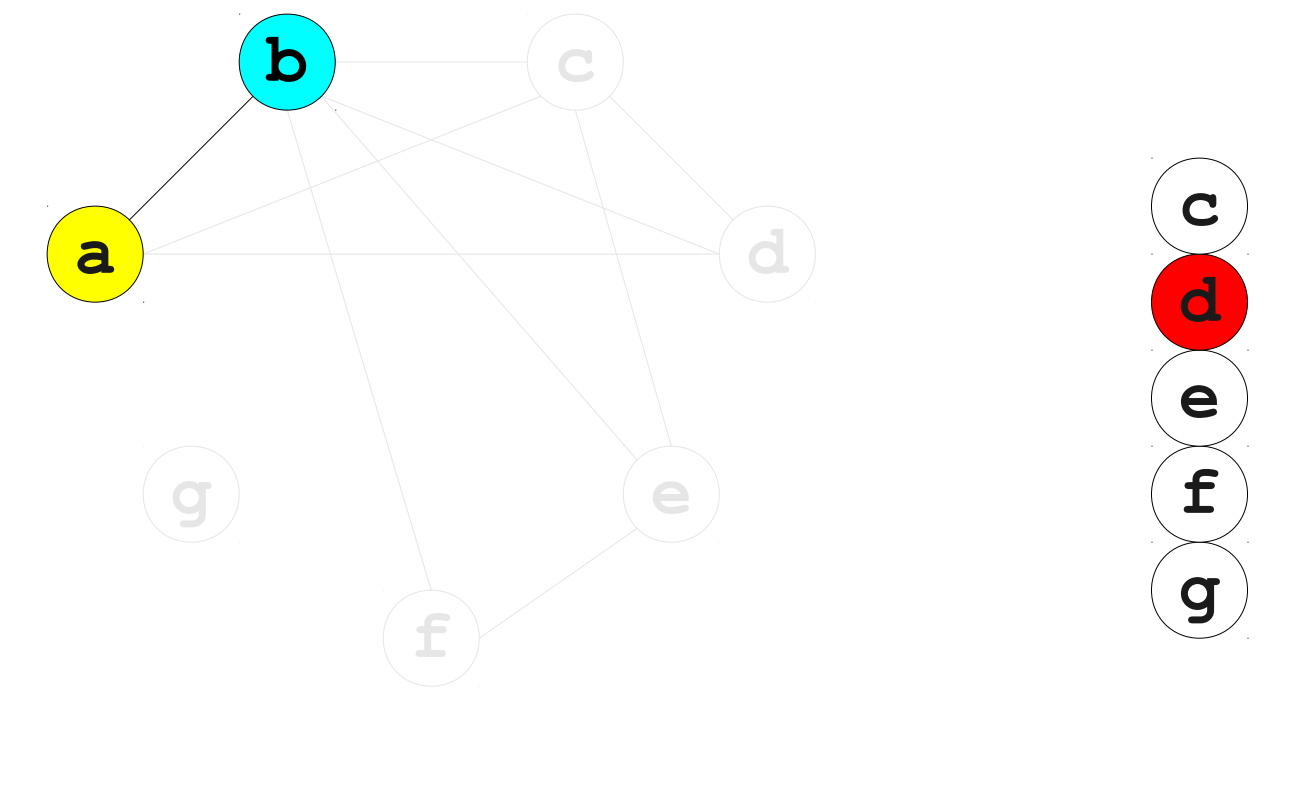

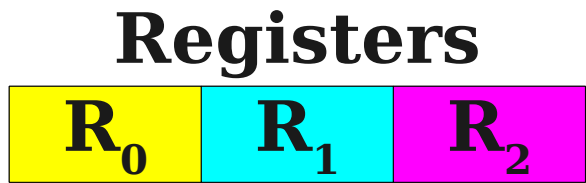

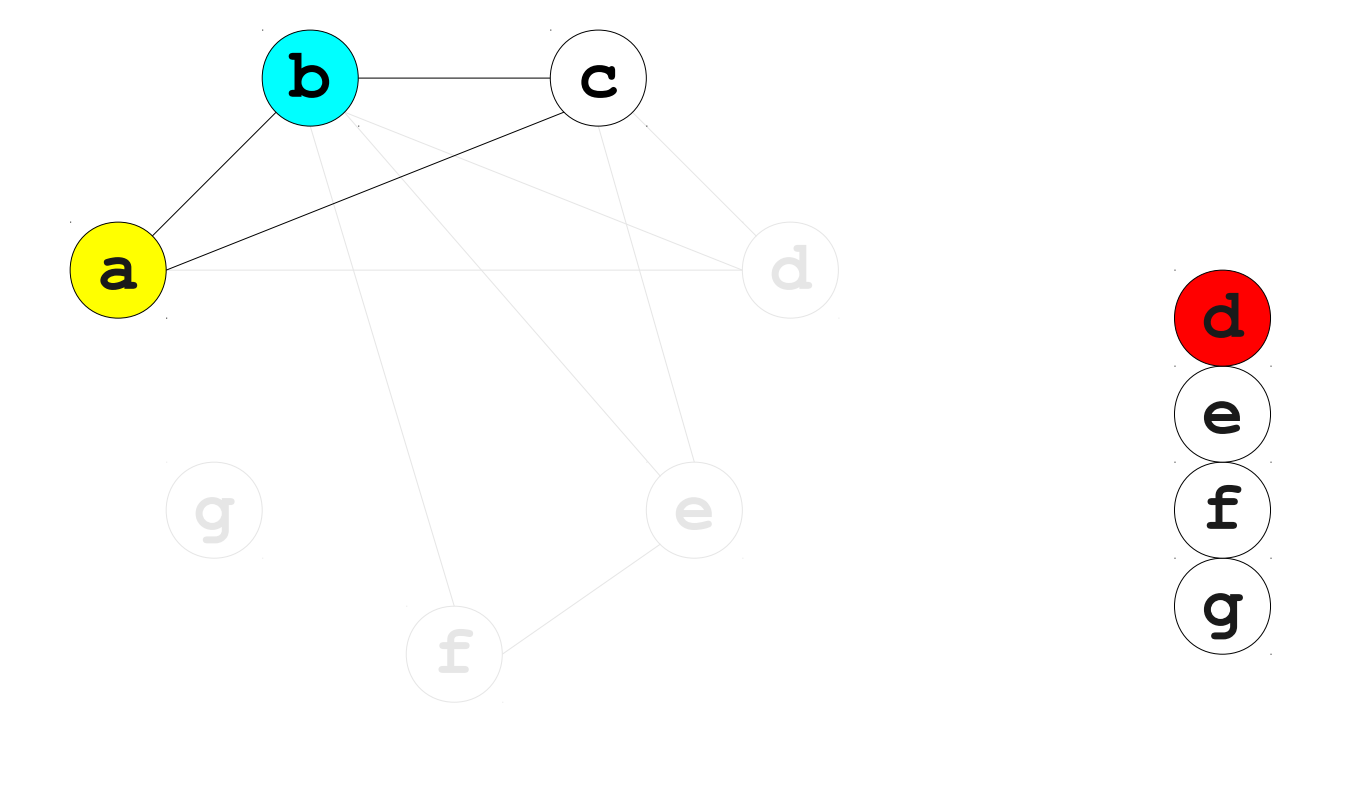

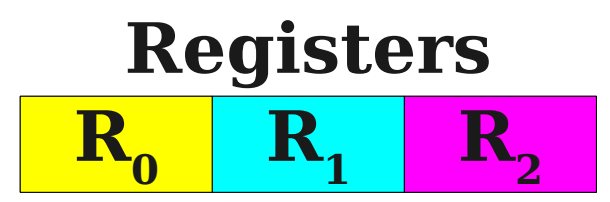

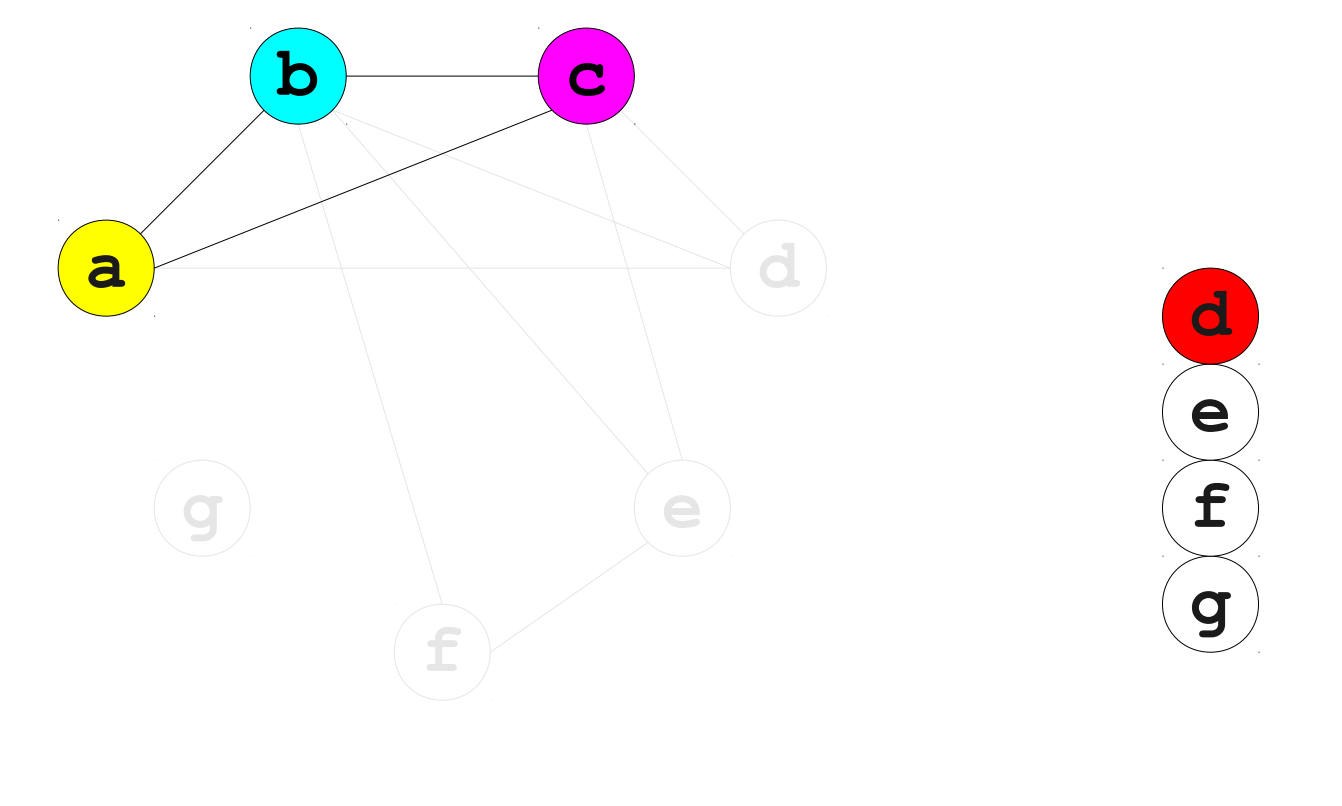

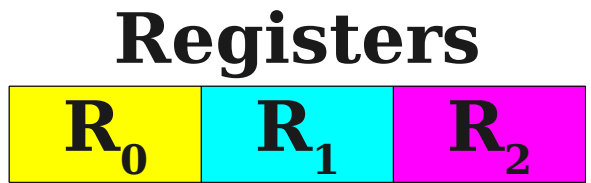

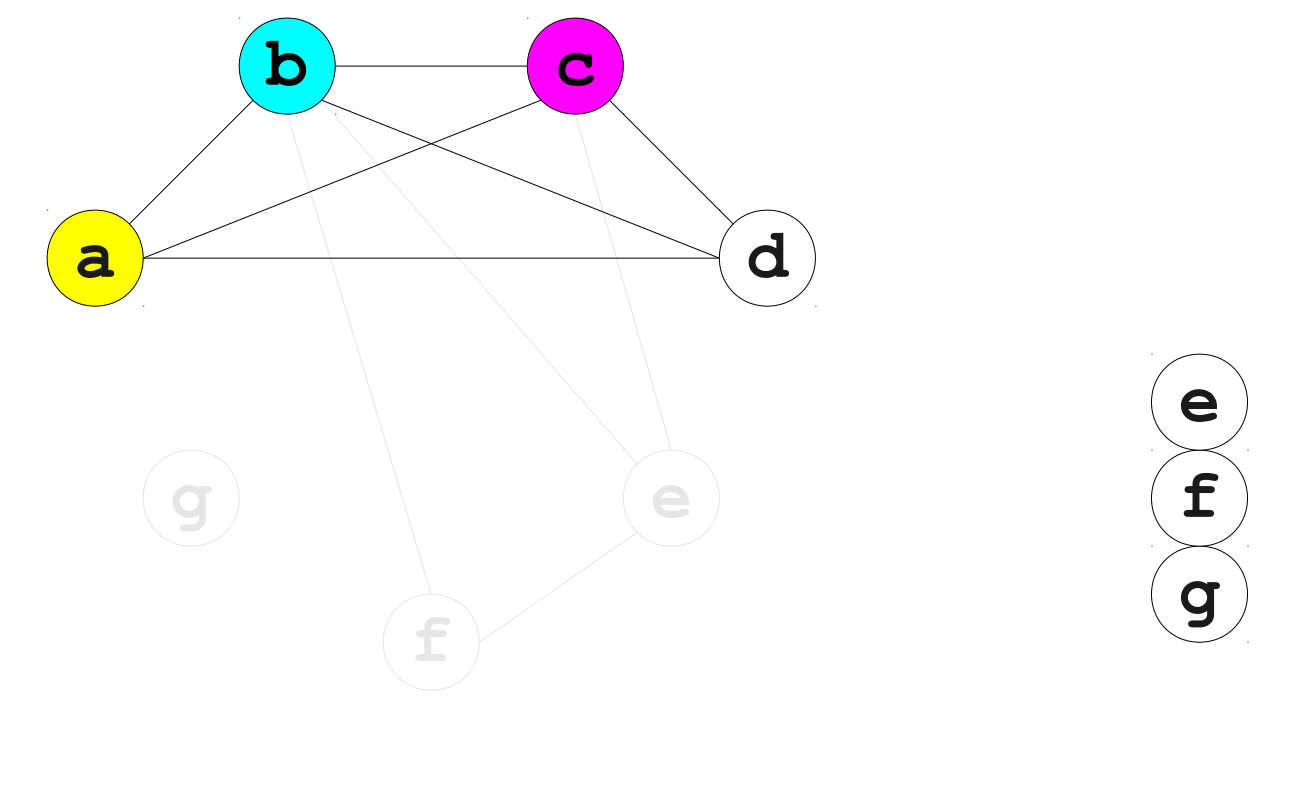

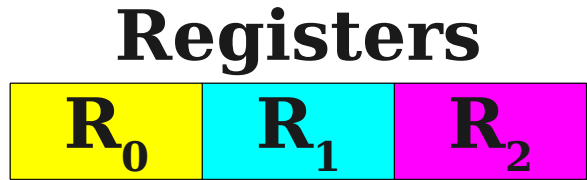

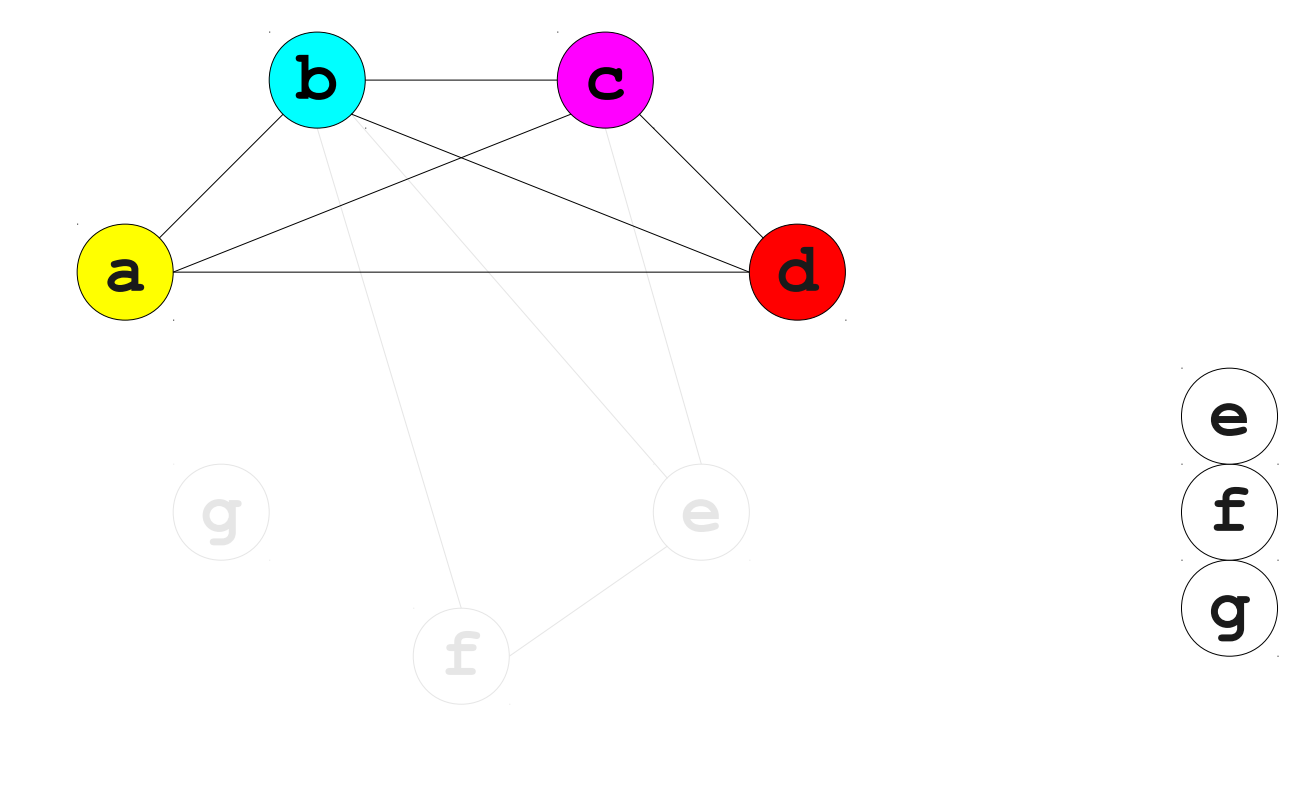

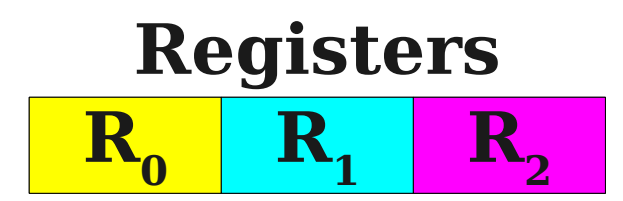

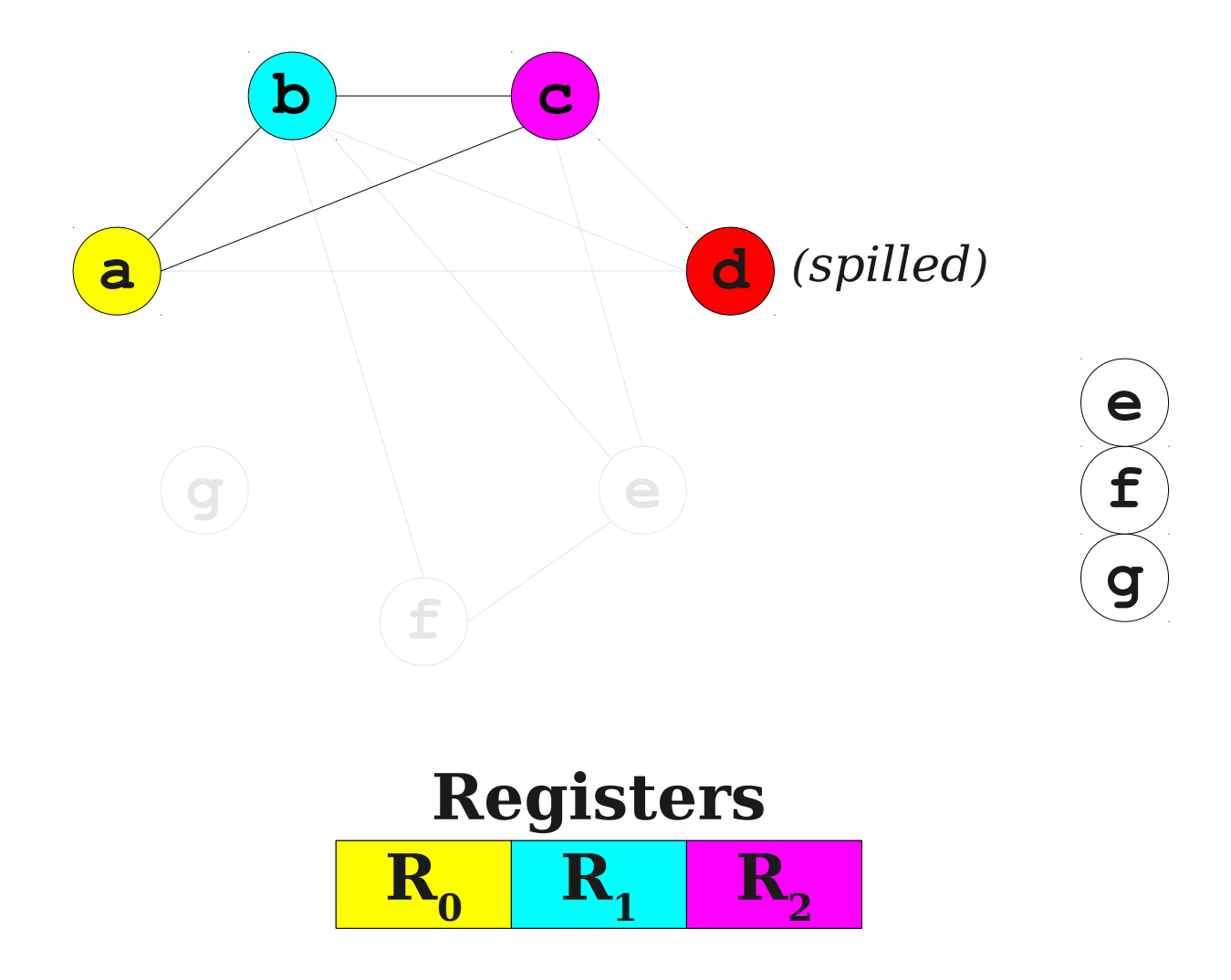

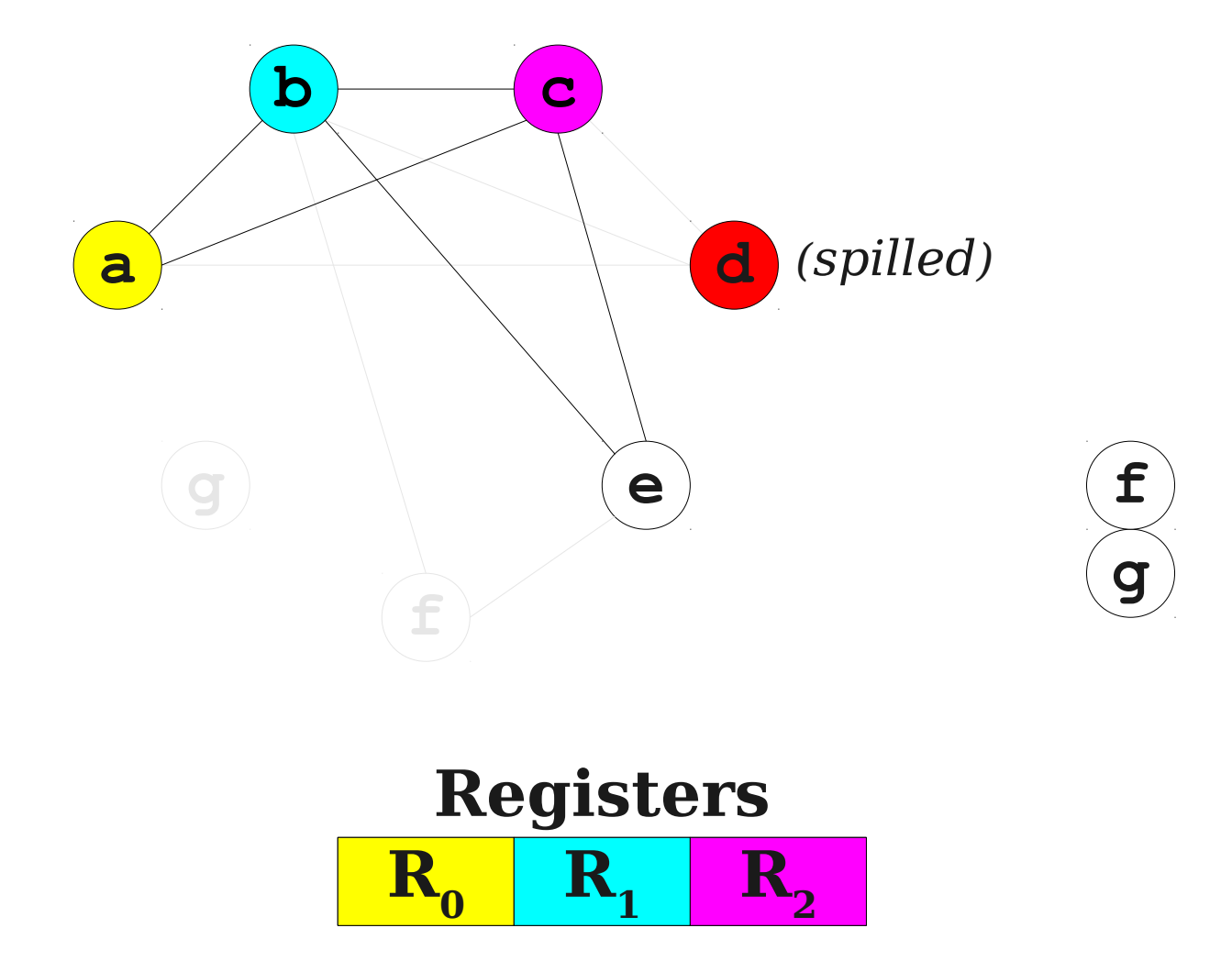

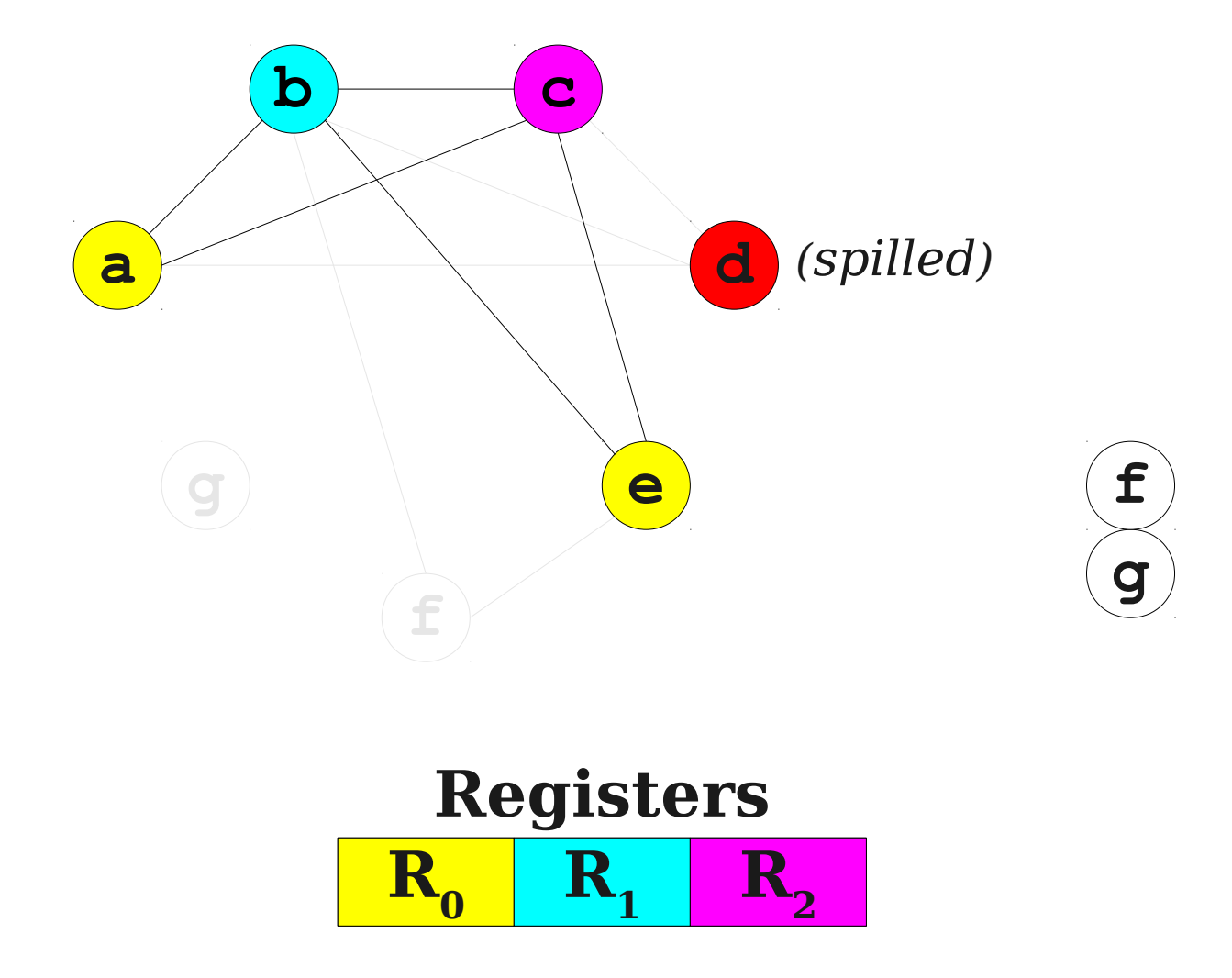

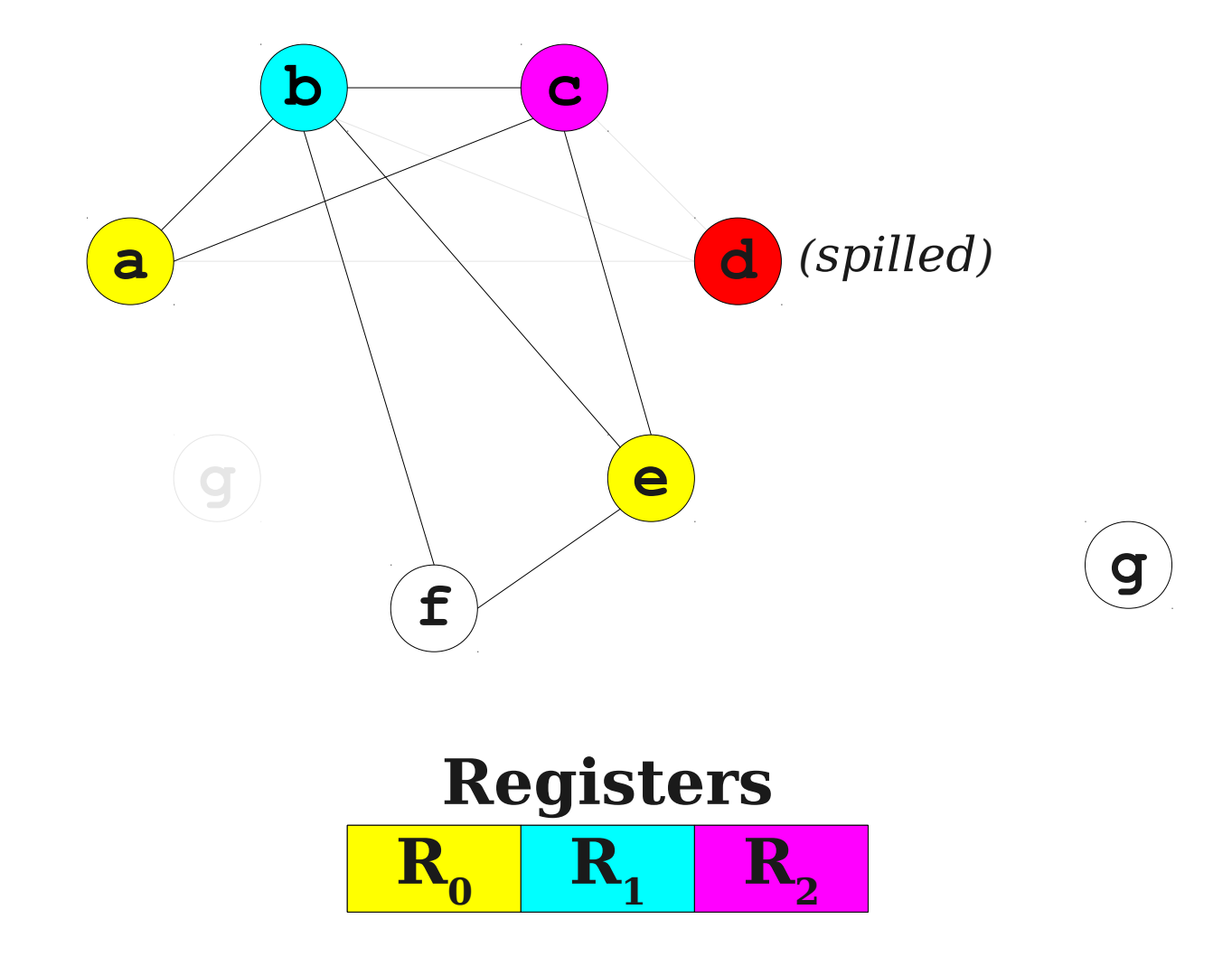

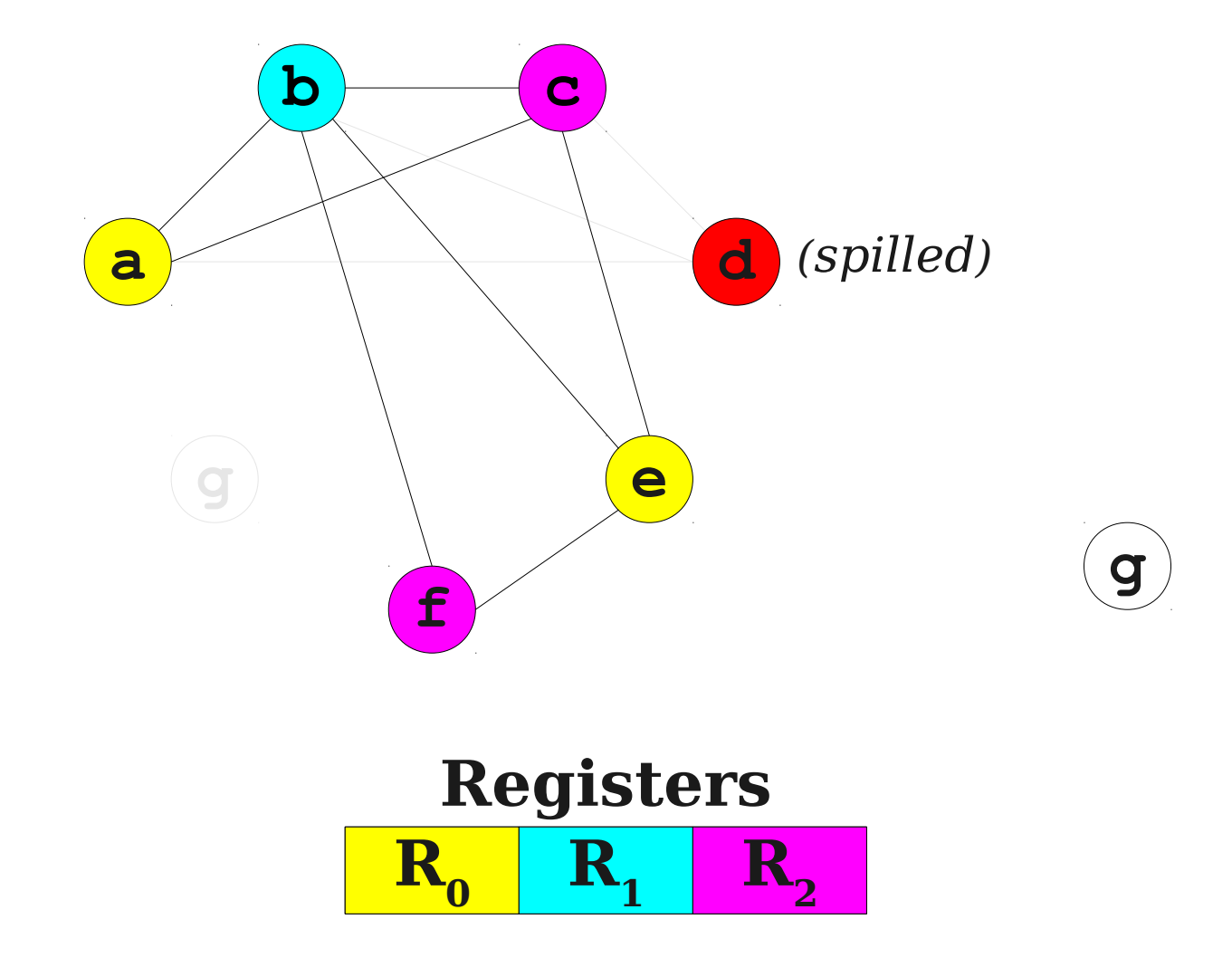

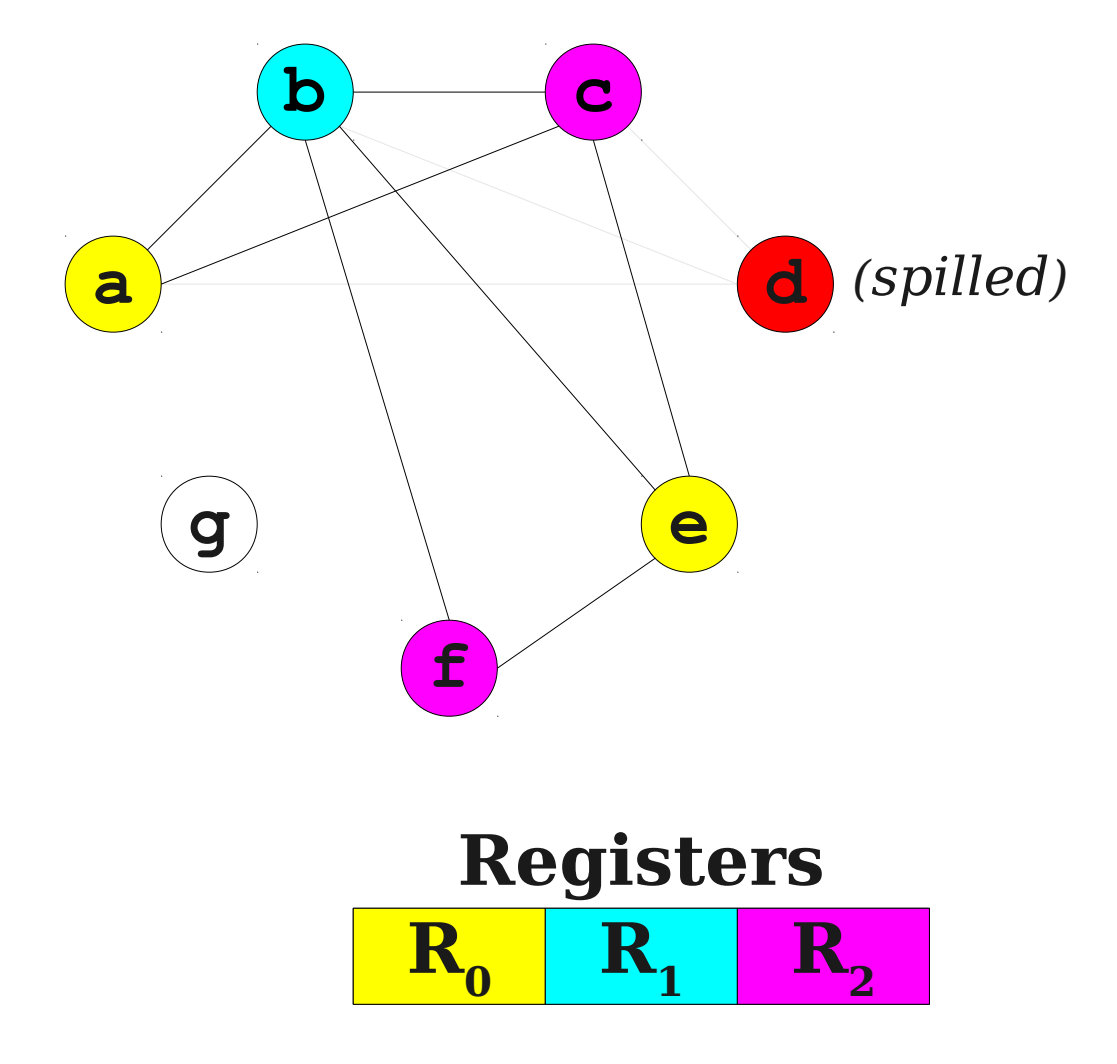

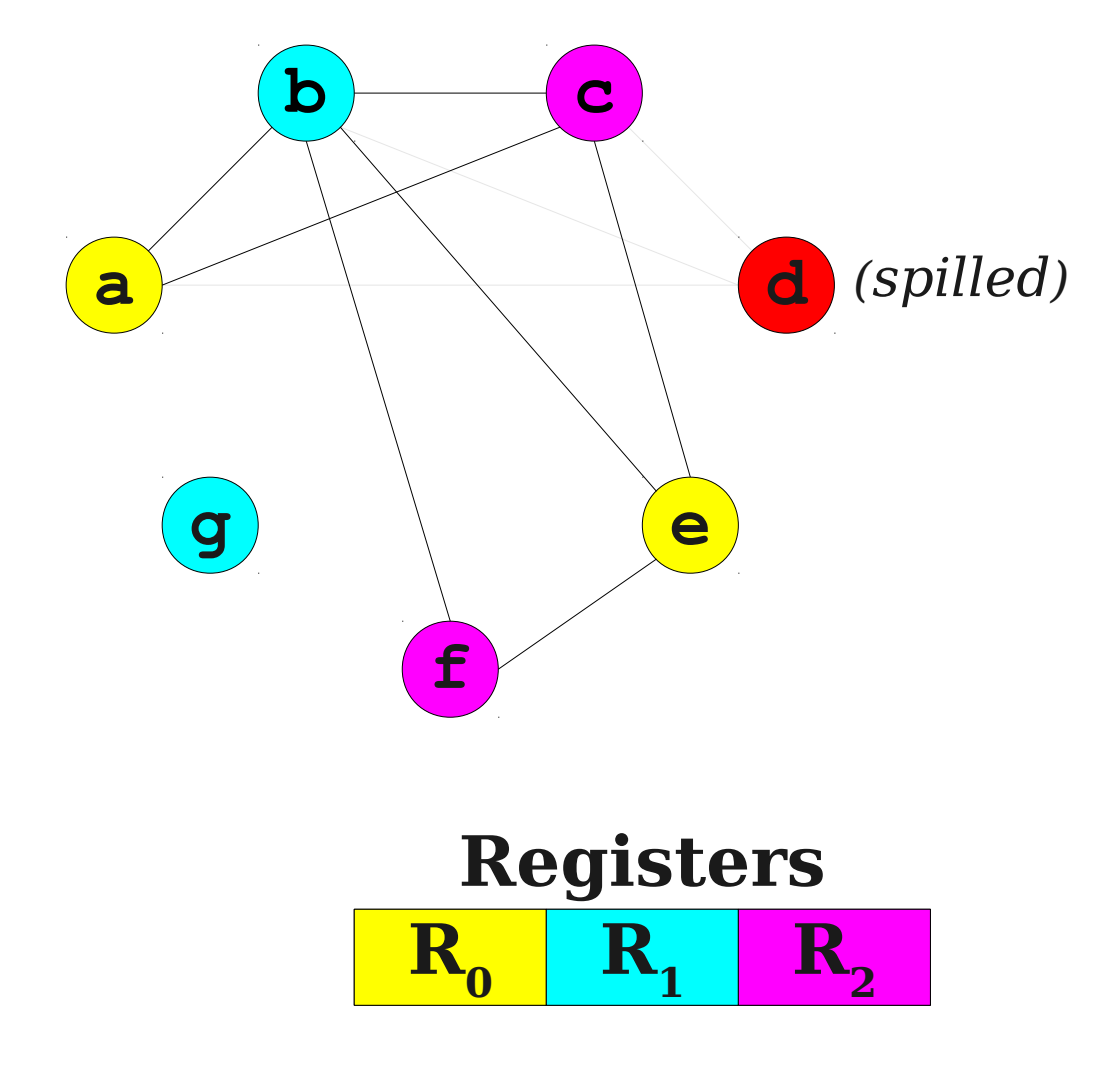
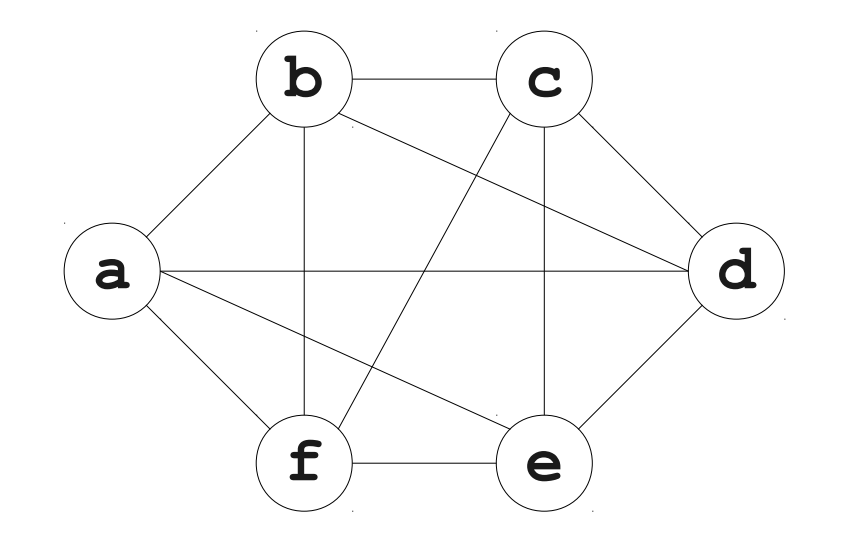

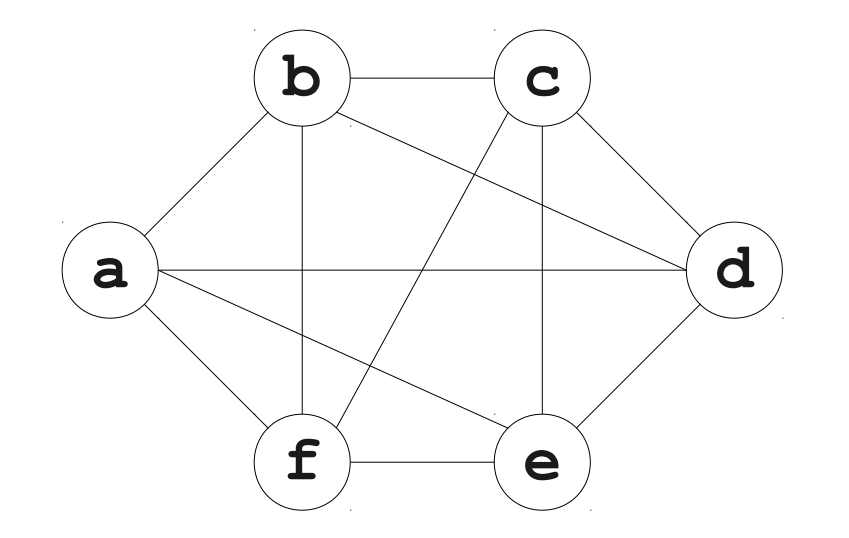

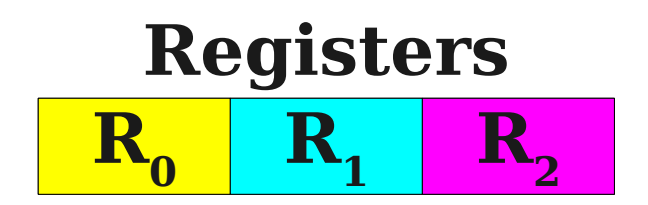

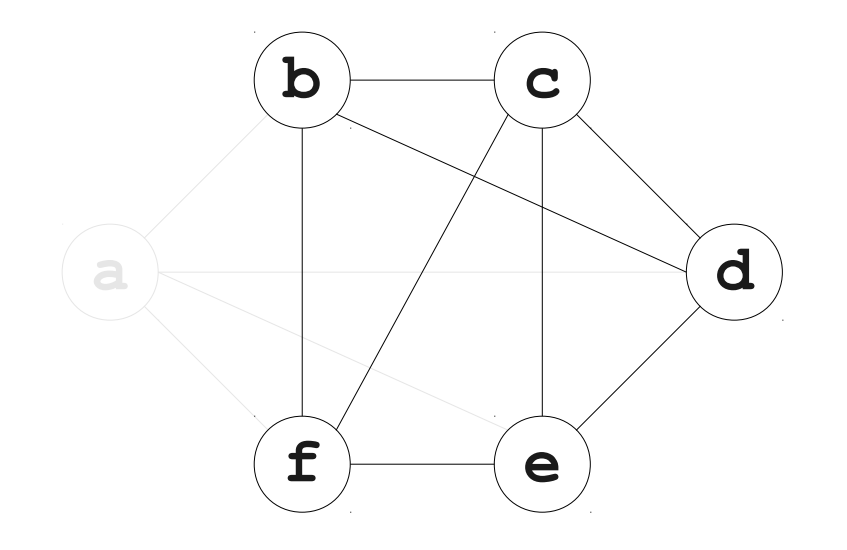

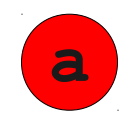

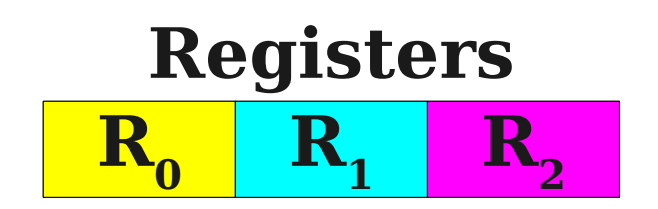

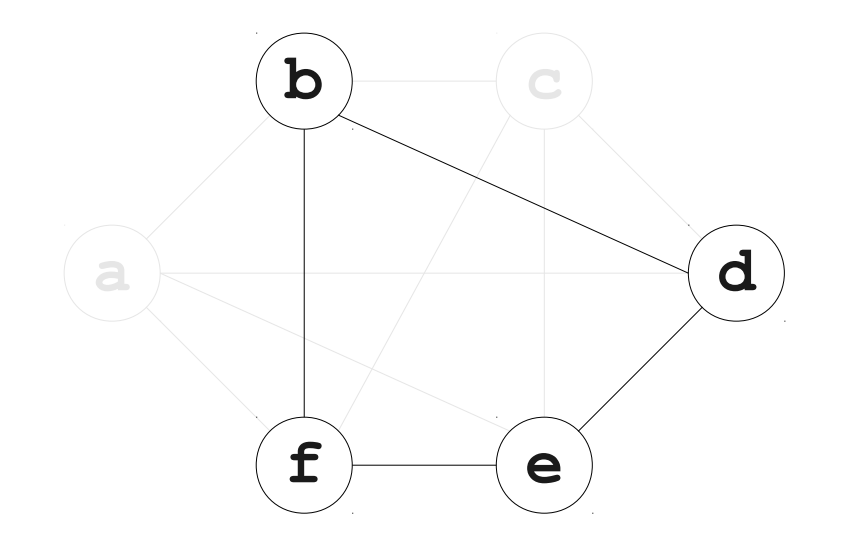

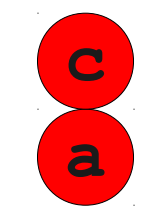

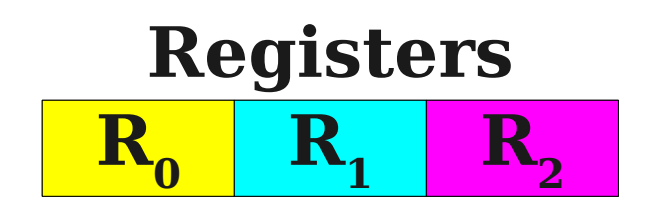

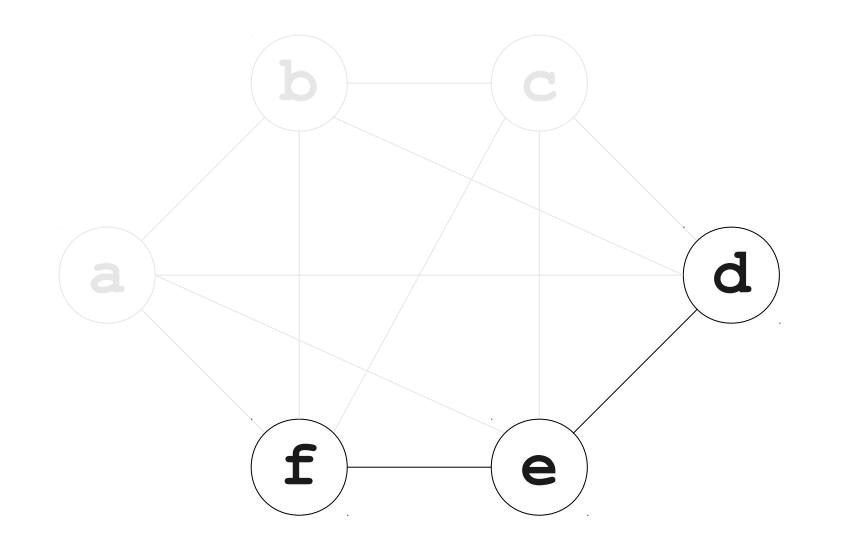

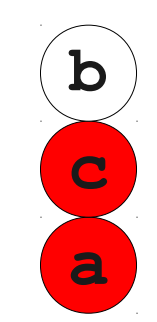

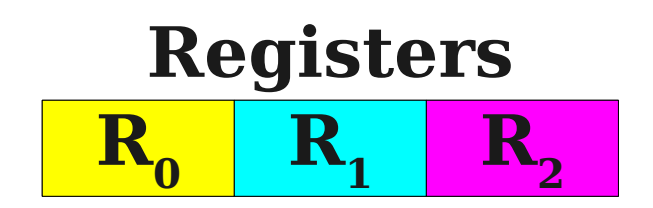

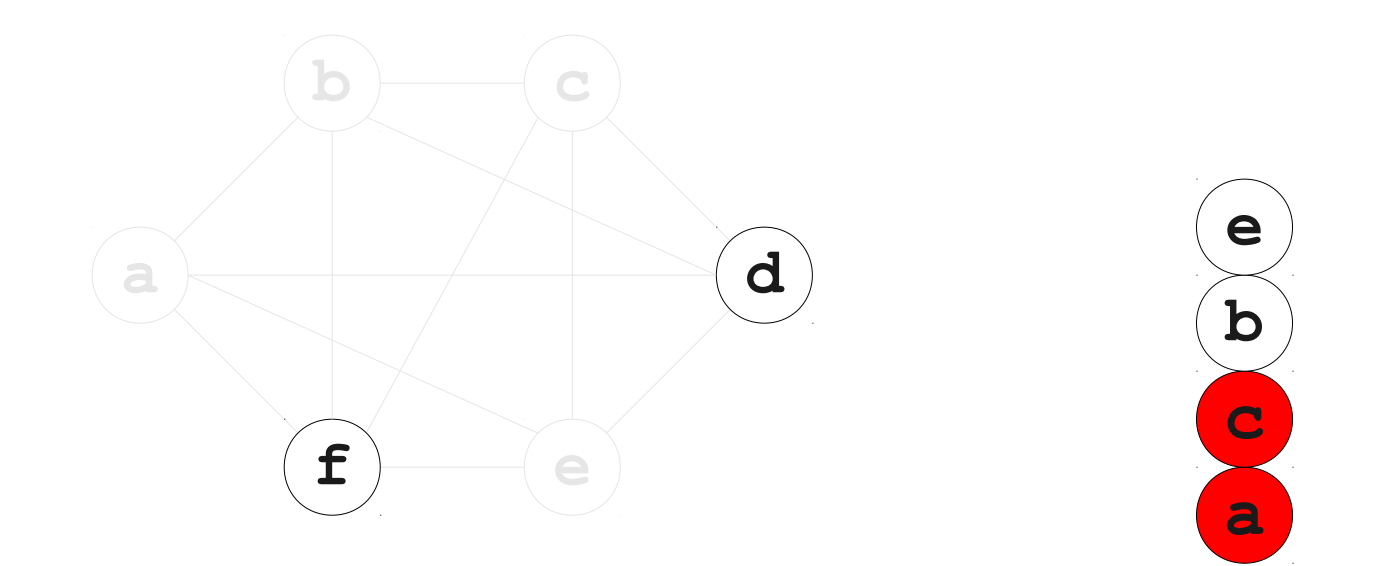

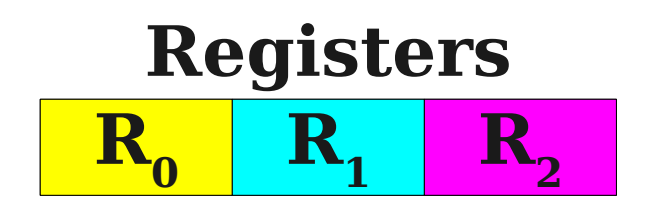

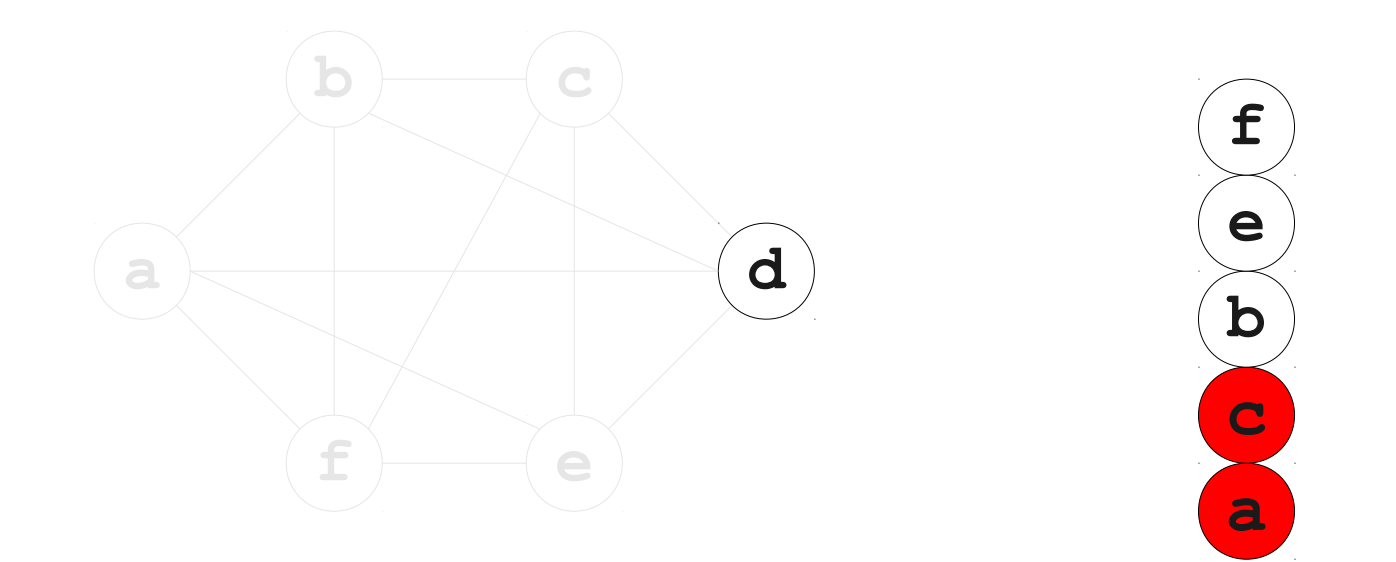

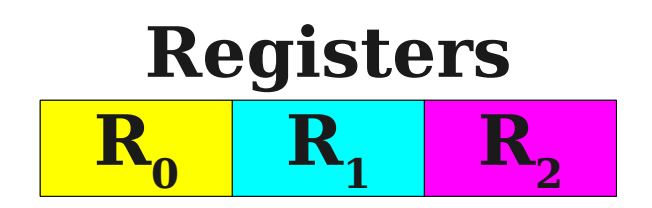

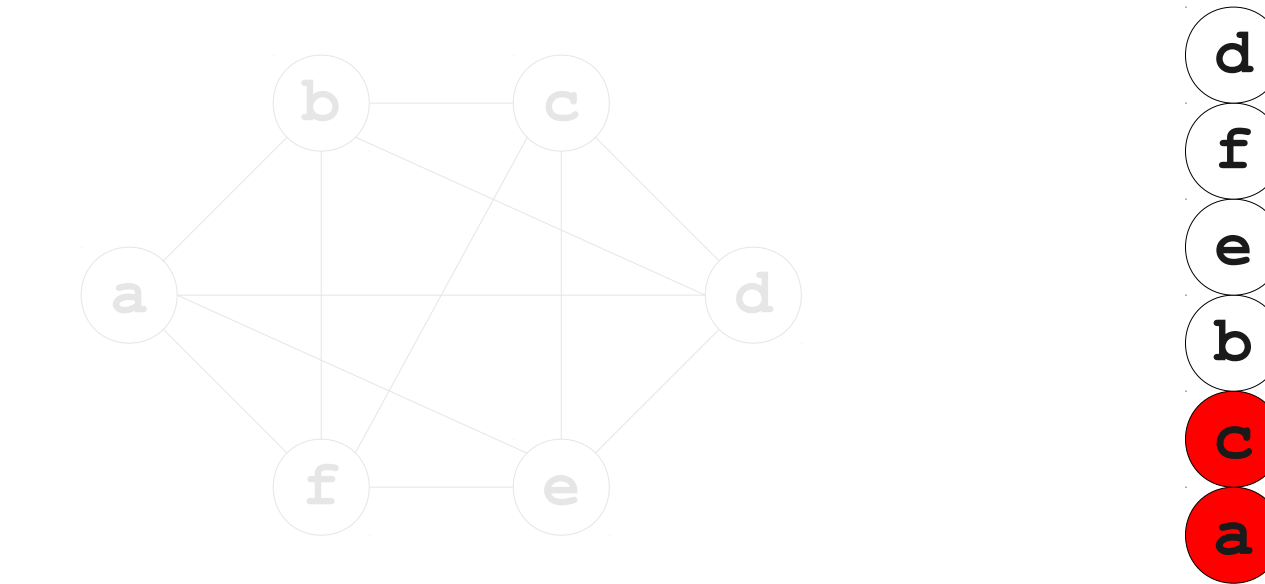

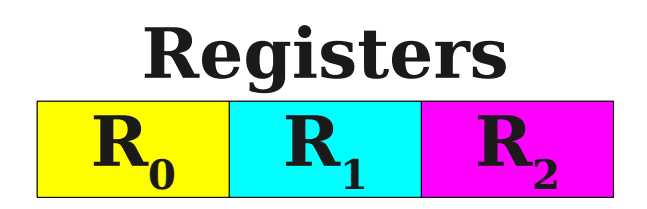

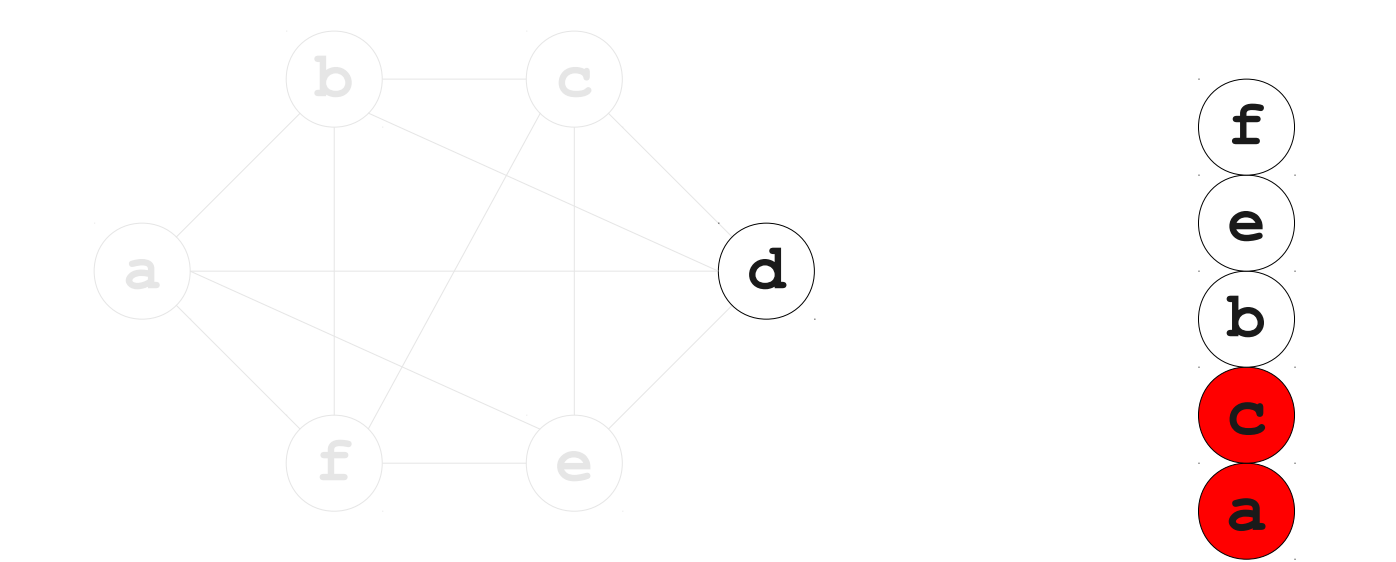

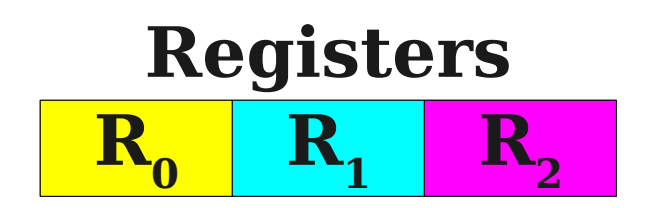

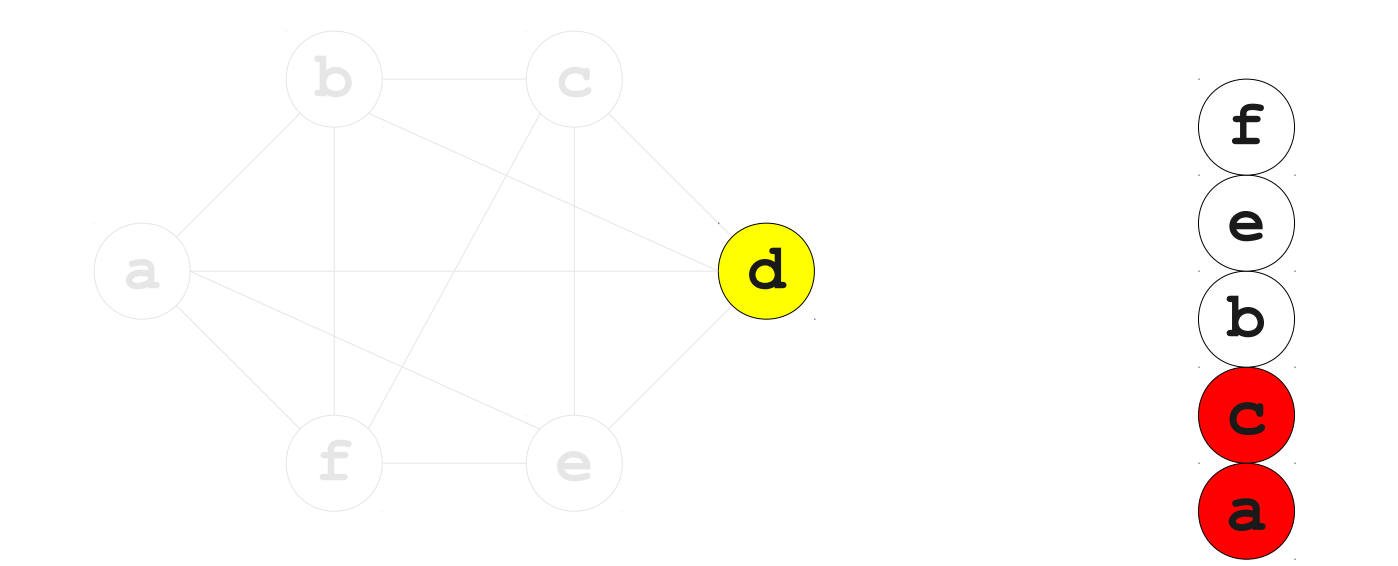

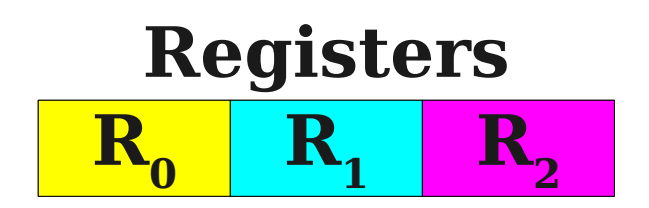

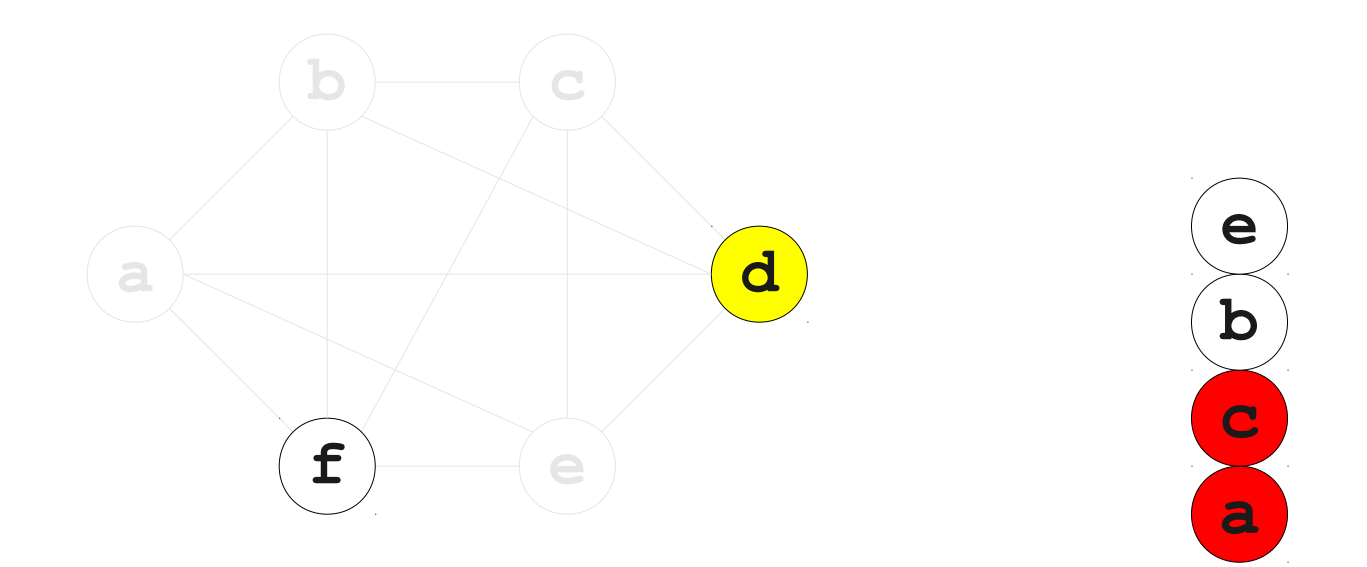

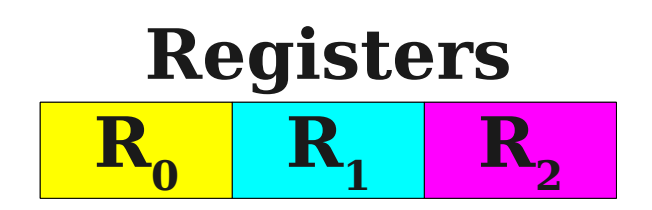

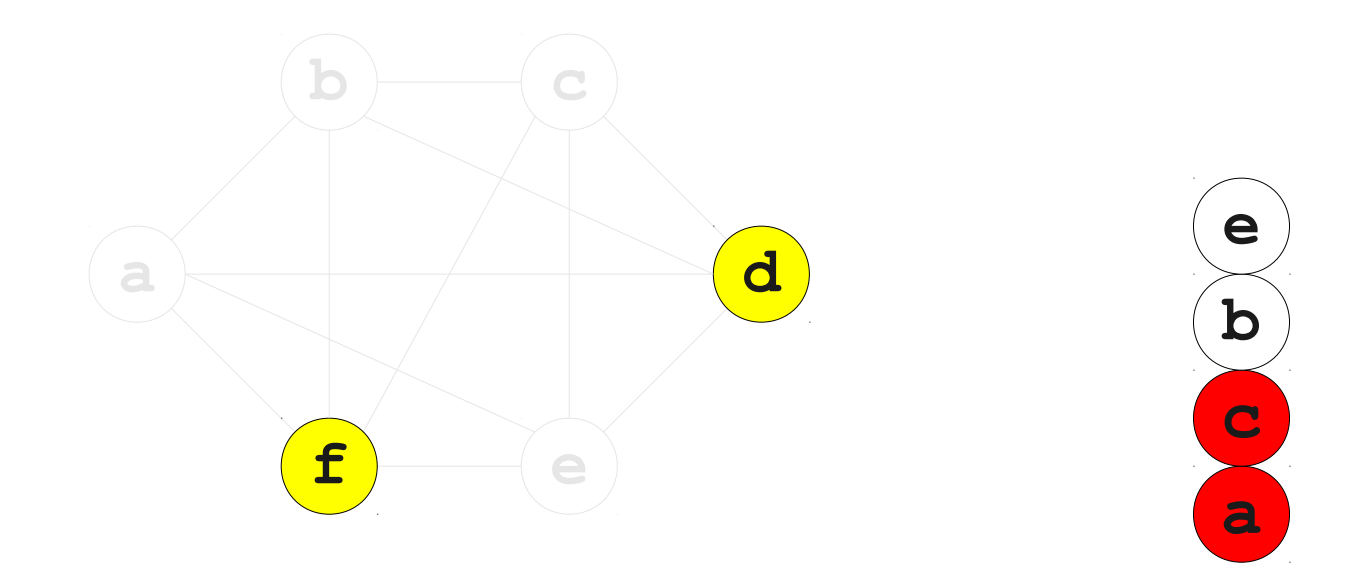

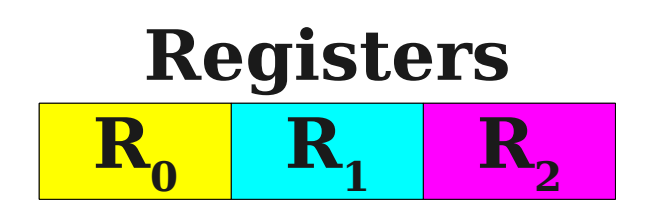

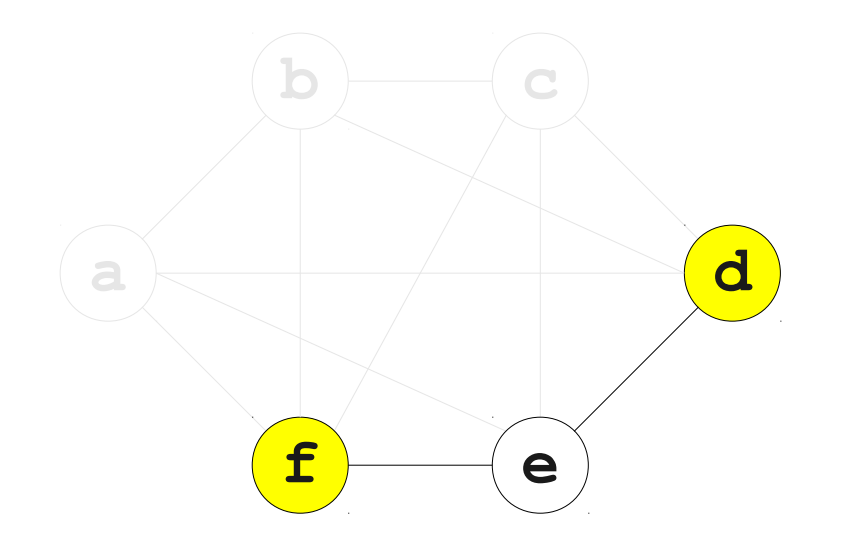

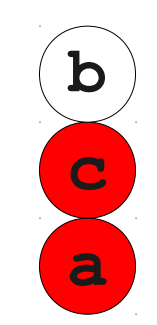

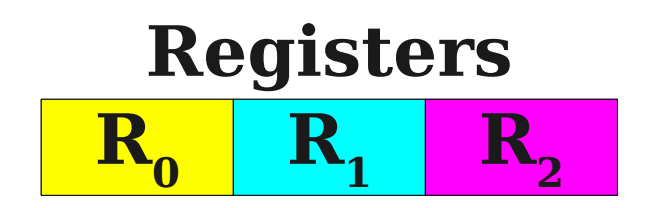

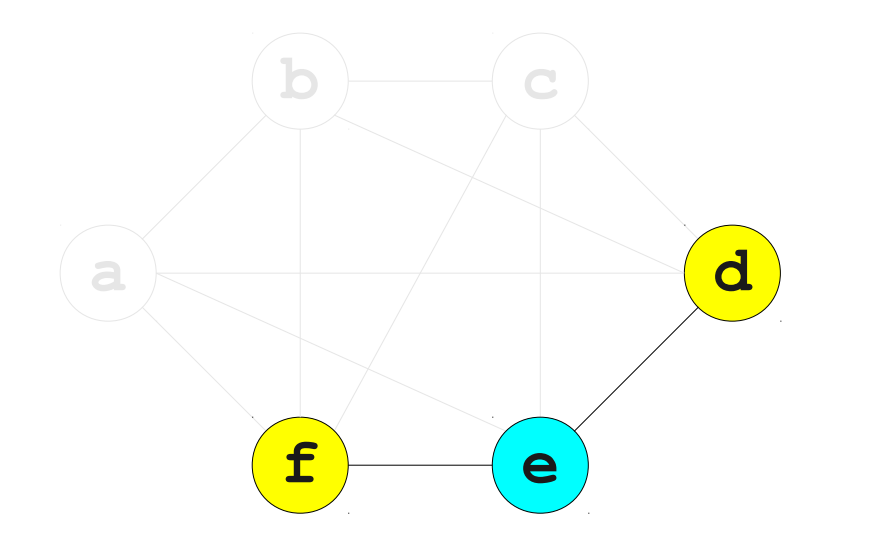

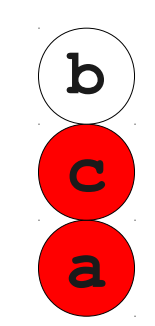

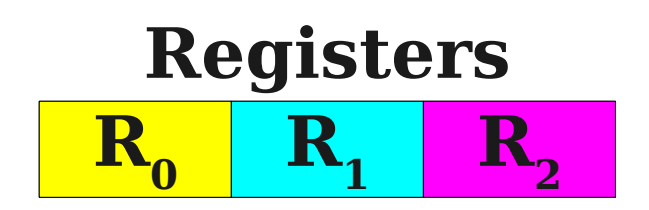

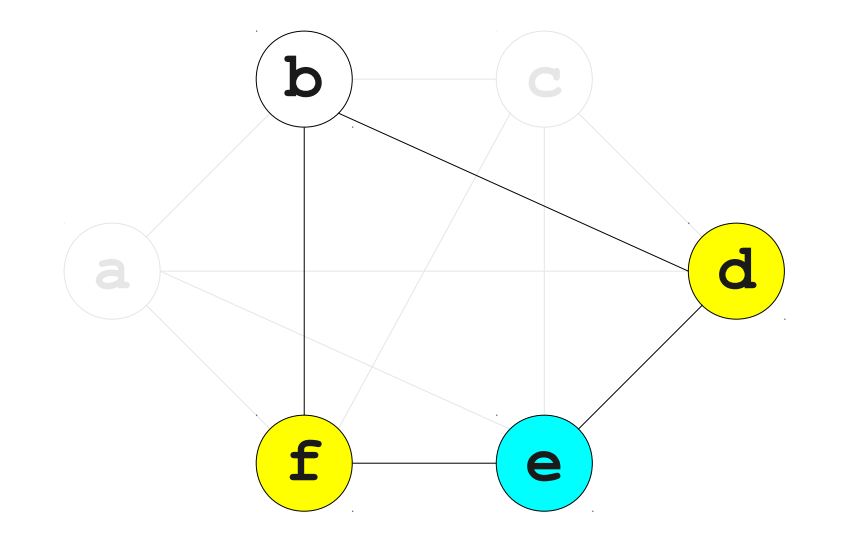

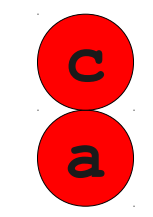

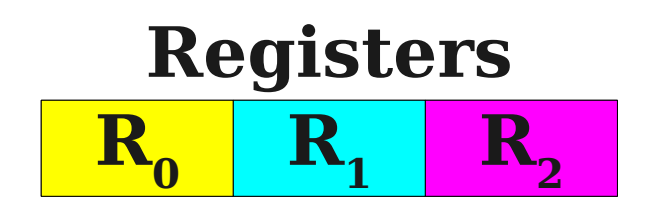

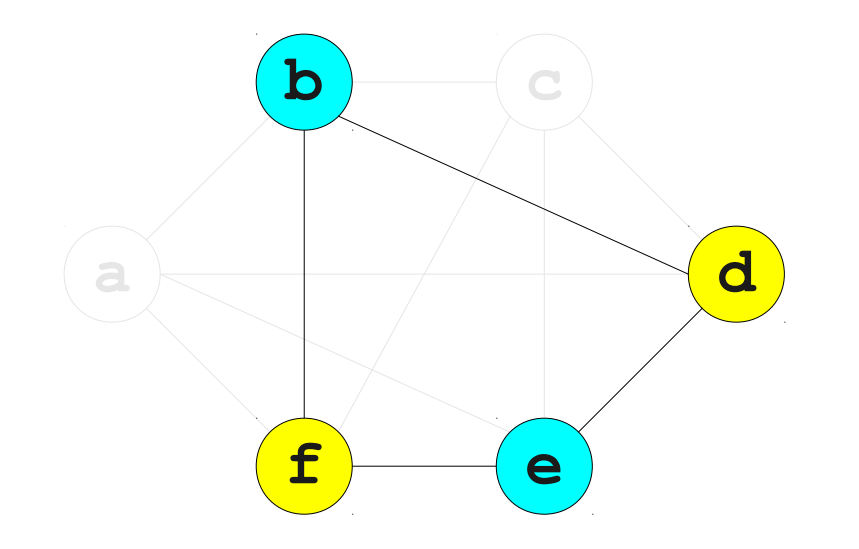

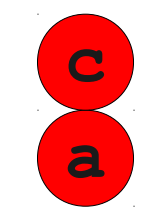

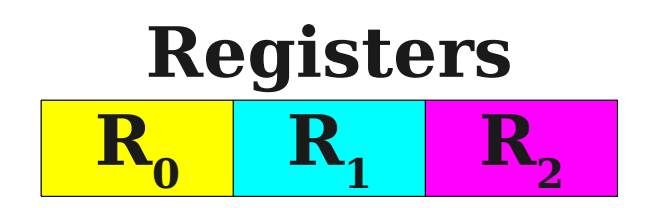

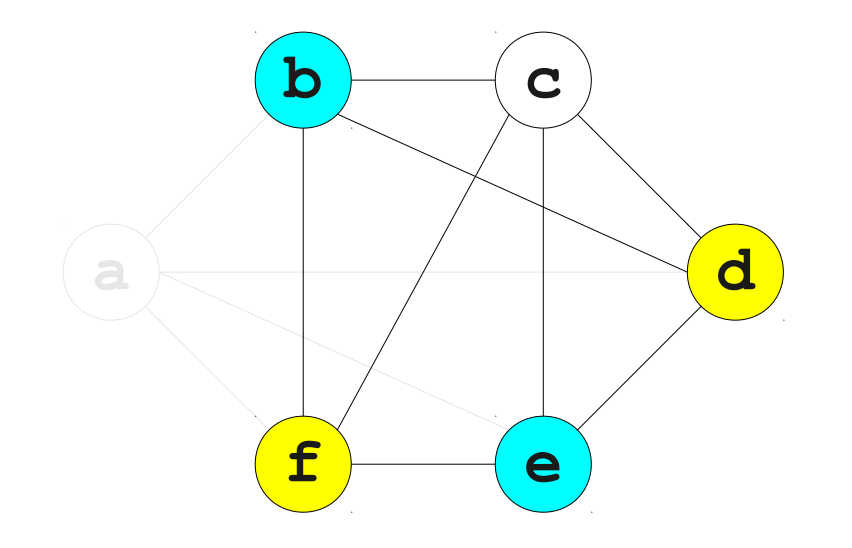

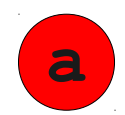

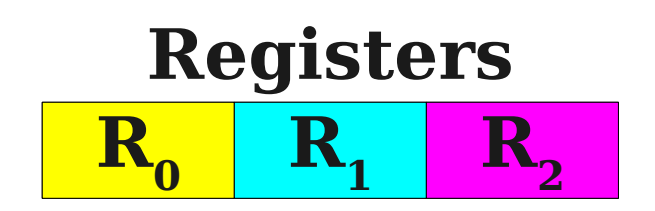

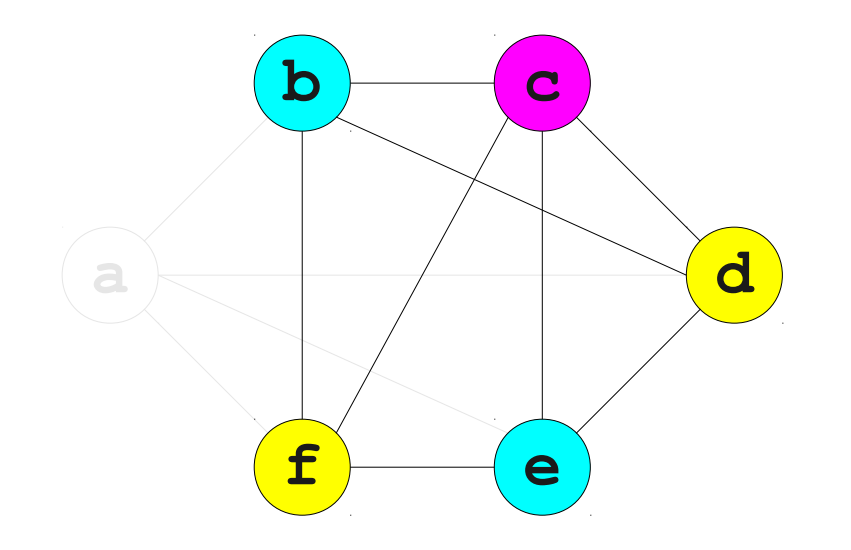

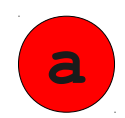

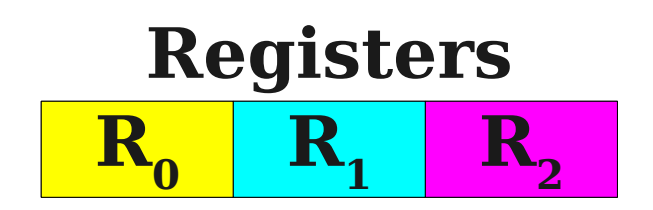

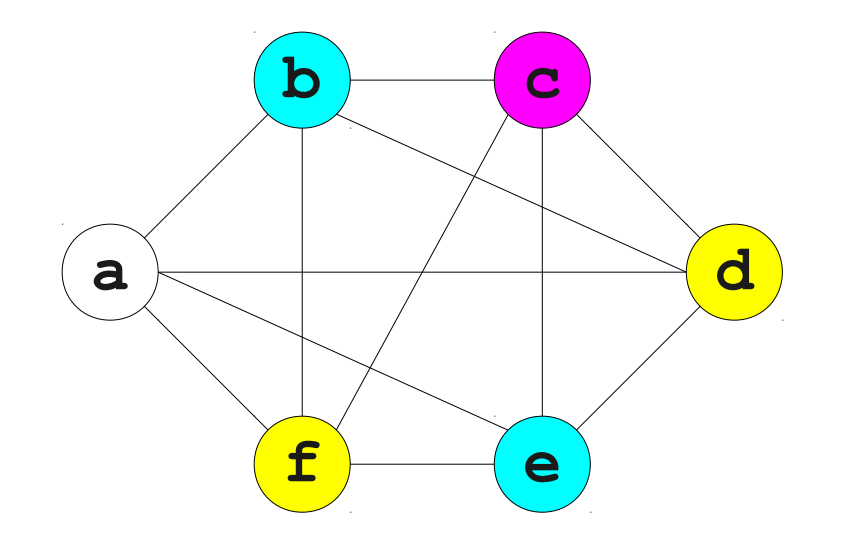

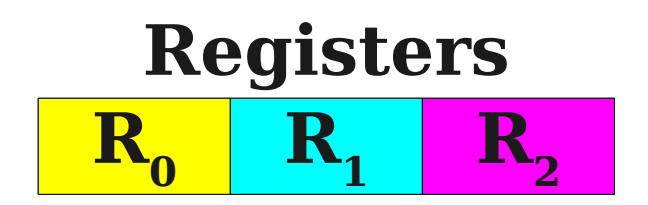

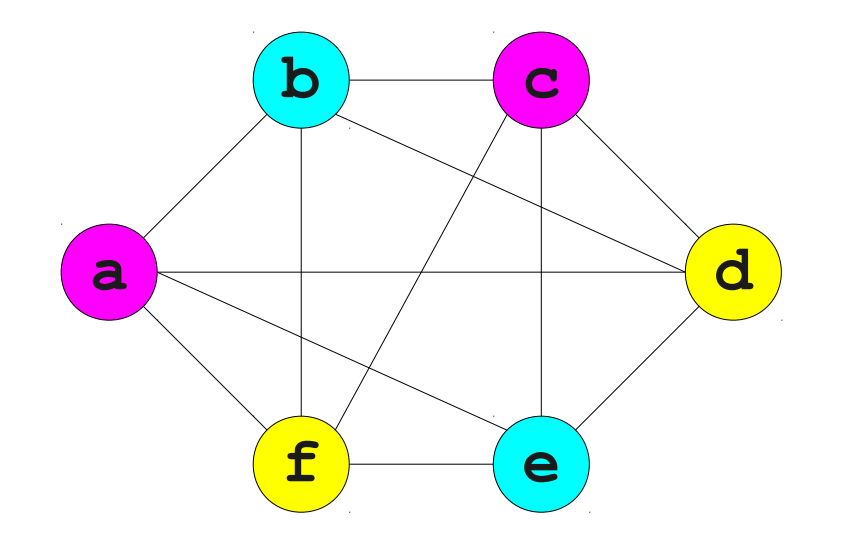

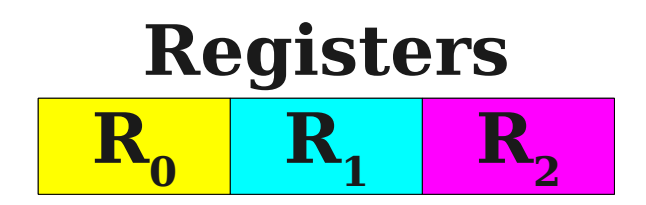

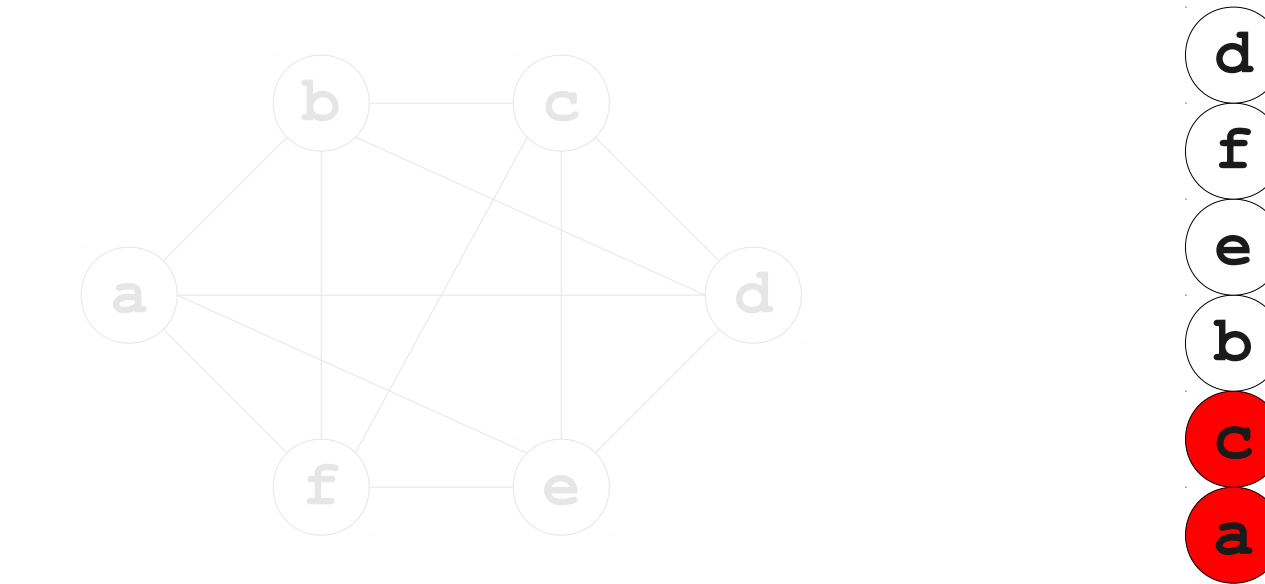

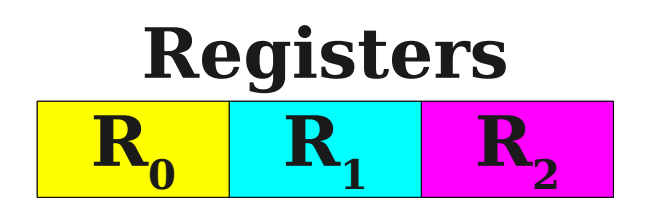

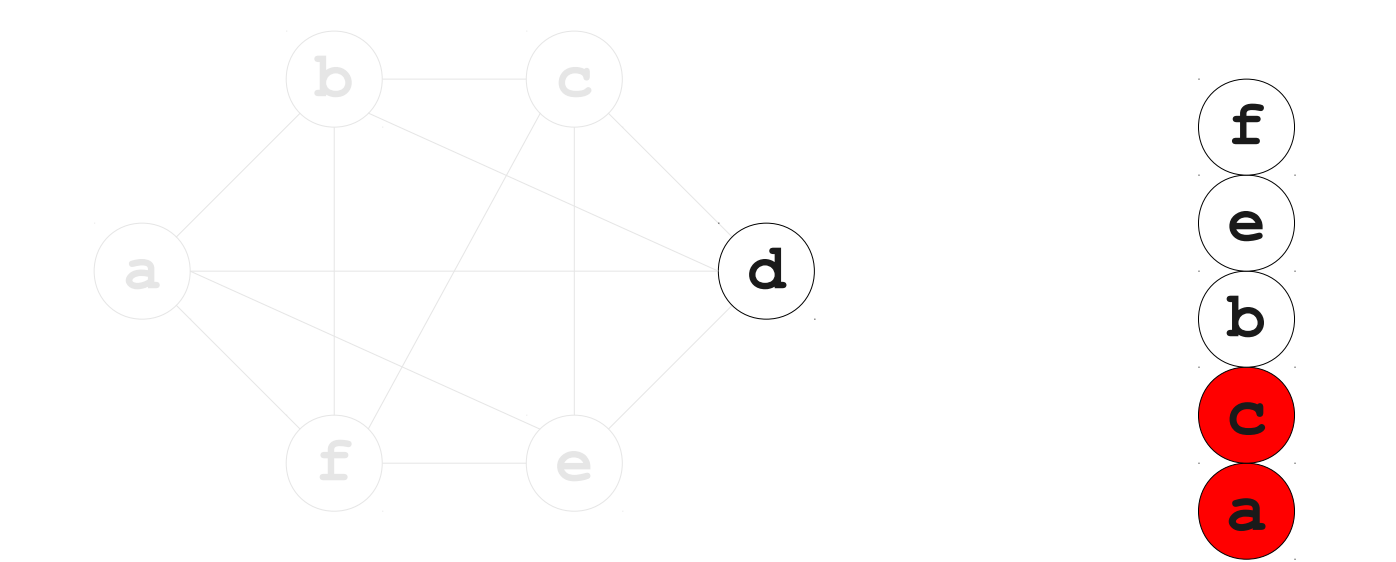

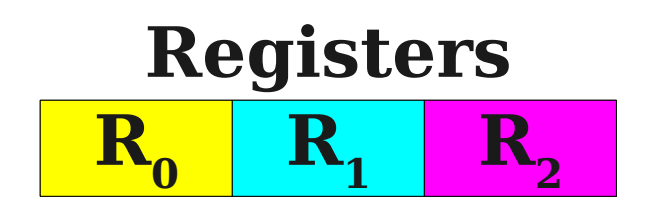

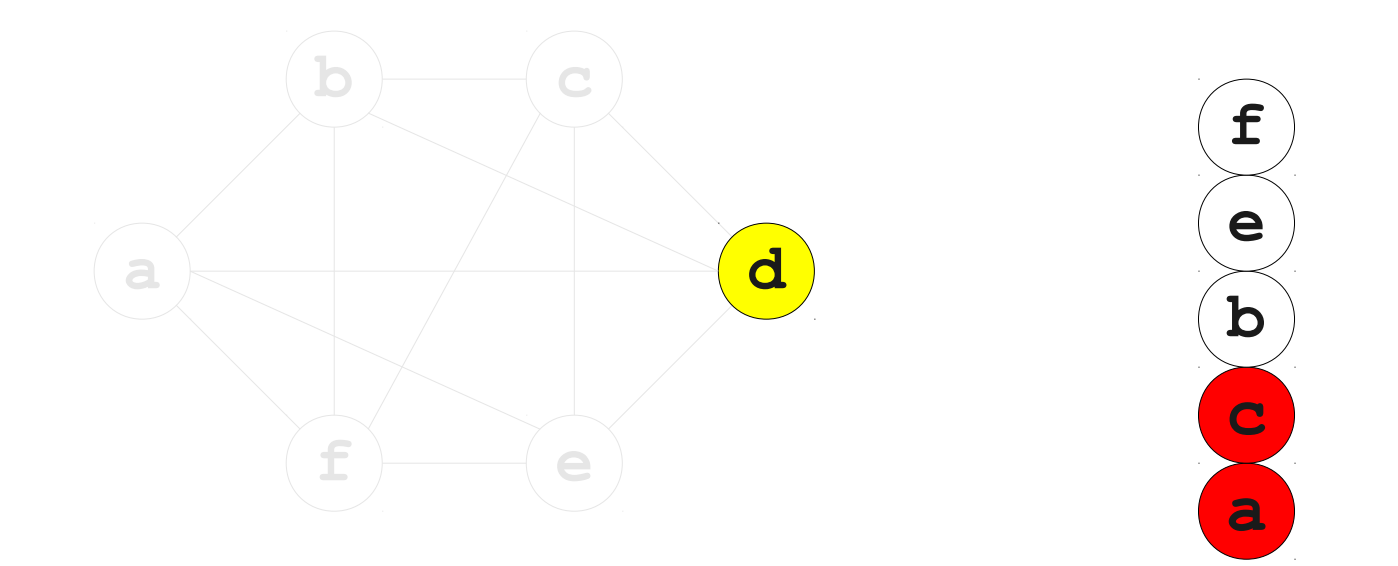

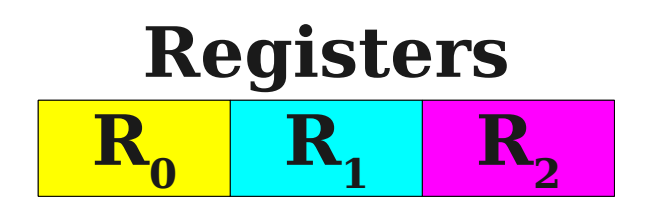

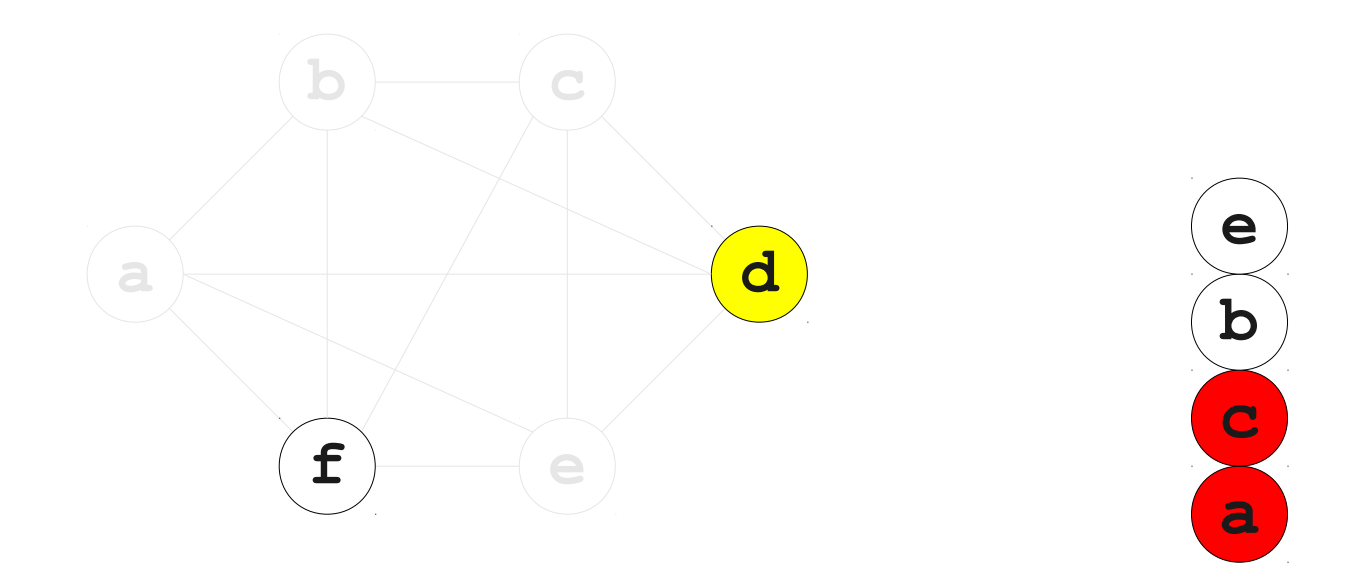

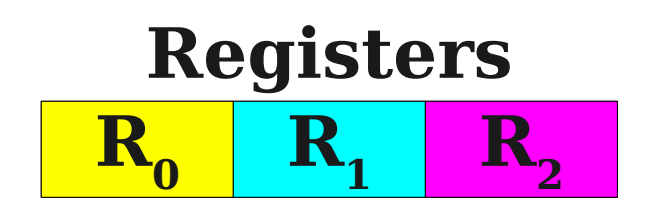

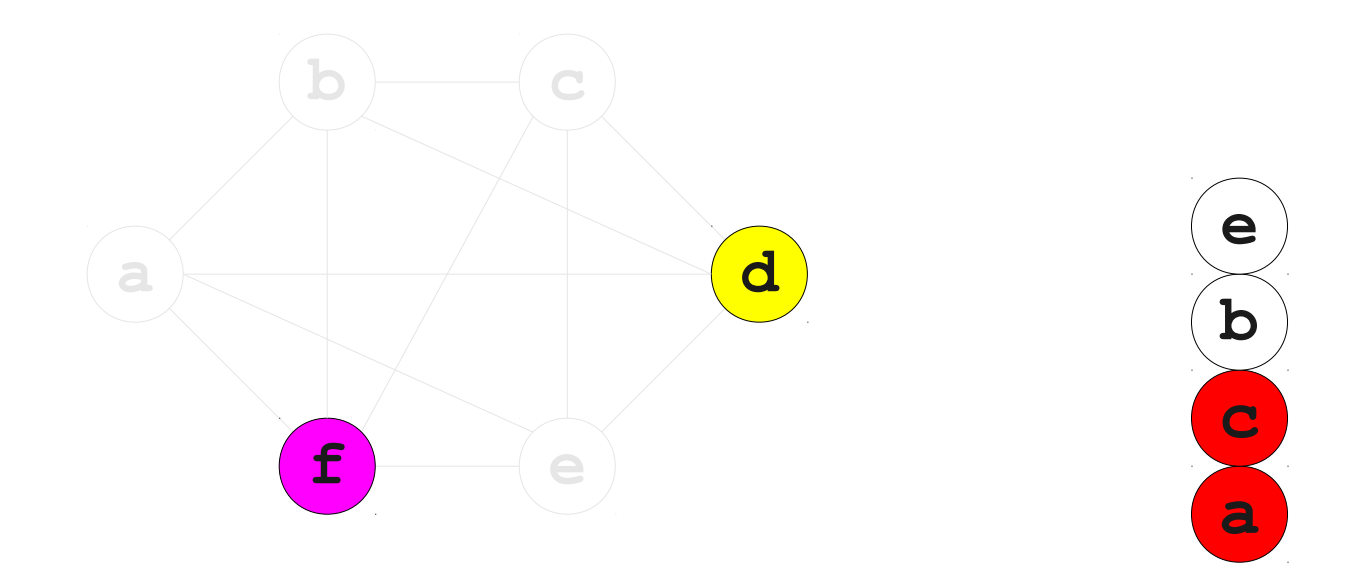

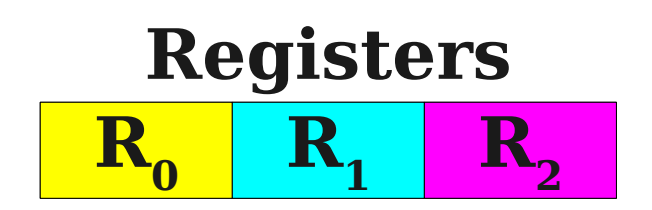

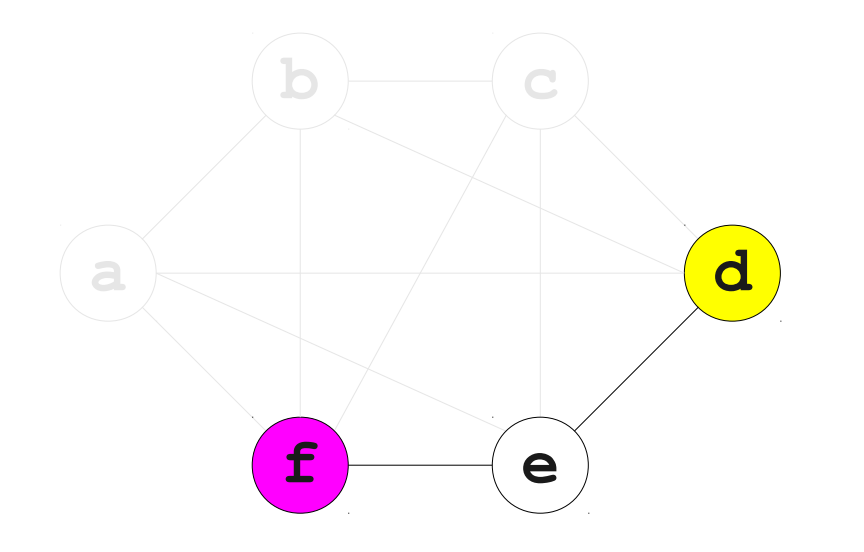

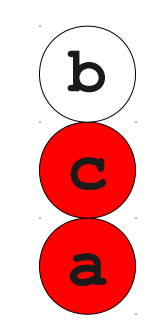

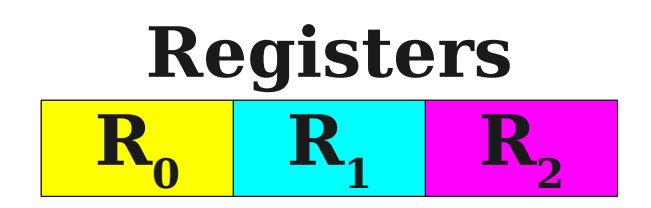

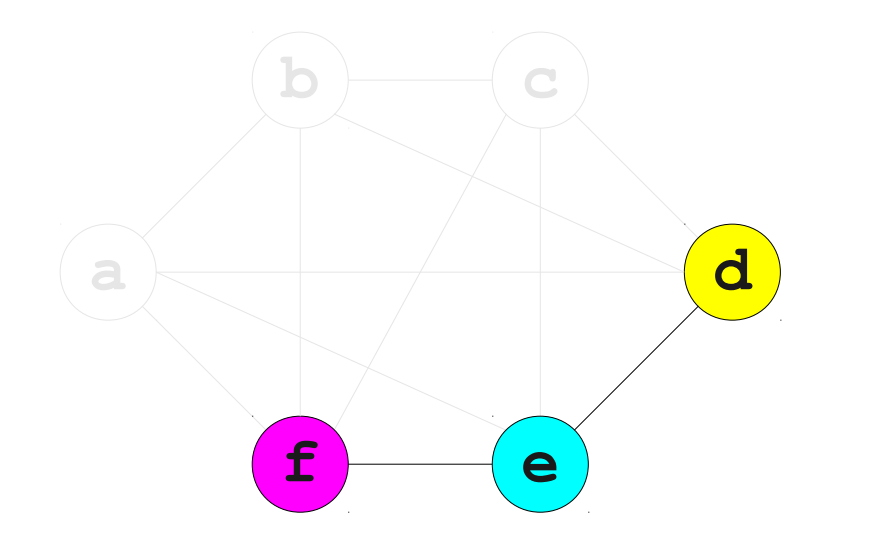

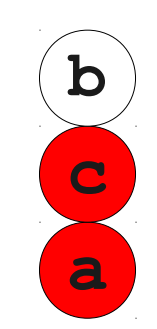

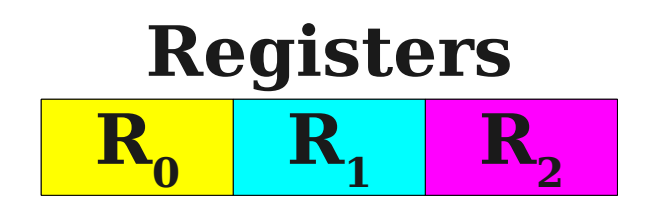

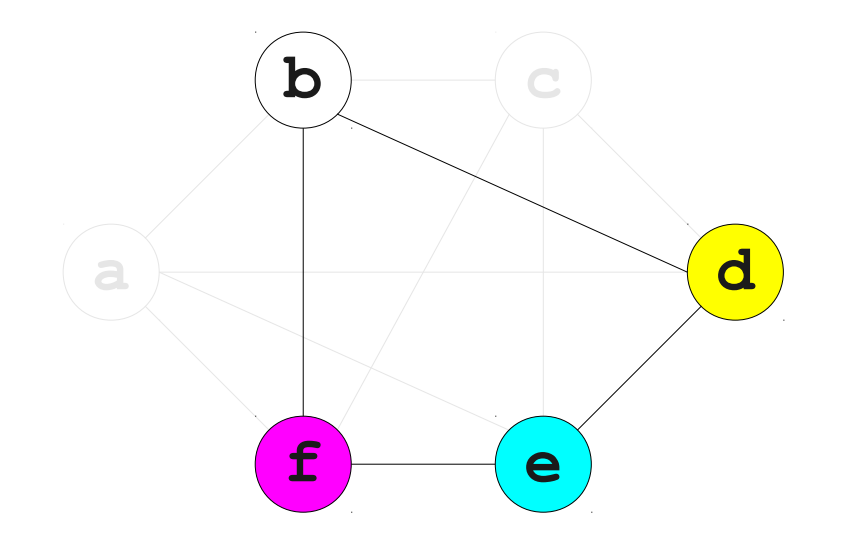

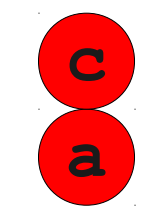

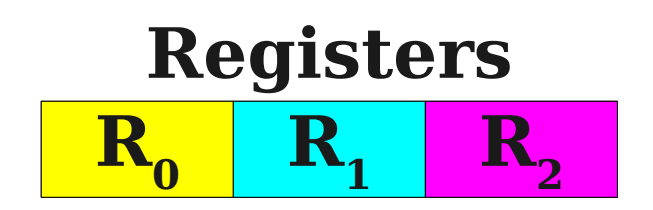

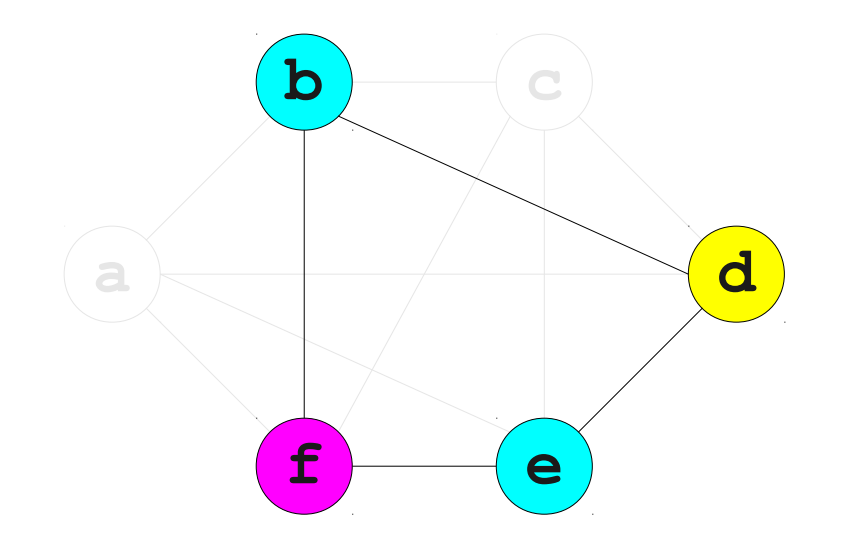

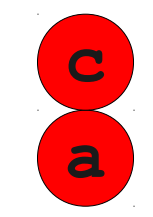

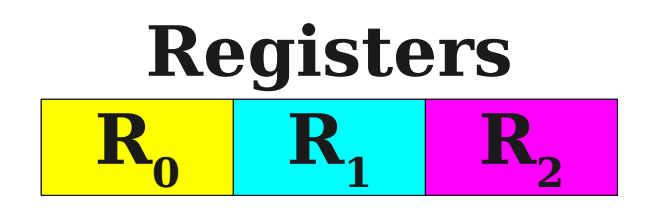

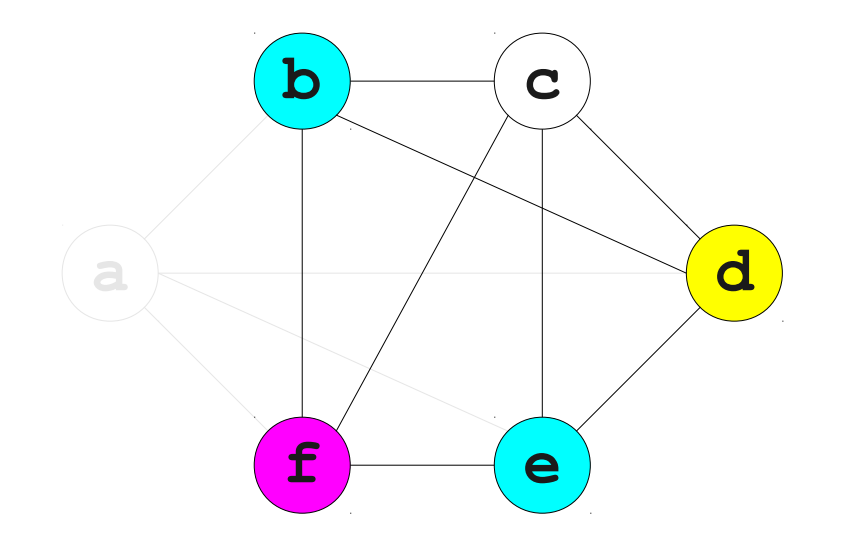

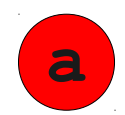

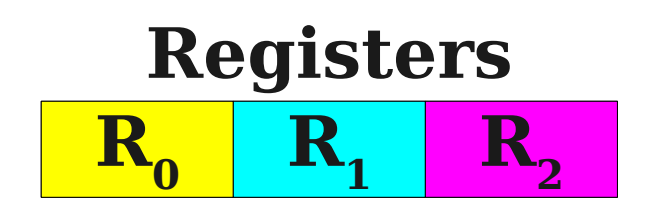

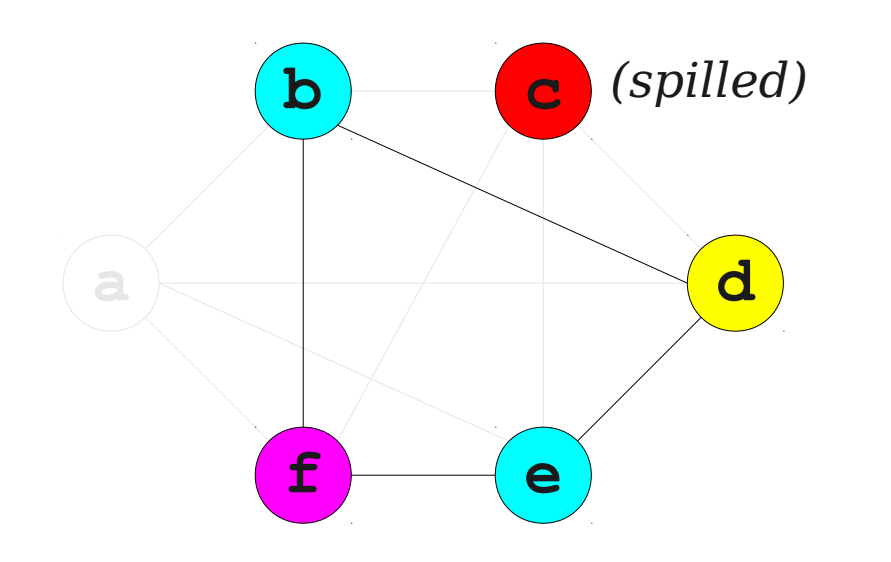

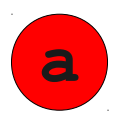

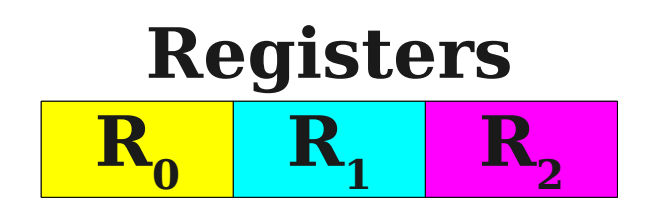

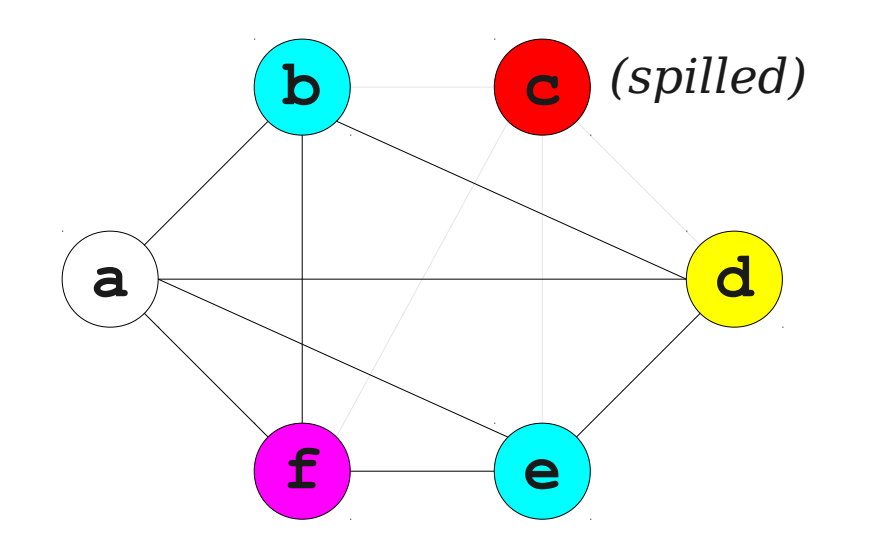

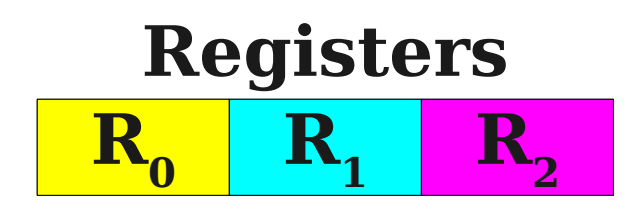

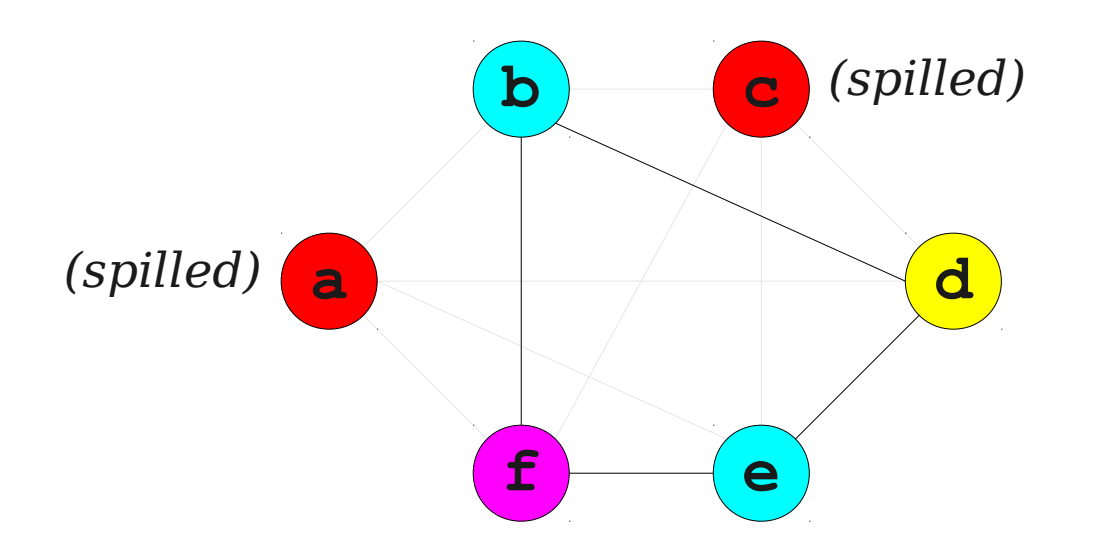

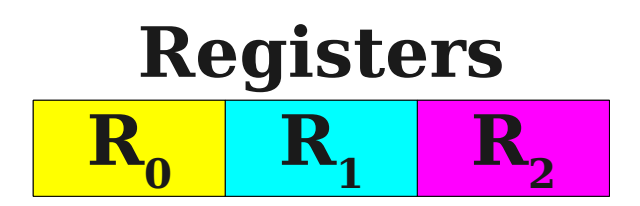

# Chaitin's Algorithm

Chaitin's algorithm is efficient  $(O(|V| + |E|))$ , simple to implement

# Chaitin's Algorithm

Chaitin's algorithm is efficient  $(O(|V| + |E|))$ , simple to implement

- How good the coloring is depends on the order we color the nodes to the graph
	- called the **elimination ordering**
# Chaitin's Algorithm

Chaitin's algorithm is efficient  $(O(|V| + |E|))$ , simple to implement

- How good the coloring is depends on the order we color the nodes to the graph
	- called the **elimination ordering**
- For every graph, there is a elimination ordering such that Chaitin's algorithm produces an optimal coloring
	- therefore finding this optimal elimination ordering for a general graph is NP-complete

## Graph Coloring SSA Programs

Hack et al, "Register Allocation for Programs in SSA-Form", *Compiler Construction* 2006

• The interference graphs of an SSA program are all

# Graph Coloring SSA Programs

Hack et al, "Register Allocation for Programs in SSA-Form", *Compiler Construction* 2006

- The interference graphs of an SSA program are all **chordal**
	- Every cycle >= 4 nodes has a **chord**

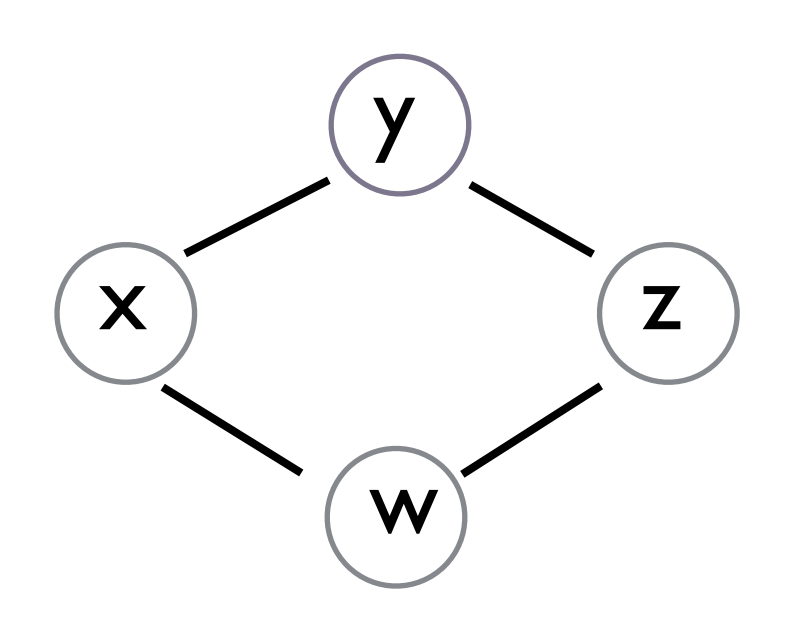

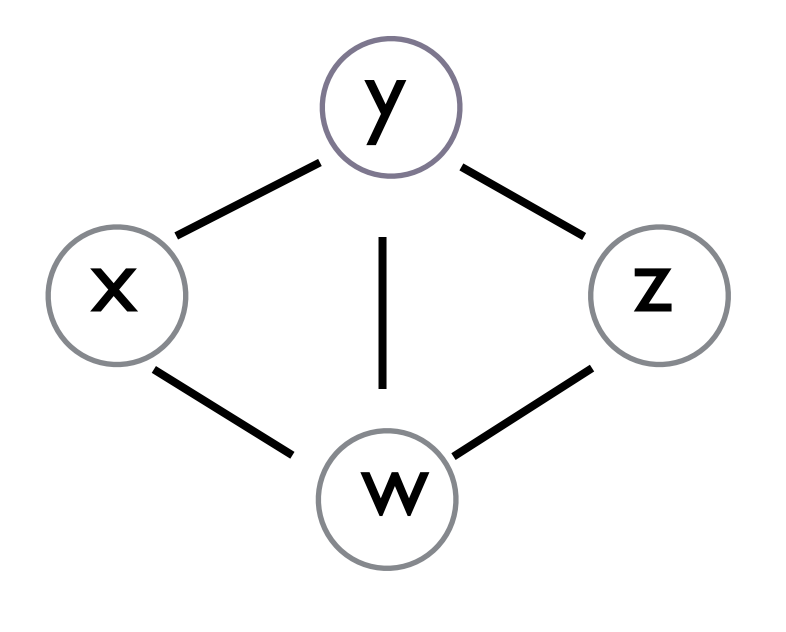

Not chordal chordal

#### Theorem: Every chordal graph has a **perfect elimination ordering**

• a total ordering of nodes v1,v2,v3,... such that for each vi,

#### Theorem: Every chordal graph has a **perfect elimination ordering**

• a total ordering of nodes v1, v2, v3,... such that for each vi, vi forms a clique with all its neighbors earlier in the order

#### Theorem: Every chordal graph has a **perfect elimination ordering**

- a total ordering of nodes v1, v2, v3,... such that for each vi, vi forms a clique with all its neighbors earlier in the order
- Chaitin's algo produces an optimal coloring if we use a PEO

#### Theorem: Every chordal graph has a **perfect elimination ordering**

- a total ordering of nodes v1, v2, v3,... such that for each vi, vi forms a clique with all its neighbors earlier in the order
- Chaitin's algo produces an optimal coloring if we use a PEO

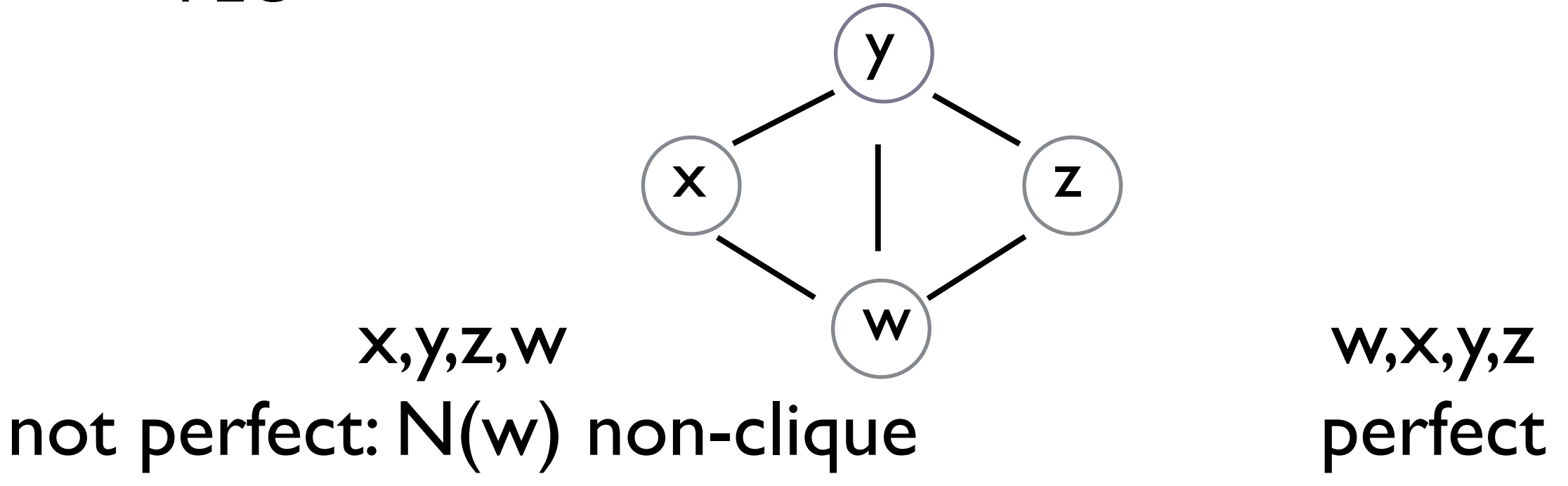

## Every SSA Interference Graph is Chordal

#### Theorem: A graph is chordal iff it has a **perfect elimination ordering**

• a total ordering of nodes v1, v2, v3,... such that for each vi, vi forms a clique with all its neighbors later in the order

SSA programs have a simple PEO:

"in-scope" or "dominance" relation

# Every SSA Interference Graph is Chordal

#### Theorem: A graph is chordal iff it has a **perfect elimination ordering**

• a total ordering of nodes v1, v2, v3,... such that for each vi, vi forms a clique with all its neighbors later in the order

SSA programs have a simple PEO:

"in-scope" or "dominance" relation

- a variable x dominates y if is in scope when y is defined (includes simultaneous defs)

# Every SSA Interference Graph is Chordal

#### Theorem: A graph is chordal iff it has a **perfect elimination ordering**

• a total ordering of nodes v1, v2, v3,... such that for each vi, vi forms a clique with all its neighbors later in the order

SSA programs have a simple PEO:

"in-scope" or "dominance" relation

- a variable x dominates y if is in scope when y is defined (includes simultaneous defs)
- x's definition is "closer to the root" of the AST than y
- easy to compute: pre-order traversal of the nodes

```
def f(x,y,z):
   def loop(i,a): 
    if i == 0:
      a * z else: 
      let i' = i - 1 in
      let a' = a + x in
        icall(loop; i', a') 
   end 
   icall(loop; y, 0)
```
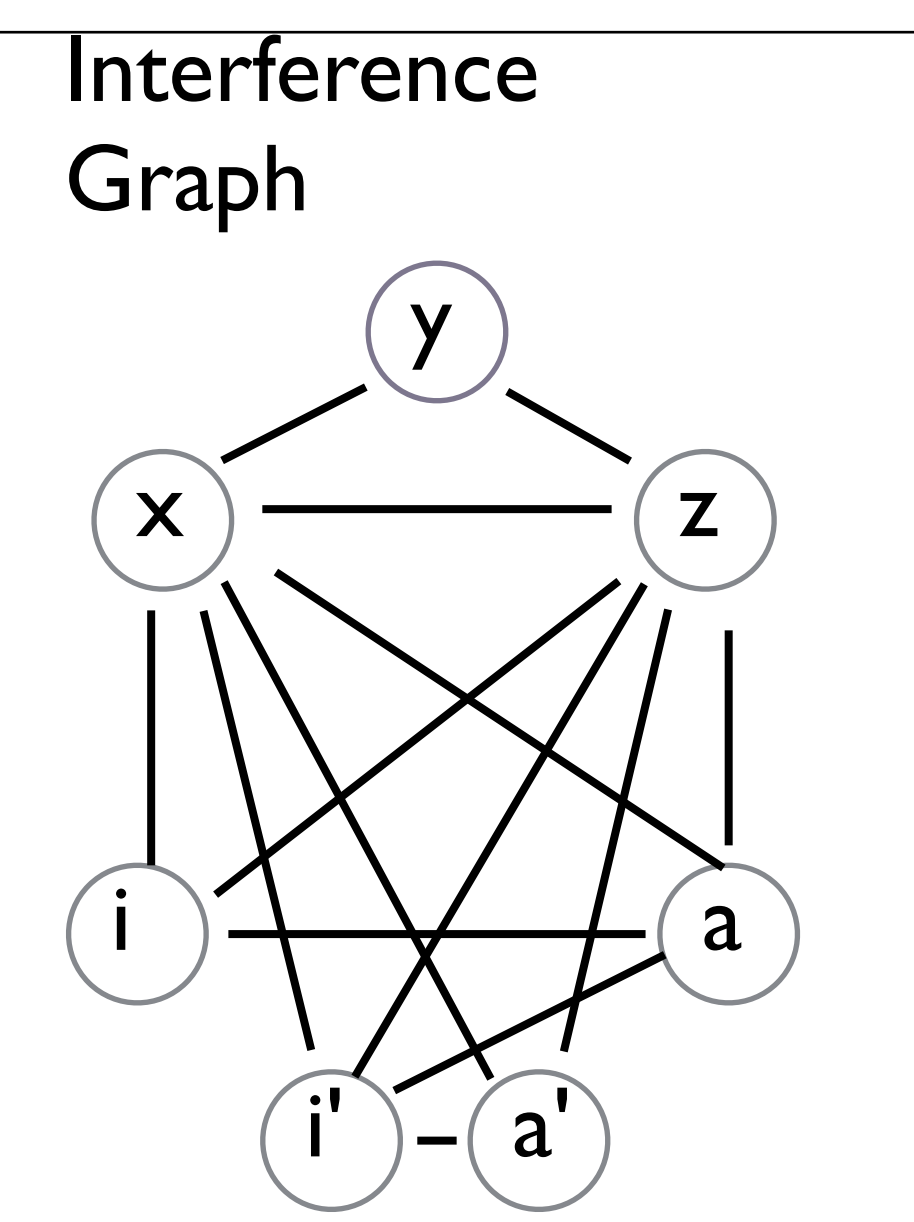

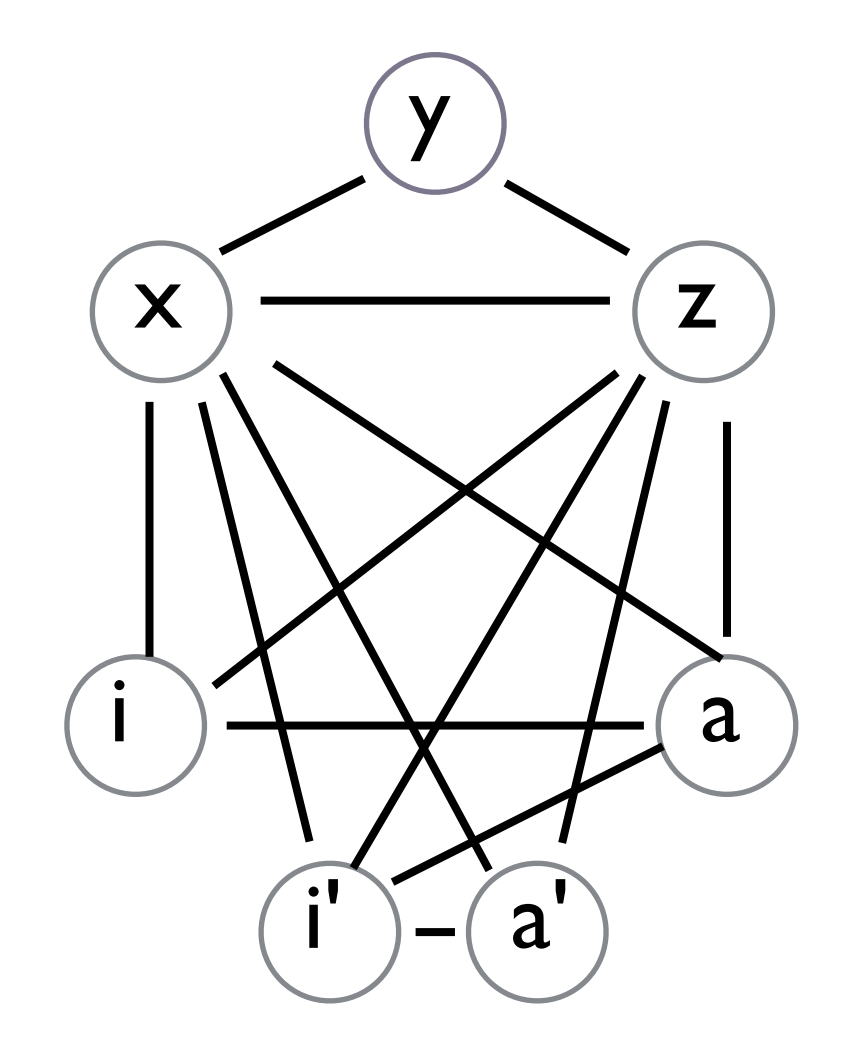

$$
(X)\bigcirc (Z)\bigcirc (Z)\bigcirc (Z)\bigcirc (Z)
$$

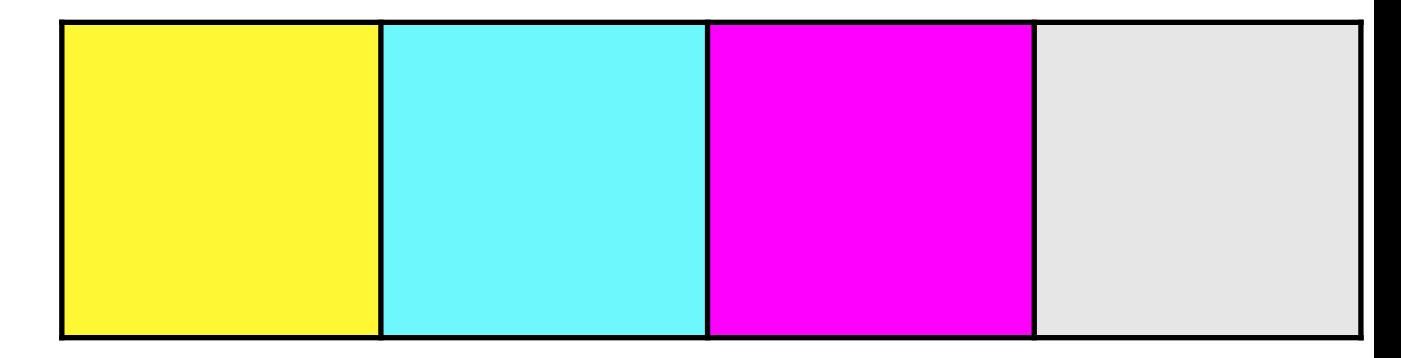

$$
(X) (Y) (Z) (Q) (Q') (Q')
$$

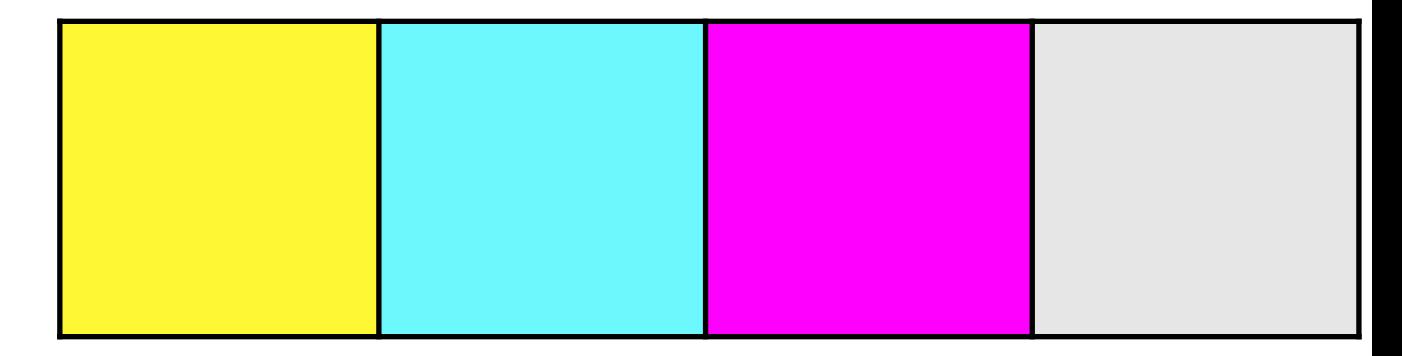

$$
(X) (Y) (Z) (U) (U) (U)
$$

X

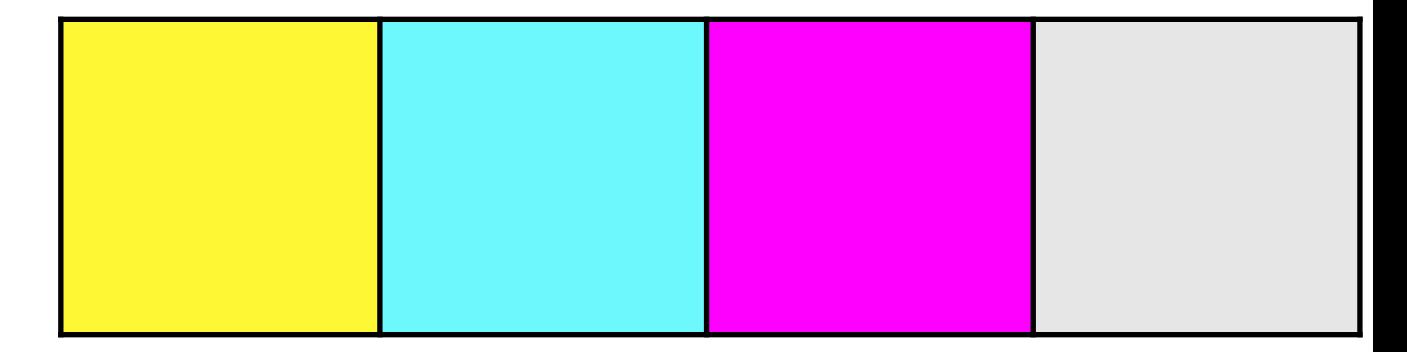

$$
\bigcirc \bigcirc \bigcirc \bigcirc \bigcirc \bigcirc \bigcirc \bigcirc \bigcirc \bigcirc
$$

X

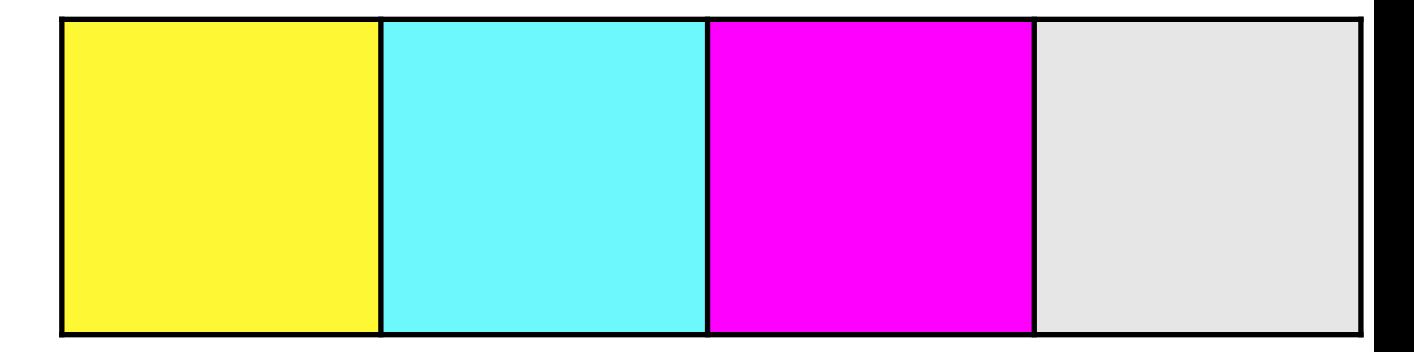

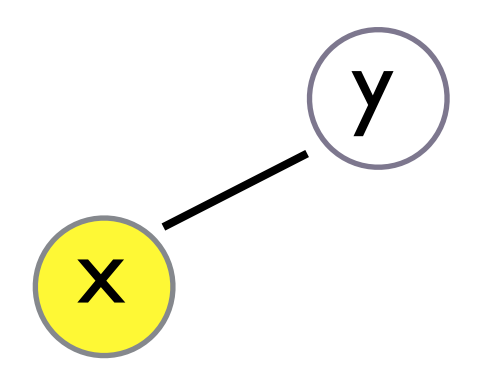

$$
(x)(y)(z)(i)(a)(i')(a')
$$

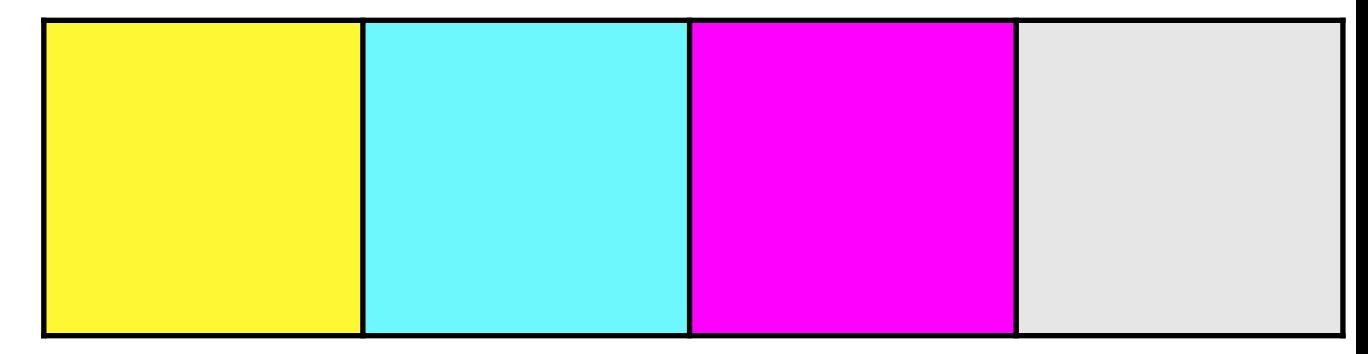

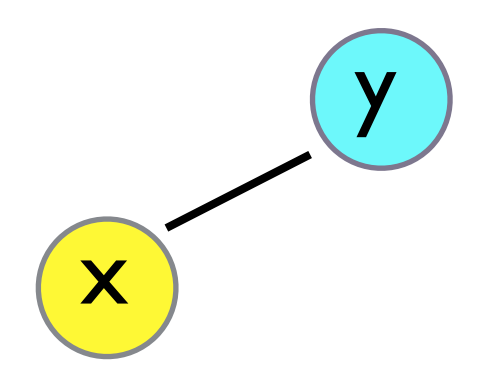

$$
\left(\mathbf{X}\right)\left(\mathbf{Y}\right)\left(\mathbf{Z}\right)\left(\mathbf{I}\right)\left(\mathbf{a}\right)\left(\mathbf{I}'\right)\left(\mathbf{a}'\right)
$$

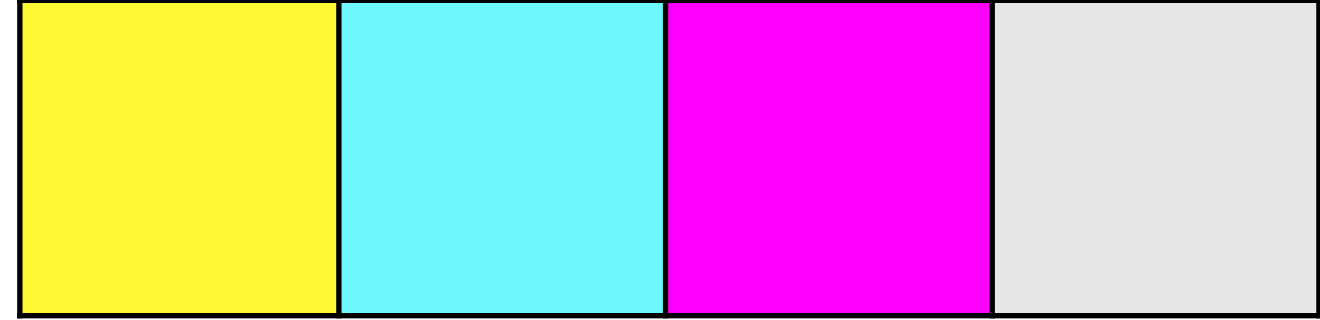

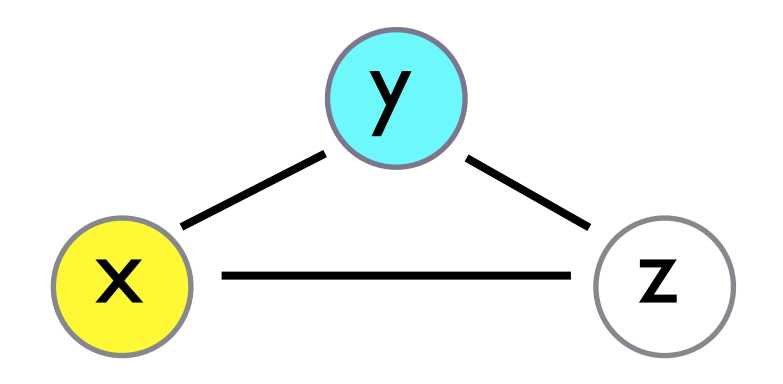

$$
(X) (Y) (Z) (I) (I) (I)
$$

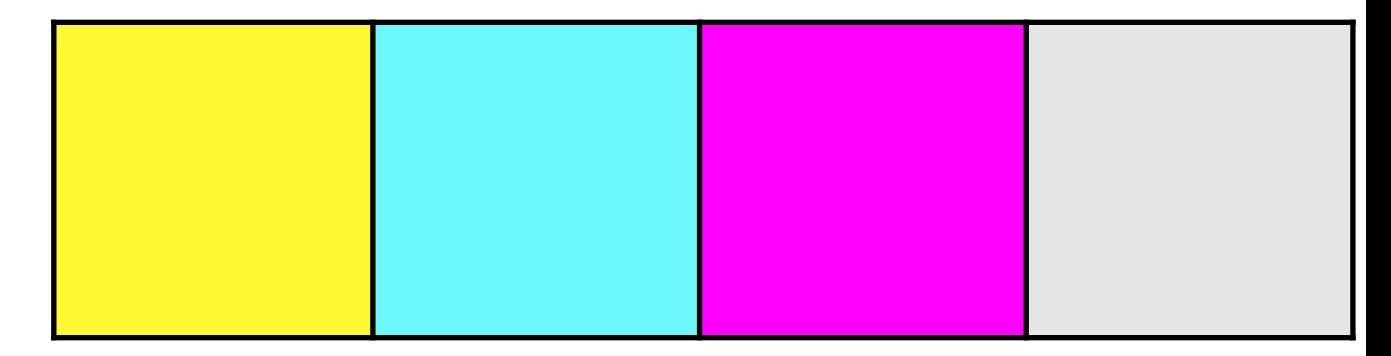

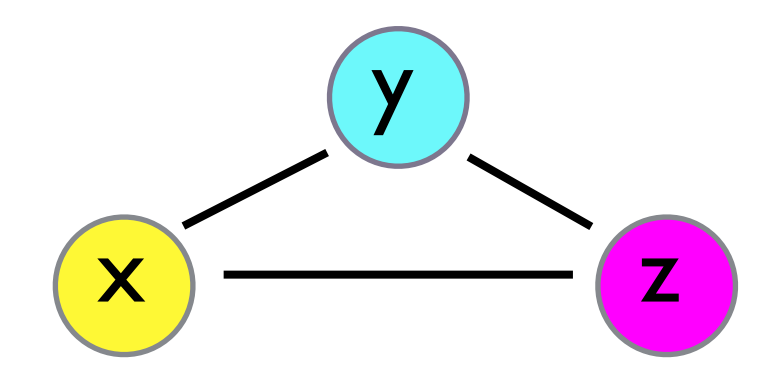

$$
(X) (Y) (Z) (I) (I) (I)
$$

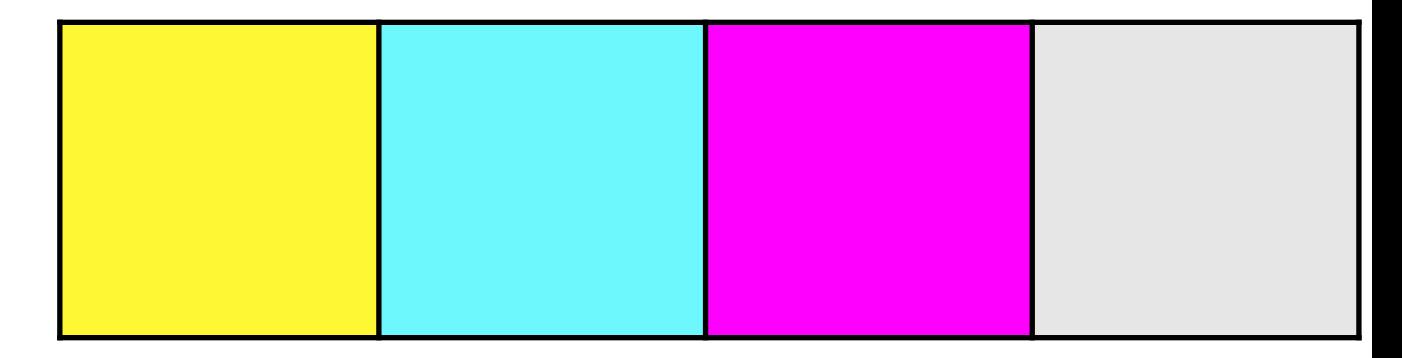

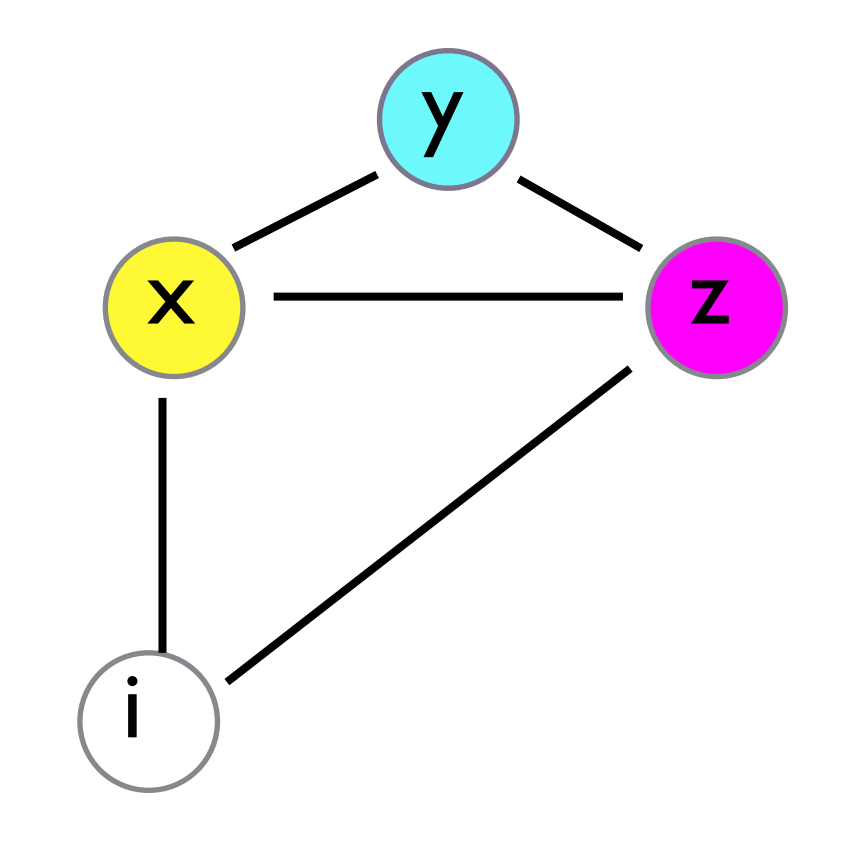

$$
(X) (Y) (Z) (Q) (Q') (R')
$$

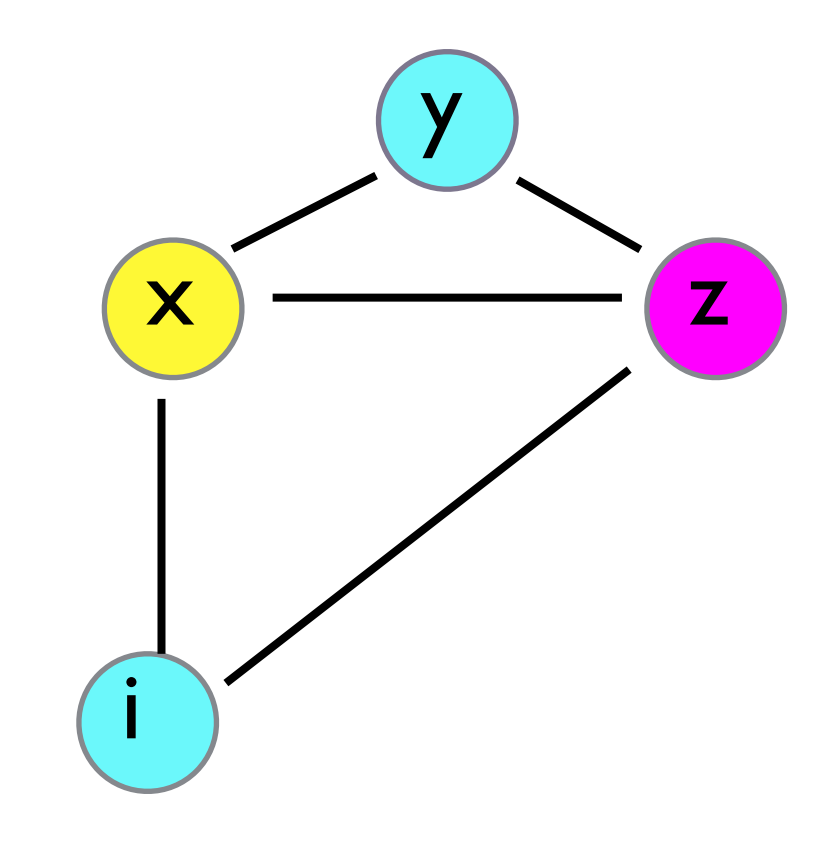

$$
(X)\bigcirc (Z)\bigcirc (Z)\bigcirc (Z)
$$

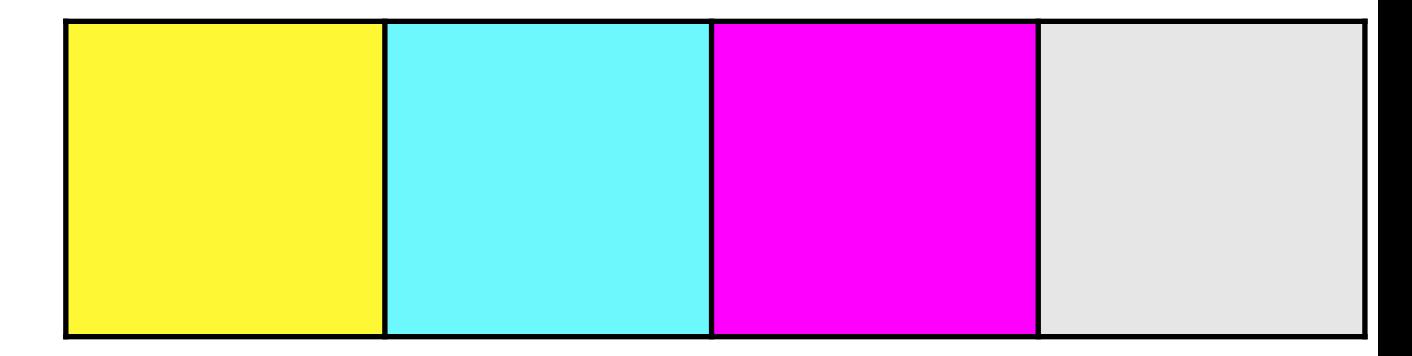

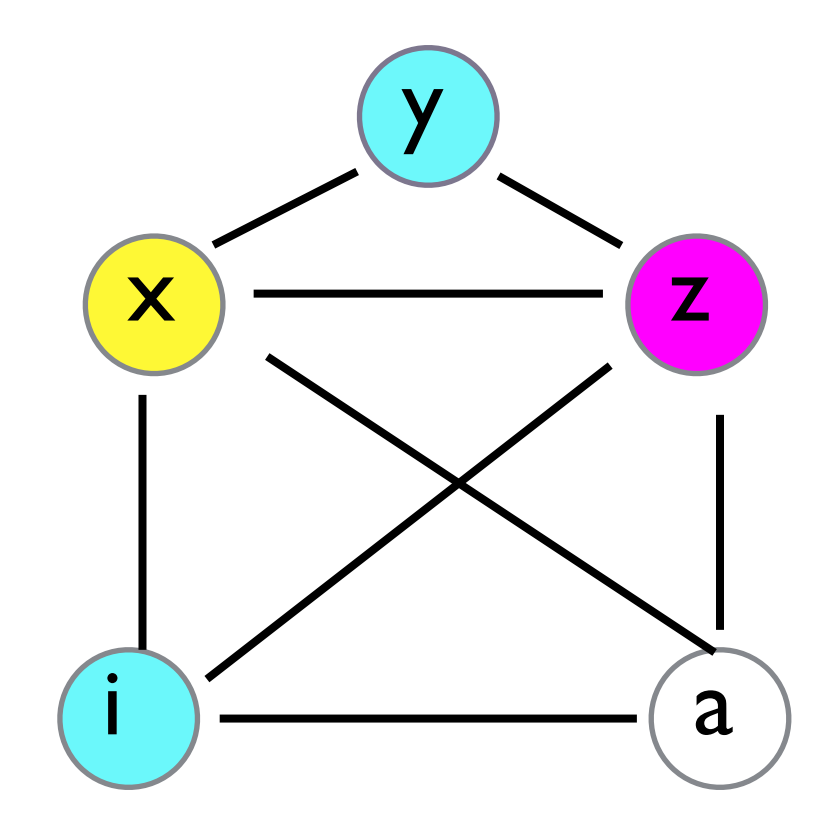

$$
(X) (Y) (Z) (I) (I) (I)
$$

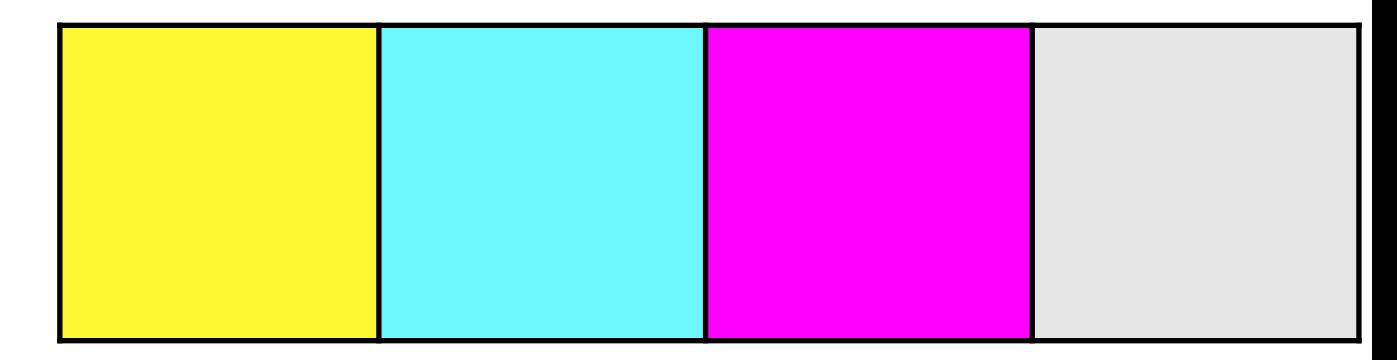

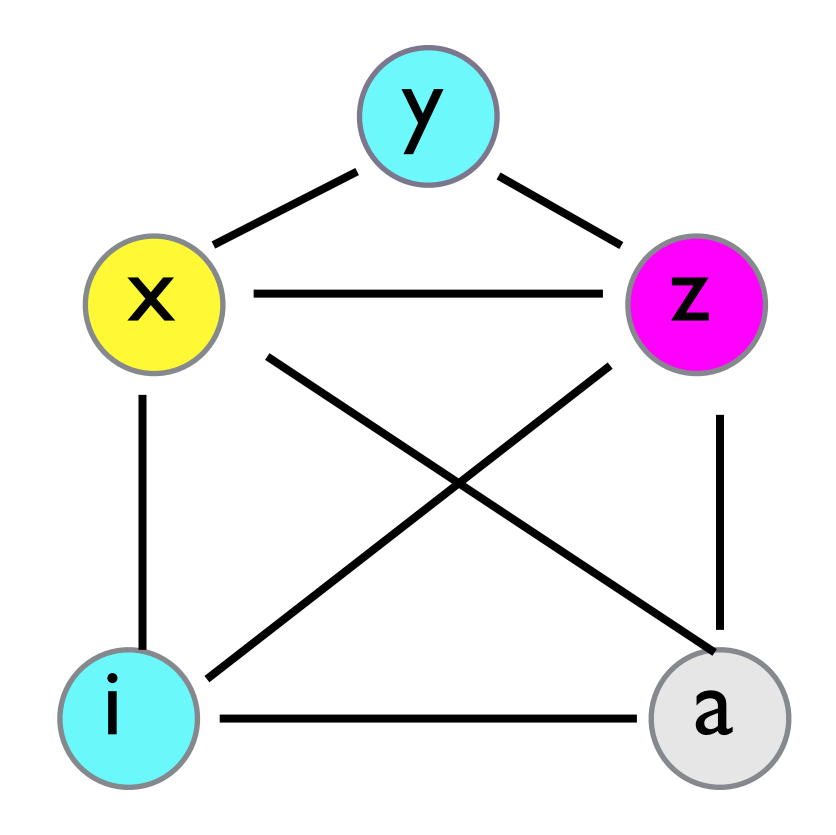

$$
(X) (Y) (Z) (I) (I) (I)
$$

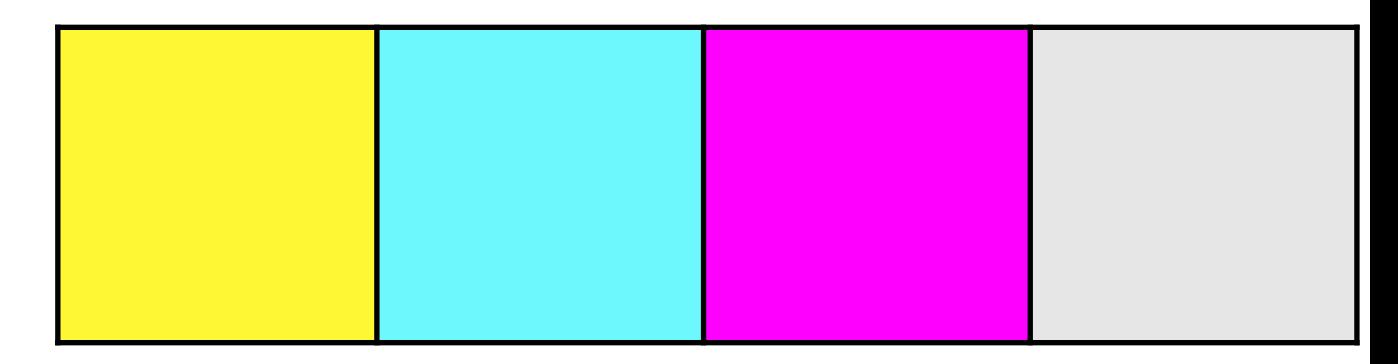

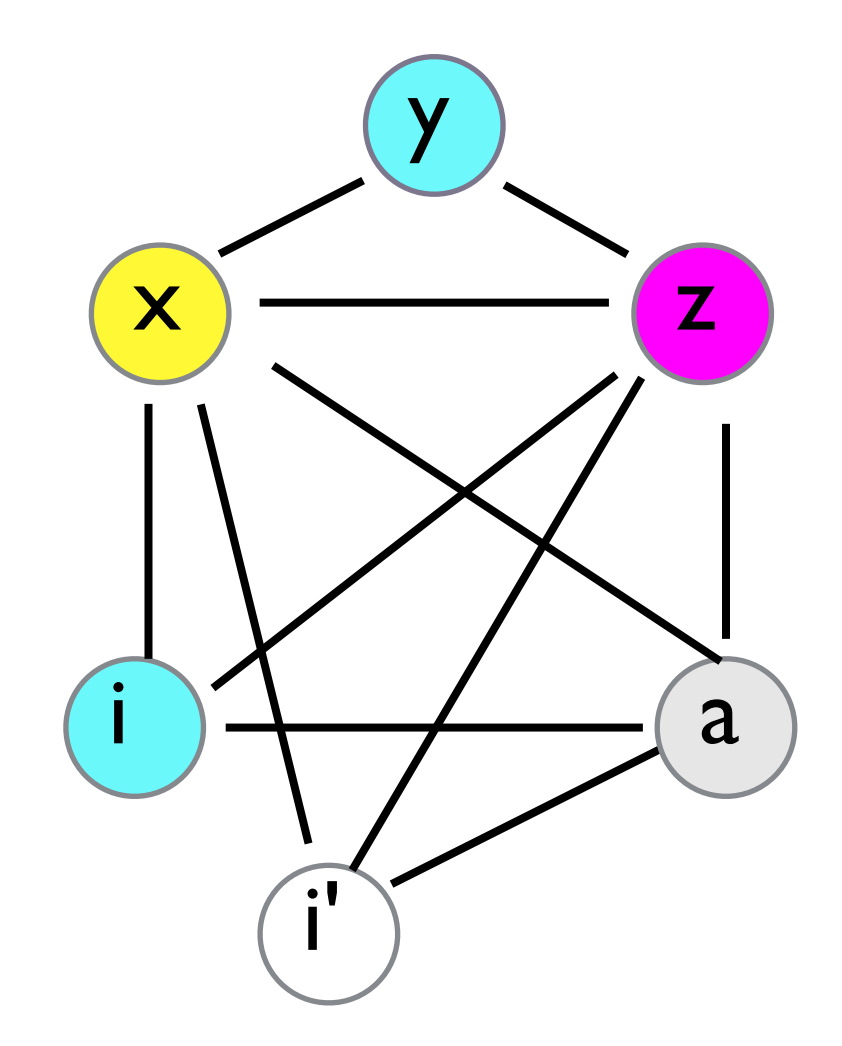

$$
(X) (Y) (Z) (I) (I) (I)
$$

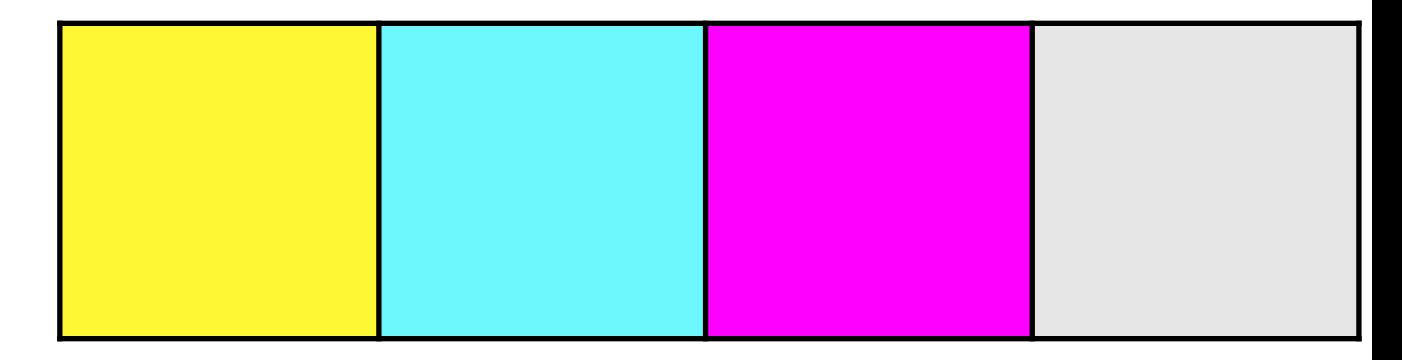

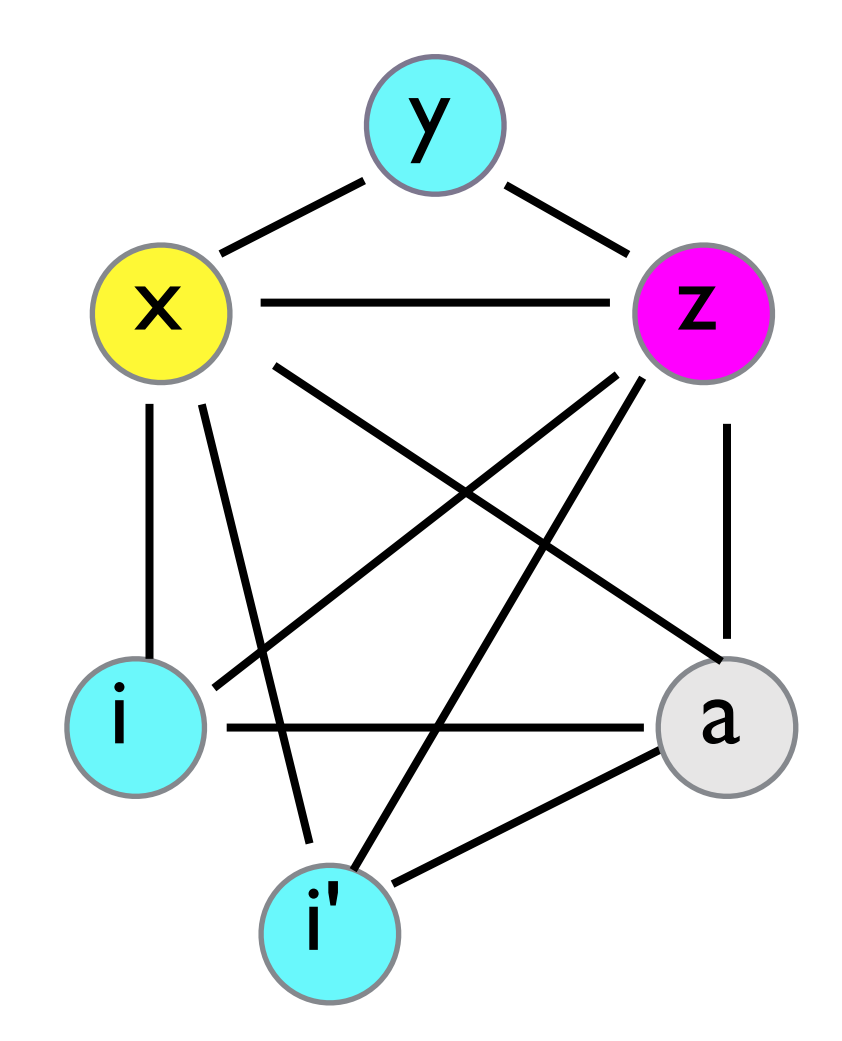

$$
(X)\bigcirc (Z)\bigcirc (Z)\bigcirc (Z)\bigcirc (Z)
$$

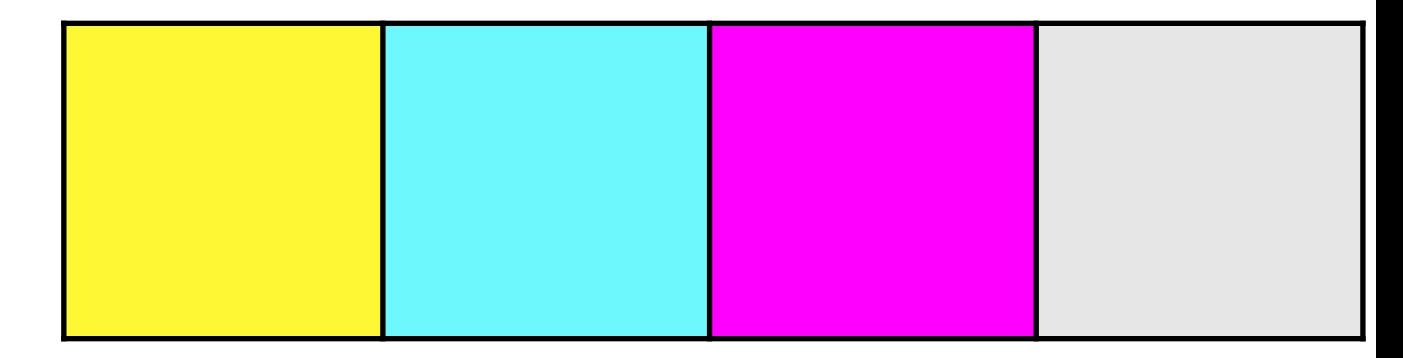

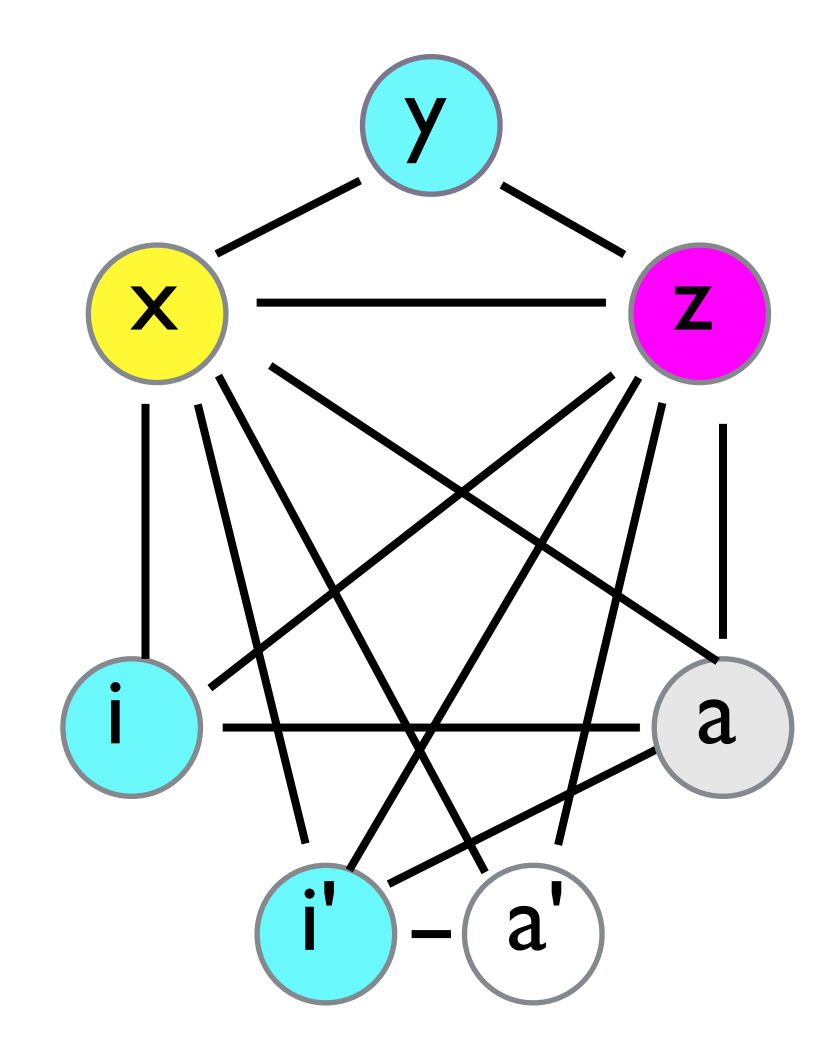

$$
(X) (Y) (Z) (U) (U) (U)
$$

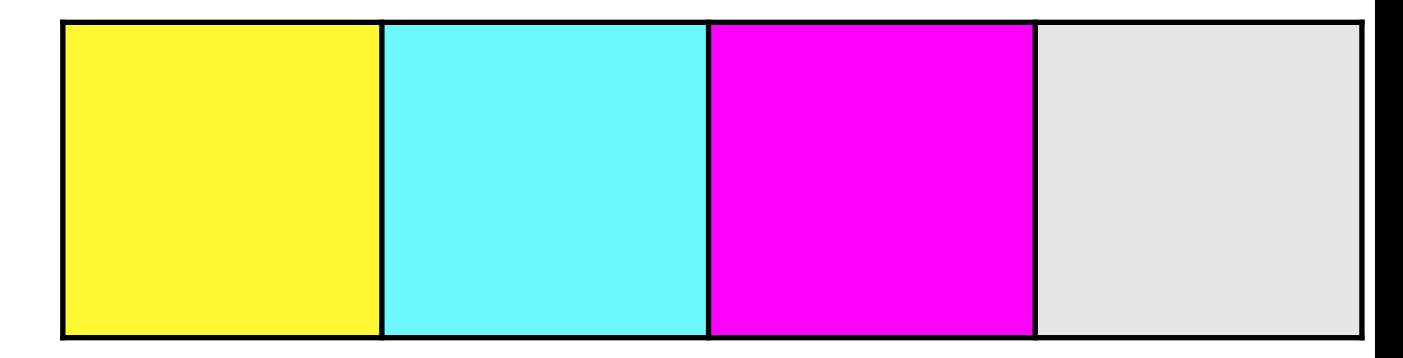

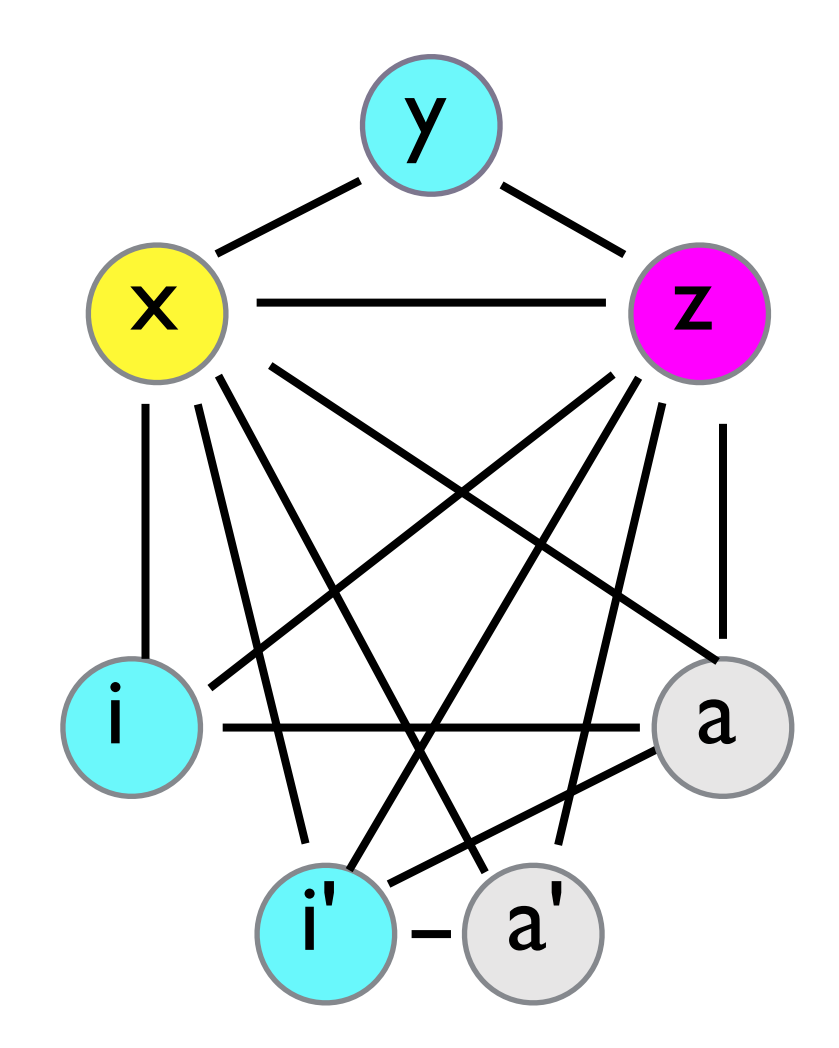

$$
(X) (Y) (Z) (U) (U) (U)
$$

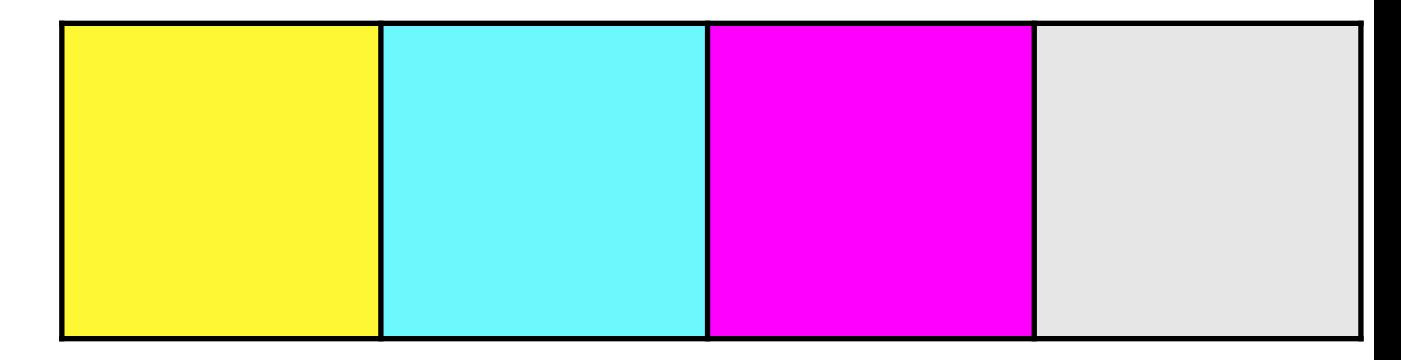

## Using Register Assignment

1. For each function definition, we'll run liveness, conflict analysis and register allocation, producing a mapping from variable names to registers/stack offsets.

2. How does your code generation change?

### Effects on Codegen

• No longer always put result in RAX: put result in

$$
let x = y * z
$$
  
in ...

Want the result of  $y * z$  to go wherever x is stored, not RAX.

```
def f(a,b,c): e in
```
...

local\_tail\_call(f; [x,y,z])

```
def f(a,b,c): e in 
... 
local_tail_call(f; [x,y,z])
```
mov r\_x, r\_a mov r\_y, r\_b mov r\_z, r\_z jmp f

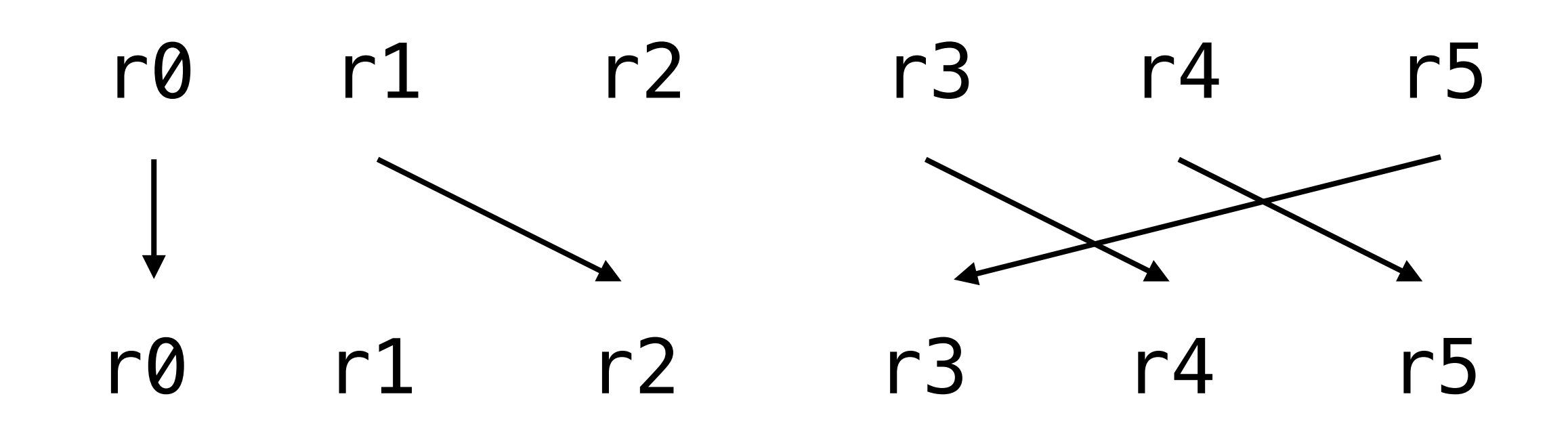

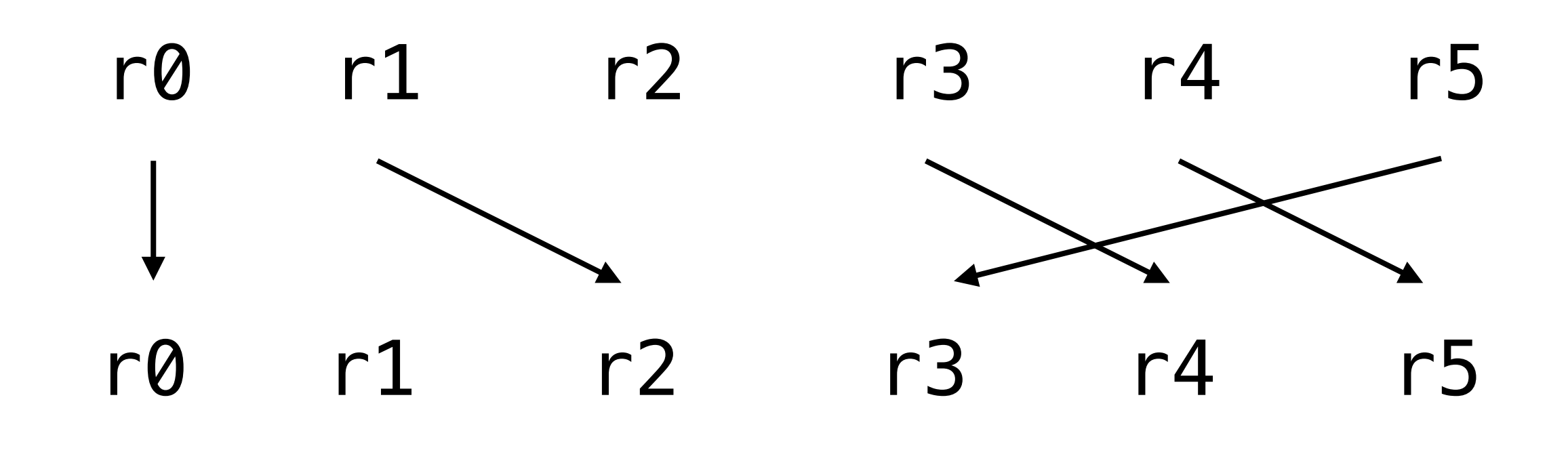

nop

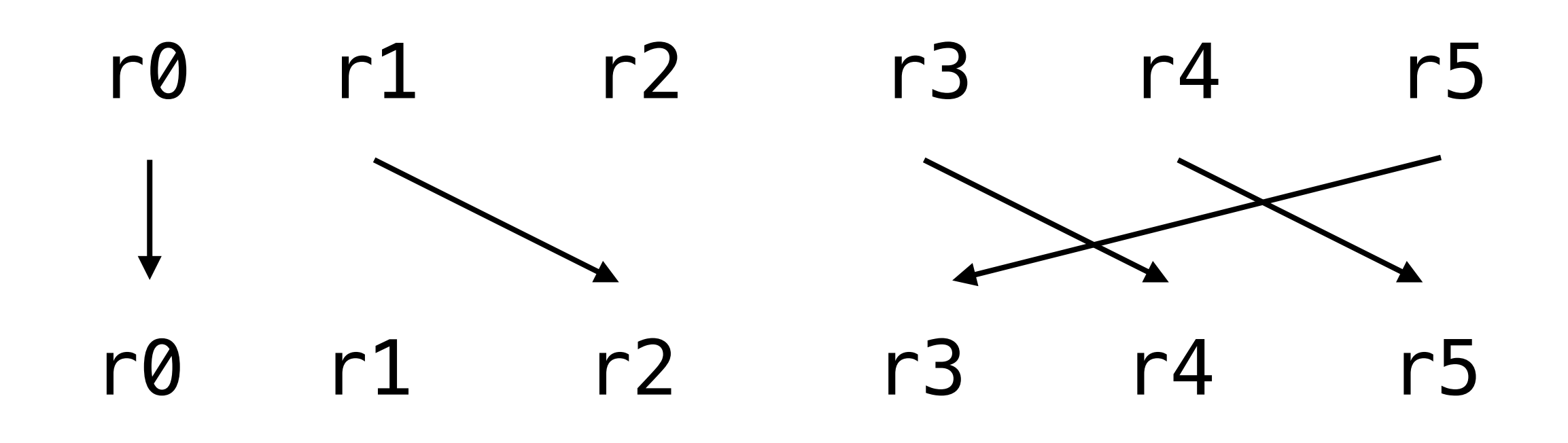

nop mov  $r2$ ,  $r1$ 

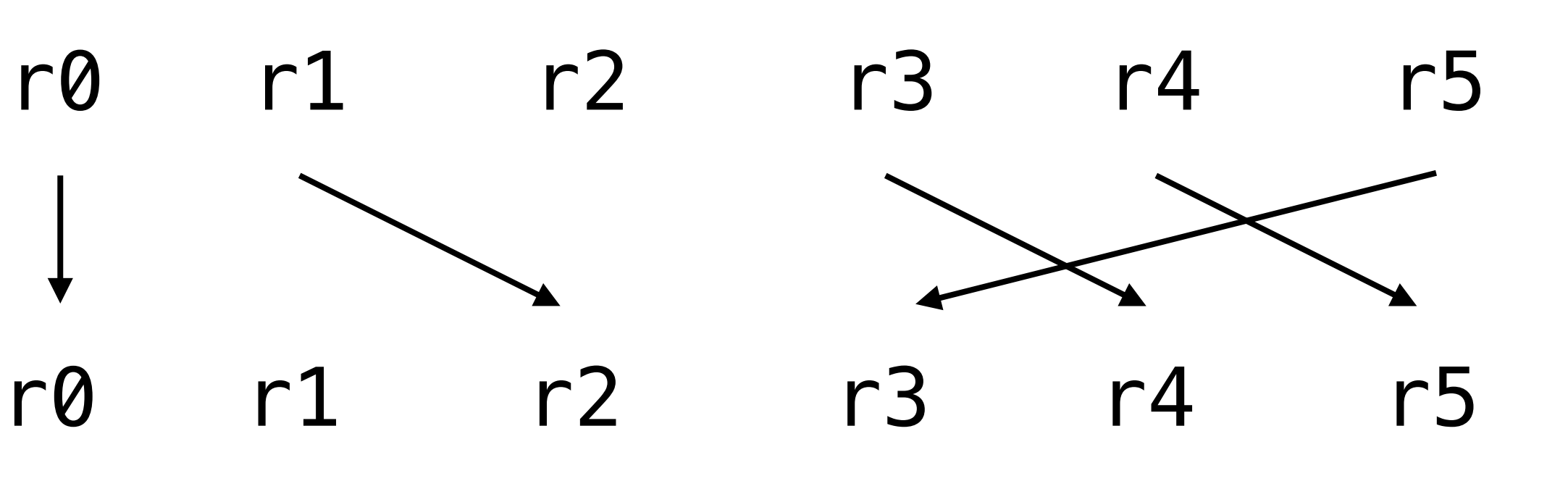

xchg rax, r4 xchg rax, r5 xchg rax, r3

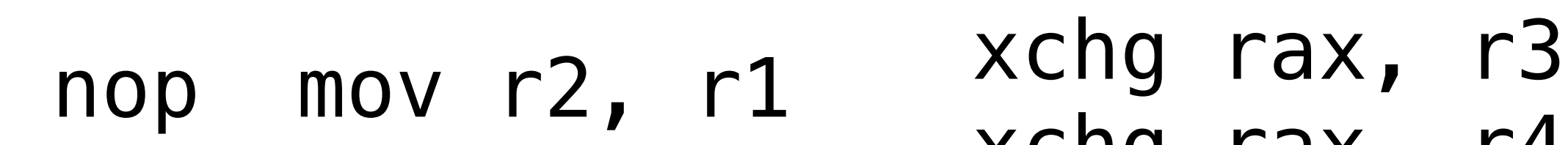

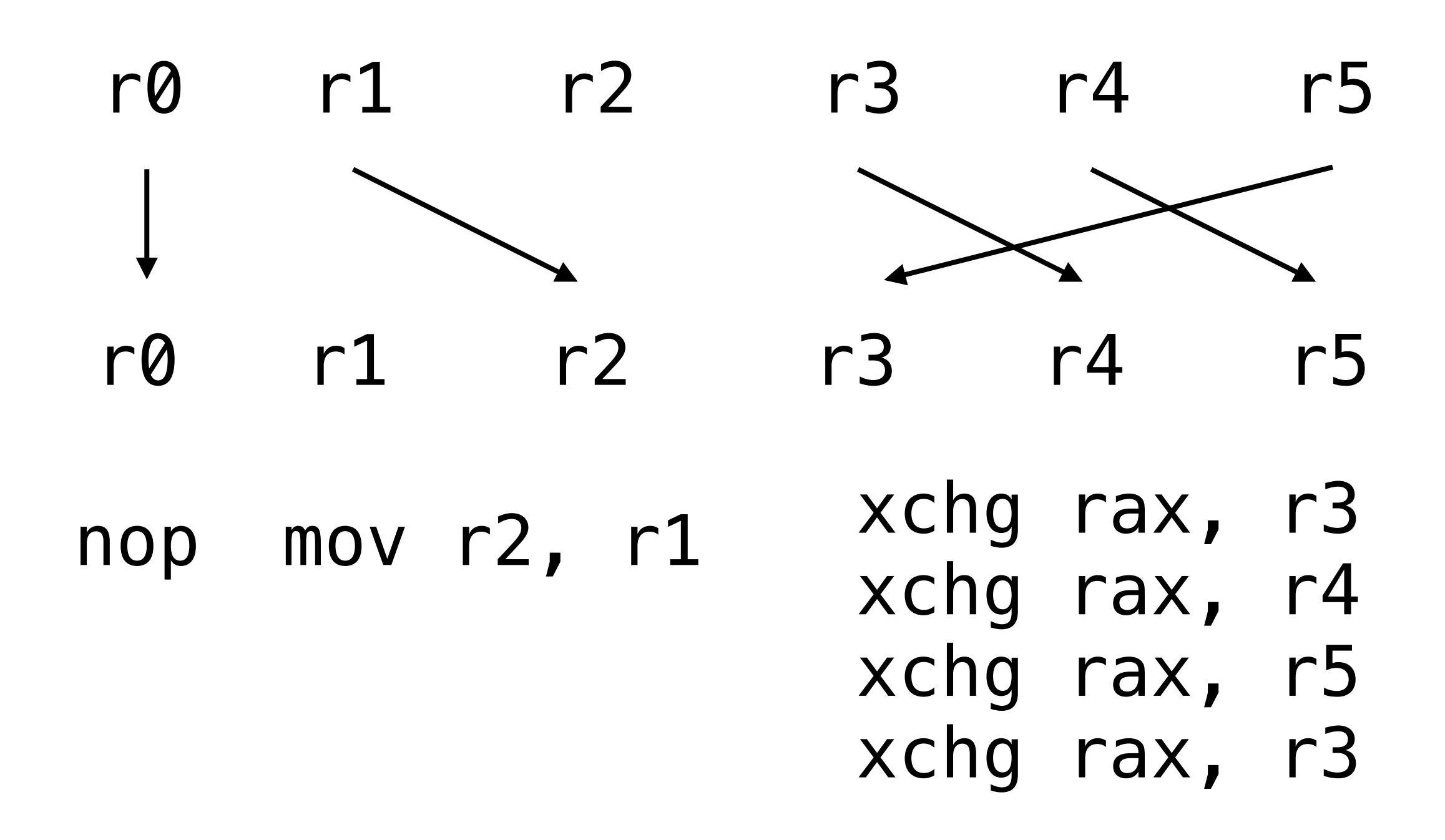

SSA reg allocation is polytime, but minimizing the resulting number of movs/xchg is NP hard
Now that we are using registers we need to take care to respect treatment of registers in the calling conventions we use.

Now that we are using registers we need to take care to respect treatment of registers in the calling conventions we use.

In System V AMD 64 Calling convention, registers are divided into two classes:

Now that we are using registers we need to take care to respect treatment of registers in the calling conventions we use.

In System V AMD 64 Calling convention, registers are divided into two classes:

**• volatile** aka **caller-save**: when you make a call, the value of these registers may change when the callee returns

Now that we are using registers we need to take care to respect treatment of registers in the calling conventions we use.

In System V AMD 64 Calling convention, registers are divided into two classes:

- **• volatile** aka **caller-save**: when you make a call, the value of these registers may change when the callee returns
- **• non-volatile** aka **callee-save**: when you make a call, the value of these registers will be the same when the callee returns

## Volatile/Caller Save registers

#### **volatile** aka **caller-save**

 $let x = ... in$ let  $y = f(z)$  in  $x + y$ 

if **x** is stored in a volatile register, its value may be overwritten by the call.

## Volatile/Caller Save registers

#### **volatile** aka **caller-save**

 $let x = ... in$ let  $y = f(z)$  in  $x + y$ 

if **x** is stored in a volatile register, its value may be overwritten by the call.

**•** Easy solution: save all live volatiles to the stack before a call, restore after the call

## Volatile/Caller Save registers

#### **volatile** aka **caller-save**

 $let x = ... in$ let  $y = f(z)$  in  $x + y$ 

if **x** is stored in a volatile register, its value may be overwritten by the call.

- **•** Easy solution: save all live volatiles to the stack before a call, restore after the call
- **•** Harder solution: add nodes to interference graph for volatile registers, add conflicts at every non-tail call

### Non-volatile/Callee Save registers

def f(x):

 ... let  $y = \ldots$  in let  $z = x + y$  in z

if **y** is stored in a **non-volatile** register, its value must be **restored** when we return

## Non-volatile/Callee Save registers

```
def f(x):
```

```
 ... 
let y = \ldots in
let z = x + y in z
```
if **y** is stored in a **non-volatile** register, its value must be **restored** when we return

**•** Easy solution: save all non-volatiles to the stack at the beginning of every global function def, restore them before every return/external tail call

## Non-volatile/Callee Save registers

```
def f(x):
```

```
 ...
```
- let  $y = \ldots$  in
- let  $z = x + y$  in z

if **y** is stored in a **non-volatile** register, its value must be **restored** when we return

- **•** Easy solution: save all non-volatiles to the stack at the beginning of every global function def, restore them before every return/external tail call
- **•** Harder solution: treat non-volatiles as "hidden args" of global fundefs, with ret/tail calls as uses.